Copyright © 1989, by the author(s). All rights reserved.

Permission to make digital or hard copies of all or part of this work for personal or classroom use is granted without fee provided that copies are not made or distributed for profit or commercial advantage and that copies bear this notice and the full citation on the first page. To copy otherwise, to republish, to post on servers or to redistribute to lists, requires prior specific permission.

## *THE APPLICATION OF KNOWLEDGE-BASED SYSTEMS TO DESIGN VERIFICATION*

*Copyright © 1989*

*by*

 $\overline{\phantom{a}}$ 

*Ricky Lee Spickelmier*

*Memorandum No. UCB/ERL M89/126*

 $\bar{\mathcal{A}}$ 

*29 November 1989*

## THE APPLICATION OF KNOWLEDGE-BASED SYSTEMS TO DESIGN VERIFICATION

Copyright © 1989

by

Ricky Lee Spickelmier

Memorandum No. UCB/ERL M89/126

29 November 1989

## ELECTRONICS RESEARCH LABORATORY

College of Engineering University of California, Berkeley 94720

## *THE APPLICATION OF KNOWLEDGE-BASED SYSTEMS TO DESIGN VERIFICATION*

*Copyright © 1989*

*by*

*Ricky Lee Spickelmier*

*Memorandum No. UCB/ERL M89/126*

*29 November 1989*

## *ELECTRONICS RESEARCH LABORATORY*

*College of Engineering University of California, Berkeley 94720*

## *The Application of Knowledge-Based Systems to Design Verification*

Ricky Lee Spickelmier

University of California Department of Electrical Engineering<br>Berkeley, California and Computer Science

#### *Abstract*

As a circuit design proceeds, it is continually checked by the designer for errors, by visual inspection, by simulation, or by using other verification tools (such as electrical rule checkers). Before most designs can proceed to fabrication, they must go through a formal design review where other designers analyze the design and look for errors. Errors found during the verification process range from easily recognizable problems, such as a power supply short, to a CMOS static gate having N and P cores that are not logical duals, to hard-torecognize problems, such as those dealing with charge sharing and race-conditions.

A circuit critic is a tool that finds errors in a circuit design and may recommend corrections. There are three main uses of a circuit critic: finding errors not easily found by other verification tools **{e.g.** timing, charge sharing), finding errors for novices, and checking design style compliance. There are many errors that novice designers can make as they do circuit designs. Novices leam the circuit configurations that lead to these errors by experience. A circuit critic can have the patterns that describe these errors in it and the novice can use the critic to check the circuit. Many design styles have a set of rules, that if followed will produce a "correct" design. A circuit critic can check for compliance with these rules.

The work presented in this dissertation focuses on exploring the ideas oftechnol ogy independence of critics, tight integration with a CAD system, and the representation of knowledge for the critic. To explore these ideas a test-bed, called *Critic,* was developed. Critic reads a description of the technology and design style to be used in the check and is tightly integrated into the Berkeley Design Environment, both in terms of the data input to the system and the control of*Critic.* An example of the use of*Critic* and the results of using *Critic* are presented.

 $A.$  Riche & Carpen

Professor A. Richard Newton Thesis Committee Chairman

# *Contents*

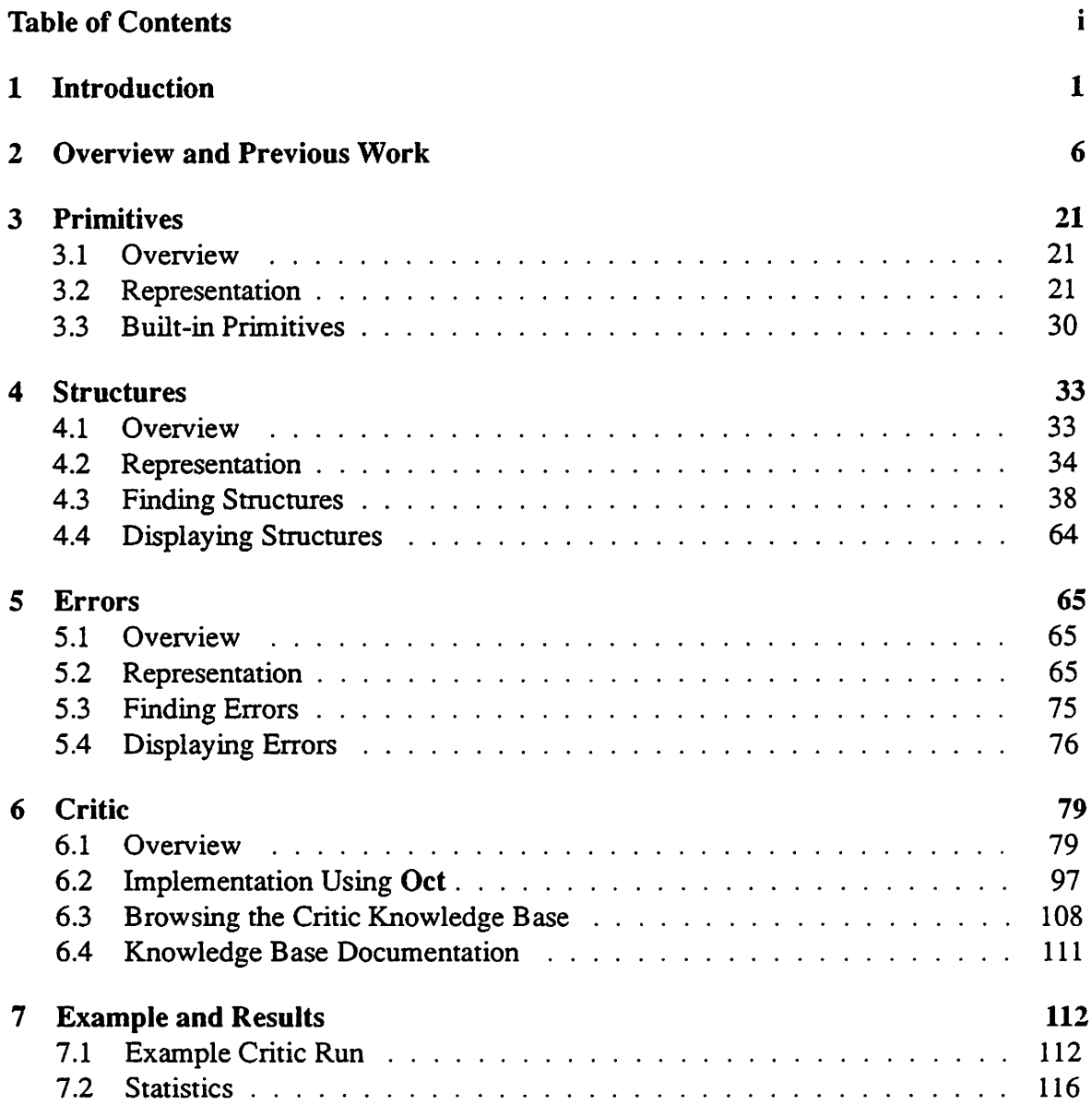

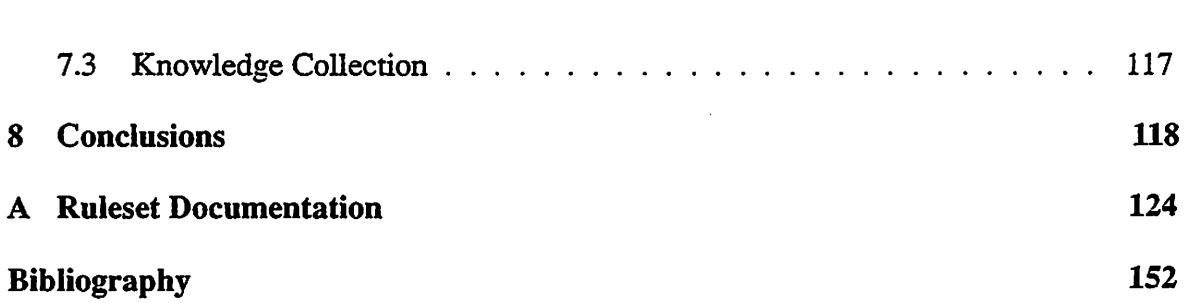

 $\ddot{\phantom{0}}$ 

 $\frac{1}{2}$ 

 $\sim 10$ 

 $\mathcal{A}^{\mathcal{A}}$ 

 $\mathcal{L}^{\text{max}}_{\text{max}}$ 

 $\ddot{\phantom{a}}$  ii

## *Acknowledgements*

*First, I would like to thank my research advisor, Professor Richard Newton, for his direction, support, and employment throughout my long stay at Berkeley.*

*I would like to thank the past and present members ofthe Berkeley CAD group for making my long stay at Berkeley a pleasant experience, in particular, my friends: Wendell Baker, Giles Billingsley, Jeff Bums, Professor Ron Gyurcsik (and Peggy), David Harrison, Mark Hofmann, Tom Laidig, Brian Lee, Grace Mah, Karti Mayaram, Peter Moore, Tom Quarles, Fabio Romeo, Richard Rudell, Professor Res Saleh, and Ellen Sentovich.*

*I would like to thank my friends at Tektronix for putting up with me over many summers, especially Randy Young, Ian Getreu, and John Crawford, who continued to let me work at Tektronix for eight summers (probably four summers longer than they should have). My employment at Tektronix led directly to my desire to attend Berkeley.*

*I had many interesting discussions with circuit designers from industry. Ofthose, I would especially like to thank Karlheinz Homiger from Seimens and Pat Bosshart from Texas Instruments. I also had many helpful discussions with Professor Hugo DeMan ofthe Catholic University at Leuven.*

*Margo Seltzer helped me finish my thesis by bugging my about my progress, I am indebted to her. Cindy Mason has been a good friend over the entire Ph.D process, I can't thank her enough for her encouragement. I wish her the best ofluck in finishing her thesis.*

*I would like to thank my friends in the Experimental Computing Facility at Berke ley for providing me with a place to relax and for bugging me to finish during the last few months of thesis writing. I would especially like to thank Mark Hastings, Anne Hendry, Phil Lapsley, Jonathan Lee, and Kurt Pires. It would have been difficult to finish without* *their help.*

*The following people provided much needed editorial comments on drafts ofmy thesis: PaulCohen, Professor Ron Gyurcsik, David Harrison,Theologos Kelessoglou, Pro fessor Don Pederson, Professor Peter Pirolli, and Pete Simanyi.*

*The financial and equipment support provided by the Semiconductor Research Corporation, the Digital Equipment Corporation, Tektronix, Texas Instruments, and the XEROX Corporation (University GrantProgram) is greatfully acknowledged.*

*Finally, I would like to thank myself for finishing. It took far longer than it should of, but now it's done!*

## *Chapter 1*

## *Introduction*

*As a circuit design proceeds, it is continually checked by the designer for errors either by visual inspection, by simulation, or by using other verification tools. Errors found during the verification process range from easily recognizable problems, such as a power supply short or aCMOS static gate having N-type and P-type cores that are not logical duals, to hard-to-recognize problems such as those dealing with charge sharing and race condi tions. As circuits get larger and more complex, more errors and more types of errors are found. The size and complexity of current circuit designs take them far beyond the realm of manual verification. To simplify the problems inherent in large and complex designs, tools have been created to automate the verification process. Another way to deal with the complexity is to introduce design styles. Design styles consist a set ofrules for circuit construction that if followed will eliminate certain classes of errors[24,40]. Simple design styles can be composed of a small set ofrules, such as limiting the number of series con nected MOSFETs in a CMOS static-gate. Other more complex design styles exist. One such design style is used for NORA logic [24]. NORA is a design style for dynamic CMOS with complementary clocks of arbitrary skew. There are nine rules that must be followed when designing NORA circuits. By following these rules, no race conditions (because of clock skew) can exist in the circuit. Thus by following a set ofrules, many problems associated with dynamic design can be eliminated. However, the rules further complicate the design process, and tools have been developed to check for compliance with the design style rules.*

### *Circuit Critics*

*Many types of CAD tools can show errors, but not look for errors. For example, simulation results can show that a circuit is functioning incorrectly, but the designer then must choose what test vectors to give to the circuit and what nodes to plot to track down the error. A circuit critic looks for errors or "bad design style" in circuit designs[47, 48, 15,14, 3, 68, 35] and may, in fact, suggest an approach to correction of the errors. There is a large amount of knowledge about how circuits should be properly designed and what might cause problems. Circuit critics aretools that use this knowledge to critique a circuit design. There arethree main uses ofa circuit critic: finding errors not easily found by other verification tools, finding errors commonly overlooked by novices, and checking design style compliance.*

*Many errors are easily handled by circuit critics but can be difficult to find using other verification techniques. For example, if the inputs to the P-type and N-type cores of a CMOS static-gate are connected incorrectly, the supplies may be shorted or the output node of the gate may float (see Figure 1.1). Unless the designer happened to test the circuit with the proper set of test vectors such that the inputs to the gate (possibly many levels into the circuit) caused the error, the errorwould not be found. As another example, if the internal capacitance of a dynamic gate is too large compared to the load capacitance, the load capacitance may not be charged to the full value and thus may not turn on the load devices (see Figure 1.2). While this error can be found using simulation, it is rare that all outputs of dynamic-gates would be plotted in a simulation run, and thus the errorwould have to be tracked down based on some error detected on the nodes plotted.*

*Novices learn how to design circuits by experience. Along the way they create designs with errors that an experienced designer would not make. The description of these errors are be given to a circuit critic, and a novice uses the critic to not only find errors, but to help in the learning process.*

*Another use of circuit critics is in enforcing design style compliance. Many de sign groups have a set of rules for design that if followed will eliminate certain classes of errors. A circuit critic can use the rules to verify that a circuit complies with the design style[15, 14].*

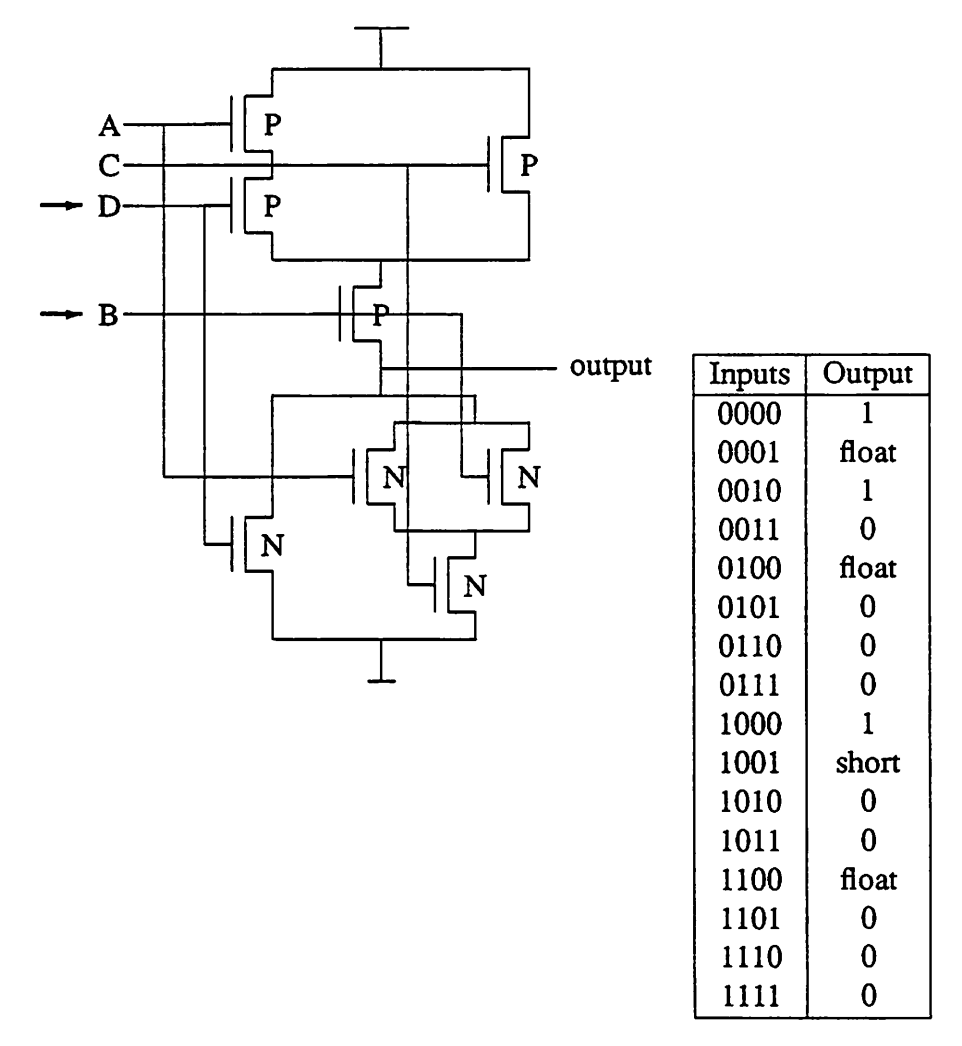

*Figure 1.1: Incorrectly Connected Gate*

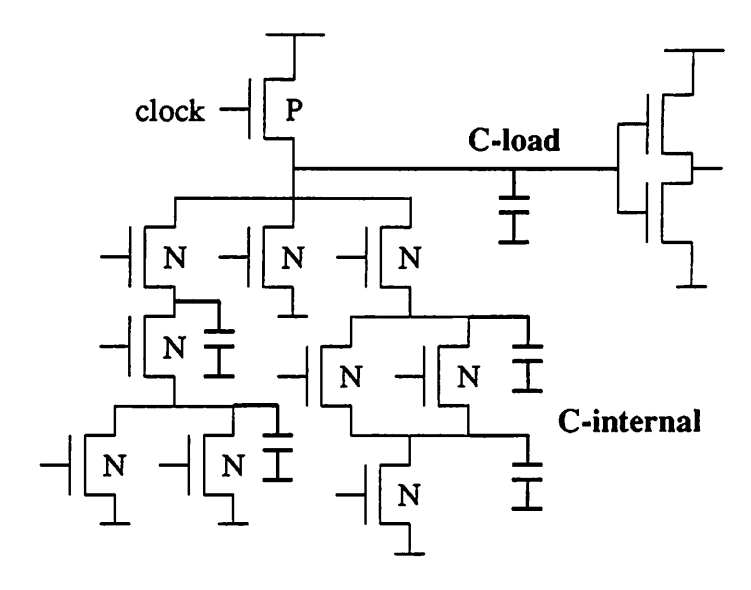

Figure 1.2: Possible Charge Sharing Problem

## *Scope*

The work in this dissertation explores data representations for circuit critiquing programs that are technology and design style independent, and the tight integration of these programs into CAD systems. The work in representation covers methods for repre senting the knowledge used by circuit critiquers to find errors in a circuit and methods for representing the circuits. Representation of knowledge explores how process, design style, and technology specific information can be represented along with how to represent the rules used for finding errors in the circuit. Both external representations (what the user sees and creates) and internal representations (what the algorithms of the critiquer work on) are presented. The use of existing forms of representation, in particular, text-based formats and circuit design databases, along with generalizing descriptions from examples is explored. The purpose of technology and design style independence is to reduce the work needed to check a circuit designed in a new technology and design style. The work in integra tion partially overlaps the area of representation since the facilities provided by the CAD system affect how to represent data. The integration work covers the use of the facilities provided by a CAD system to control the execution of the critic and how the results of the critic execution can be presented.

## *Outline of the Dissertation*

The remainder of this dissertation is composed of eight chapters and one ap pendix. In Chapter 2 an overview of circuit critiquing and background on previous work is given. The representation of primitive circuit elements in explored in Chapter 3. How collections of primitive circuit elements are represented and searched for in a circuit design is presented in Chapter 4. The representation of error checks and how errors are located in a circuit design is explored in Chapter 5. *Critic,* a test bed for the ideas presented in the previous chapters, is described in Chapter 6. An example of the use of *Critic* and results for the use of *Critic,* using a CMOS technology description, in a VLSI design course are are given in Chapter 7. Conclusions and directions for future research are presented in Chapter 8. The appendix contains an example of automatically generated ruieset documentation.

## *Chapter 2*

## *Overview and Previous Work*

*In this chapter anoverview of circuitcritiquing and a summary of previous work in the area of circuit critics is presented. The chapter is divided into three sections: an overview of critiquing, a description of the basic flow of critics, and a description of the previous work in circuit critics.*

#### *Overview*

*Verification and analysis tools have been used to automate the task of searching for and finding many types of errors. However, many of these tools tend to miss the class of errors that can be attributed to 'experience'. The errors in this class are encountered as designers leam theircraft. The designers remember the reasons why these errors occurred and make sure they do not introduce them again (either by never introducing them or by looking attheirdesign atvarious stages to see if they have introduced these errors). These errors are generally referred to as rules of thumb. While most of these errors have good theoretical foundation for why they occur, they are usually thought of as something not to do, without much thought as too why they are bad. As examples of errors that fit this classification: don't put more than N* mosfets in series in a CMOS static gate, don't put more *than M pass gates in series without intervening level-restoring logic, and do not use this two-phase gate if the clocks overlap by more than X nanoseconds. The problem with these* types of errors is that they are rarely written down and thus new designers must rediscover *them,either by peerreview orby discovering the error and thecause in their design (by the use of verification and analysis tools).*

*One method ofreducing the complexity of design to manageable levels is to de velopdesign styles1. Design styles are asetofrules for circuit construction that if followed will eliminate certain classes of errors, such as DOMINO[40] and NORA[24] for dynamic CMOS logic. Design styles can be composed of a small set ofsimple rules, such as limiting the number of series connected MOSFETs.in the N-type core of a CMOS static-gate. Most companies have design styles that place restrictions on designs, e.g. only a finite number of transistor sizes allowed, certain circuit configurations not allowed (various XOR's and LATCHes fall into this category). Other more complex design styles exist.*

*One such design style is used in NORA logic [24]. NORA is a design style for dynamic CMOS with complementary clocks of arbitraryskew. There are nine rules that must be followed when designing NORA circuits. By following these rules, no race conditions because of clock skew can exist in the circuit. The following are two example rules:*

- *• If the number of static inversions between two dynamic blocks is even, the two dy namic blocks must be complementary. This implies that alternating N and P blocks must be used for direct connections between dynamic blocks.*
- *• If the number of static inversions between two dynamic blocks is odd, the two dy namic blocks must be of the same type.*

*Other design styles insure that a circuit can be tested[17, 41]. Level-sensitive design[17] is a such a design style. Circuit critics can verify compliance with a particular design style. This type of analysis is called verification.*

## *Basic Flow*

*The flow of a circuit critic can be broken into a several phases, some ofwhich are optional. These phases are:*

*1. Loading of the description of the technology and design style.*

 $1$ Design styles are also known as design methodologies or structured design.

- *2. Loading of a description ofthe circuit to be checked.*
- *3. Extracting the structure.*
- *4. Locating the errors.*
- **5.** Presentation of the results.

#### *Loading the Description of the Technology and Design Style*

*In this phase of the flow, a description of the technology and the design style is loaded into the program, either explicitly or implicitly. An implicit loading means that the knowledge is an integral partof the program. The description includes information about the primitives of the technology, the structures can that can be composed out of the prim itives, and the possible errors that might occur when designing using the design style. In addition, to simplify the structure and error descriptions, common constants and subex pressions are separated out. These constants and expressions are usually directly related to the process and design style being checked, such as the threshold voltage of MOSFETs, the maximum number ofseries connected MOSFETs that is allowed for the design style, or the maximum allowed clock skew.*

*While this information is needed for a circuit critic, some circuit critics are have thisinformation hardwired fora particulartechnology and/or designstyle andthus skip this phase. In these critics the information is implicit in the program. When the description is implicit, using the critic to check a new technology or design style could require rewriting a large portion of theprogram. Ifthedescription isexplicitly represented, theamount of work necessary to check a new technology or design style depends on the degree of separation between the program and the description.*

#### *Loading the Circuit*

*Loading the circuit entails reading in the description of the circuit from a text description or a data base, along with processing any extra annotation associated with the circuit. For most critics, the circuit description is represented as a nedist of primitives,*

*where a primitive can range from a single MOSFET to an entire logic block. Along with each primitive are attributes, such as the width and length of a MOSFET, that modify the defaultattributes of the primitive. Depending on the complexity of the design system used with the critic, the netlist can be in some standard textual format, such as SIM, SPICE[60], and EDIF[2] nedist formats, or can be retrieved from a common design database (e.g. OCT[28]).*

*Many design databases and some textual formats (such as EDIF) allow for the addition of arbitrary annotation. Designers of critics can develop <i>policies* for storing addi*tional information in the database. These policies describe how the additional information should be stored and interpreted. This additional information can include what regions of the circuit to check, what errors to check or not check on a per element or region basis, and other forms of control. Besides directing the control of the critic, annotation can be used to give the error checks extra information. For example, one critic, QCRTTIC[3], uses the results of a SPICE simulation to help in finding errors.*

#### *Extracting the Structure*

*The complexity of large circuit designs makes it difficult, if not impossible, to design at the level ofthe primitive components. Instead primitive components are grouped together into higher level components and these higher level components are grouped into higher level components, and so on. This is the basis of hierarchical design. Structure ex traction is either the process of taking a collection ofinterconnected primitives and finding the higher level structures that were originally used in the design, or the process of finding new structures not intended or expected (such as unexpected storage elements). By extract ing the structures in a design a designer can easily see if the circuit has been implemented correctly. Structure extraction is also known as gate recognition and decompilation[25,66, 49]. Another form of structure extraction is that of extracting the symbolic representation from the layout[46].*

*A major use of structure extraction is to simplify the process of finding errors or verifying the correctness of a design. Most descriptions of errors in a design are not represented in terms of the low level primitives, but in terms of the structures that are composed ofthe primitives. Rather than have the error check specify how these structures*

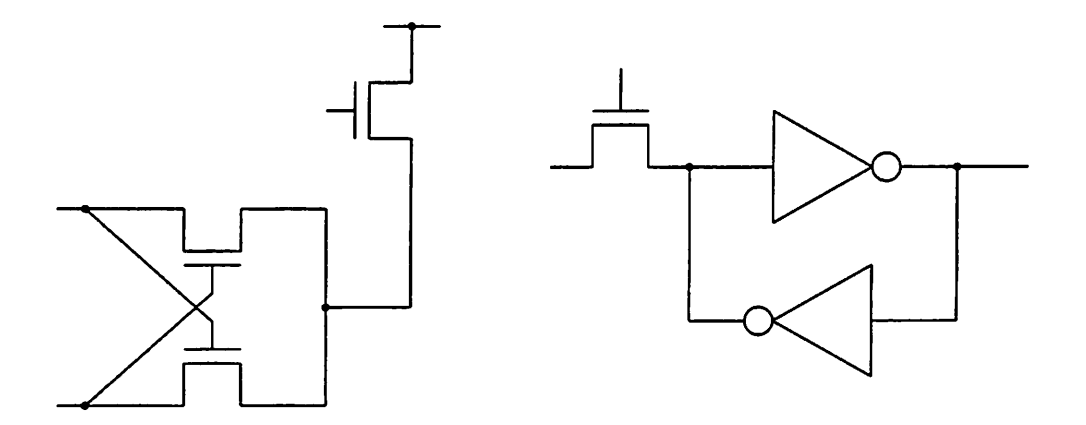

*Figure 2.1: XOR and LATCH*

*arecomposed (and be responsible for findingthem), astructureextraction can be performed before the error checks (or sometimes during the check), allowing the error checks to be specified more simply in terms ofthe structures.*

#### *Finding Errors*

*The primary purpose of circuit critics is to find errors (or verify that there are no errors) in the circuit design. There are two types of errorsthat can be flagged: the presence ofsomething that should not exist or a set of attributesthat violate one or more constraints. An example of the former is an illegal XOR configuration and an example of the latter is a LATCH that can not change state because of a weak load gate (see Figure 2.1).*

*Depending on what is allowed in error check specifications, pattern matching could be required. In RUBICC[47], the same rule language used for finding structures is used in the error check and thus the same pattern matching operations can be used (in practice the amount of actual pattern matching was limited since the stmcmre finding phase found most of the structures of interest). Another, QCRTTIC[3], has no stmcmre finding phase so errors contain the patterns needed to find the elements needed for the error check.*

#### *Presenting the Results*

*After the structures and errors have been found in the circuit description they are presented to the designer for action. The information can be presented textually or* *graphically. Ifthe netlist is in the form ofatextual description, the output is usually atextual description of the elements in error. If the data is storedin a common design database and there is an editor for that database, then the information can be graphically displayed (where appropriate). This canbe further improved ifthe criticcanrun from the graphics editor and as errors are found the user can make modifications to the circuit to fix the error. Ifthe critic is integrated with a common database and graphics editor, a whole range of possibilities arise for the presentation of results. The editor can be used to step through the structures and errors found in the design. The editor can highlight the objects in the structure or in error and zoom to the region. If the editor supports dialog facilities, dialog boxes oftextual information can be supplied to describe the stmcmre or error (detailed information about why the object is in error).*

### *Previous Work*

*In the past few years many programs for circuit critiquing have been developed [23, 14, 47, 3, 68, 10]. Most of these have been developed to solve a particular design problem facing the organization which developed the critic. One critic[14] was designed to check compliance with a complex design style. Another was designed to check for common errors made by novices[47].*

*This previous work can be broken into two distinct classes: work in which devel oping a critic was the major focus, and work in which a critic (or multiple critics) is a part of a larger task.*

#### *RUBICC - Rule Based IC Critiquer*

*RUBICC[47], developed by Lob and Newton at the University of California at Berkeley, checks two-phase dynamic NMOS circuits. RUBICC is written in HPRL[43,42, 12], which is an extension to LISP that supports frame-based knowledge and both forward and backward chaining rule systems. Although RUBICC does not have an explicit separation between the knowledge about the technology and design style being checked and the pro gram, the technology and design style constants are broken out. RUBICC has three distinct* *phases: primitive classification, structure finding, and error checking.*

*In the primitive classification phase, the MOSFET primitives are classified into the acmal function they perform, such as pass gate, driver, and load. The classification is determined by how the primitive is connected to other devices, supplies, and clocks. The major reason for classifying primitives is to simplify the structure finders and error checks. This is analogous to the reason for having stmcmre finding to simplify the error checks.*

*In the structure finding phase, complex structures are built out of the primitives and other structures in a bottom up fashion. RUBICC does not try to determine an ordering for the stmcmre finding mles, and instead uses the order in which the mles were entered into the system.*

*In the error finding phase, the same pattern matching that was performed in the structure finding phase is used to find the errors. Again, the error checks are ordered, be cause of interaction among the rules. The existence of one error may negate the need to check for certain other types of errors. For example, the fact that the widths and lengths of a MOSFET are wildly out ofrange will negate most other error checks that use the MOSFET widths and lengths in their calculations.*

*Figure 2.2 shows a RUBICC mle for checking an error associated with a dynam ically clocked gate. Each mle is composed of a single form that contains the name of the rule, the type of the mle (forwards or backwards chaining), the types of database elements to be* used in the pattern matching portion of the rule, the premise (tests to be performed and *patterns to match), and the conclusion (actions to be performed if the premise is true). The type form lists the types of objects to be used in the mle and the variables to be assigned to them. In the example rule, two objects, each of a different type (precharger and driver), are being used, assigned to the variables pre and dr respectively. The premise form describes a set oftests, each ofwhich must evaluate to true. In the example mle there are two forms, one that does pattern matching and another that checks constraints. The pattern matching section can either match an item directly in the database or force a backward chaining mle to fire. The constraints section uses the variables matched in the pattern matching phase. In the example mle the conclusion section evaluates a form that creates an error frame in the database.*

*Note that the example mle required detailed knowledge of the syntax of the un-*

```
(rule dynamic-clocking-rule-1 backward-chain-rule
    (type (precharger ?pre) (driver ?dr) )
    (premise (test (and (?pre s-node ?sn)
                        (?pre pre-phase ?pp)
                        (?dr d-node ?sn)
                        (?dr s-node 0)
                        (?dr elk-input ?clkin))
                   (or (equal ?pp ?clkin)
                       (equal ?clkin '*high))))
    (conclusion (funny-node clocking-flag
                            "(make-node-name ?sn))))
```
Figure 2.2: Example RUBICC Rule

derlying mle system. However since many of the mles have the same basic form, previous mles can be used as templates for new mles.

#### *DIALOG*

dialog[15, 14], developed by DeMan, **et. al.** at the Catholic University at Leuven, was originally designed to check for design style violations in CMOS NORA[24, 33] circuits. DIALOG uses a special purpose language for describing the errors (LEXTOC). This language can be interpreted in LISP or translated into PASCAL and compiled. LEXTOC is used for both describing the stmctures to be found during the run and the errors to be checked. The language provides basic data types and constructs for describing structures and errors; where the language does not provide the necessary expressiveness, the designer can escape to LISP. The circuits are described using an **Invariant Network Representation (INR)** and LEXTOC allows the rules to transform the circuit from one form of the INR to another; which another name for structure extraction. Figure 2.3 shows an example of a DIALOG rule for finding a stmcmre (called a **composition** mle) and Figure 2.4 shows an example of a DIA LOG error check mle. In [14] the comment "Notice the simplicity of expressing knowledge in this system" is made. While LEXTOC does make it possible to describe a wide range of structures and error checks, it requires the person who creates the ruieset to learn a new language, one different from what a circuit designer is used to.

```
(RULE c2mos-definition
    (IF
        ((PROPERTY fibar-cloctor (clocktransistor ctl))
         (PROPERTY ptype ctl)
         (RELATION inout nl ctl)
         (PROPERTY fi-clocktor (clocktransistor ct2))
         (RELATION inout nl ct2)
         (PROPERTY ntype ct2)
         (RELATION input n2 ctl)
         (RELATION input n3 ct2)
         (RELATION inout n4 ctl)
         (RELATION inout n5 ct2)
        )
    THEN
        ((IF (COMPLEMENT (LOGFUN (gnd n5) ((ntype e)))
                         (LOGFUN (vdd n4) ((ptype e))))
             (CLUSTER ell (n4 vdd) ((ptype e)))
             (CLUSTER el2 (n5 gnd) ((ntype e))))
          THEN
             ((MERGE varc2mos ell el2 ctl ct2)
              (ASSIGN fi-c2mos varc2mos)
              (ASSOCIATE output varc2mos nl)
              (CREATE (c2mos varc2mos))))))
```
*Figure 2.3: Example DIALOG Structure Finding Rule*

```
(RULE input-delay-racefree-1
    (IF
        ((PROPERTY fi-c2mos el)
         (RELATION output nl el)
        (PATH ell (nl ((or fi-nblock fi-block) e)) (static e))
       )
    THEN
        ((ASSIGN-ERROR rule-1-violation el)
         (PRINT " fi-c2mos = " (INSTANCE e1))(PRINT " static cmos path = " (INSTANCE ell)))
```
*Figure 2.4: Example DIALOG ErrorCheck Rule*

 $\ddot{\phantom{1}}$ 

```
If the goal is "finderror" and
  the process is "Super-High Three" and
  there is a PNP substrate transistor and
  the voltage at the emitter is greater than or equal to
     the voltage at the collector + 25
Then record an error
```
*Figure 2.5: English Version of QCRITIC Rule*

*DIALOG was also extended to cover the RUBICCrules described in [47].*

#### *QCRITIC - Quick CRITIC*

*QCRITIC[3], developed by Bergquist and Sparkes at Tektronix, is used for check ing bipolar analog circuits. QCRITIC is written in OPS83[21], an AI language that allows simple frame-based knowledge and (the description of) forward chaining rules. QCRITIC loads a set of OPS83 rules that describe the errors to check, but does not do any stmc mre extraction. The error checks work directly at the level of primitives in the circuit (transistors, resistors, capacitors), using pattern matching to find needed collections of el ements. QCRITIC uses extra circuit annotation in the form of simulation information from the SPICE[60] circuit simulator. For example, it may use the maximum voltages between nodes to determine if the breakdown voltages for devices have been exceeded (or devices have entered saturation) or use the maximum current into a terminal to see if the current is out ofrange.*

*Figure 2.5 shows a 'human-readable' example QCRITIC rule. In this rule a check is made to see if the voltage across the collector and emitter terminals is greater than the breakdown voltage. The check is composed of test and action sections. In the test sec tion, four clauses are used. The first verifies that the current phase of the critic run is the 'finderror' (or errorchecking) phase. The second makes sure the process of the circuit be ing checked is 'Super-High Three' (the name of a bipolar process used at Tektronix). The third clause is used to find all PNP substrate transistors. The final clause checks the voltage difference between the collector and emitter of the transistor.*

It is important to note (and will be discussed in more detail in the following chap*ters)* that this check contains not only the error check to be performed, but also contextual *and rule system semantic information.*

#### *Design Advisor*

*DESIGN Advisor[68] is a critic for checking logic gate andlatch level designs for NCR's design system. Design ADVISOR employs artificial intelligence techniques to the critiquing problem and uses the Proteus system[59] forrepresenting knowledge and finding errors* in a design. DESIGN ADVISOR uses *truth maintenance*[16] *techniques to allow the system to support multiple possibilities for why an error might occur. The use of truth maintenance also permitted the retraction of faulty assumptions made during the check.*

*DESIGN ADVISOR uses the same input representations as other tools in the NCR tool suite and has a graphical interface to display the errors found in the circuit. The pro gram has rules for checking testability, manufacturability, performance, and overall design quality for the NCR gate arraydesign system.*

*Figure 2.6 shows an example DESIGN ADVISOR rule. This mle checks for phase skew* caused by differing numbers of loads on the inverting and non-inverting outputs of a *two-phase clock driver. The connection form finds a component oftype 'pcl2' (two-phase clock driver) and binds the name of the driver to '?pcl2-name', the input to '?pcl2-in', and the two outputs to '?pcl2-phl' and '?pcl2-ph2'. The fanout-cnt forms return the number of connections to the clocks bindings to \*?phl-cnt' and '?ph2-cnt'. The unless form returns true ifthe counts are not equal; if the counts are equal, the action is evaluated. The action triggers the storage/presentation of the error.*

#### *ESTA*

*ESTA[10], developed by P. Camurati, et. al. at the Politecnico di Torino, is a program for verifying that circuits have been designed following the rules for Design For Testability\\l', 1]. Designing a circuit for testability means adding extra circuitry (usually latches), and making connections in order to improve the ability of the circuit to be tested. ESTA is written in PROLOG[l 1]. As an example of testability mles:*

```
((connection ?pcl2-name:pcll2 ?pcl2-in ?pcl2-phl ?pcl2-ph2)
 (fanout-cnt ?pcl2-phl ?phl-cnt)
 (fanout-cnt ?pcl2-ph2 ?ph2-cnt)
(unless (= ?phl-cnt ?ph2-cnt))
—>
(phase-skew ?pc!2-name))
```
*Figure 2.6: Example DESIGN ADVISOR Rule*

*A latch X may gate aclock Ci to produce a gatedclock Cy which drives another latch Y if, and only if, clocks Cy and Ci are not functionally dependent.*

*This rule may be violated if and only if:*

*There are two SRL's and a combinations network connected in such a way that the input clock of the second latch is fed by the output of the combinational network one ofwhose inputs is the output of the first latch.*

*This rule is coded in PROLOG for ESTA as follows:*

```
lssd22(Dx, Ox) :- latch(Dx, Cx, Ox),network4(Ci, Ox, Cy),
                  latch(, Cy, ),clock(Dx, Cx, Ci).
network4(C, Co, Cy)
                : - net (T, C, -C, C),
                  input(Ox, T).
clock(Dx, Cx, []).clock(Dx, Cx, [H|T]): - \case(Dx, Cx, H),clock(Dx, Cx, T).
```
#### **CRITTER**

*Critter[35], developed by Kelly and Steinberg at Rutgers University, is a pro gram for comparing the specification of a design with its behavior. It can symbolically*

determine the outputs based on the input specification and can take an output specification and determine the inputs required. When give both the inputs and the outputs *Critter* can derive the outputs from the inputs and compare them with the expected outputs. *Critter* works on netlists of instances of **modules.** Each module is described by two parts, a set of operating conditions and a set of input/output mappings. The operating conditions are a set of constraints on the inputs that must be satisfied before the module will work. Example constraints might be the set up time for a latch or the skew of two signals. The input/output mappings describe the effect of the inputs on the outputs.

#### *Palladio*

Palladio[8, 9], developed by Brown, **et. al** at XEROX PARC, is a knowledgebased VLSI design assistant. Palladio directs a designer by helping incrementally refine a design from a high level description. Each step in the refinement is directed by a design assistant that 'knows' how to correctly go from one level of abstraction to another. As the refinement continues, the system follows rules that force each step to produce a legal (correct) design. As examples, as high level blocks are chosen the system makes sure that are no clocking problems or deadlock conditions, as specific devices are chosen the system makes sure there are no charge sharing problems or illegal logic levels, and as the final geometry is generated the system verifies that everything is design rule correct. Palladio can also make sure that components are correctly connected together at the same level of abstraction. For example, here are two of the rules for composing elements at the level of clocked switches and gates (known as the CSG level in Palladio):

A control input of a steering switch or a steering net can be connected only to an output of a restoring logic gate.

An output of a clocking switch can be connected only to an input of a restoring logic gate.

Palladio is implemented in LOOPS, an exploratory programming language em bedded in Interlisp[71] that supports procedural programming, access-based programming, rule-base programming, and object-oriented programming[5,70].

#### *SCHEMA*

*SCHEMA[74, 73], developed by Zippel at MIT, is an integrated system for design ing circuits. It is a synthesis system with critiquing and analysis for feedback. The basic concepts of SCHEMA are: the internal semantics of the system should matchthe semantics* of the circuit designer (allowing it to better explain what was going on), components should *be specified in terms of electrical parameters rather than device sizes, and a single design repository and description language.*

*As part of the process, SCHEMA, had an analysis phase the would verify the cor rectness ofthe design, i.e. did the design meet the specified constraints, where there design errors. The critiquing phase would check for errors such as:*

*"Does this inverter have a trip point of 2.3 volts?"*

*"Does the bootstrapped node boot?\*'*

### *Current Work*

*Current work in the area of checking circuits is heading towards formal verifi cation. DIALOG[7] is moving from a rule-based approach to one based on a formal speci fication of correct digital circuits. PRIAM[50] verifies that a circuit functions according to the specifications, and tries to modify the circuit such that it meets specifications. Work is continuing in the area of extracting structure from netlists[72, 32].*

### *Problems*

*There are some short comings that exist in the work on many of the previous and current circuit critics. In particular, many systems are developed for a particulartechnology and/or design style, the description ofthe circuit, primitives, structures, and errors is based on the syntax ofthe implementation, and can contain implementation-specific information, and the critics are not integrated into larger design systems.*

*Many critics are hardwired with specific knowledge ofthe primitives, structures, and types of errors for a particular technology or design style, for example, RUBICC can* only check two-phase dynamic digital CMOS circuits, DIALOG was developed MOS circuits, and *Critter* only works for digital circuits. This makes it difficult for the system to be modified to check different technologies and design styles<sup>2</sup>. Critics should be independent ofthe technology and design style. This allows the system to move to new technologies and design styles with minimum effort; a new set of descriptions of the primitives, structures, and errors of the technology and design style, but no changes to the system itself.

Many critics require that the circuits and knowledge about the technology and design style be described using a language that is based on the underlying implementation. Some critics also require the use of implementation-specific functions in the description of the structures and errors. This can be seen in the example structure error check descriptions given in the previous section.

Many systems are stand-alone, they read in the circuit description, find the struc tures and errors, and then output their results. While they may be part of a larger set of tools for design, they are not integrated into a design system (DESIGN ADVISOR being an exception). This makes it difficult to provide such useful features as storing the results with the circuit, and displaying the structures and errors in the context of the circuit. Integration into a design system simplifies the use of the system by making the input, output, and con trol look the same as other parts of the system. Depending on the flexibility of the design system, the technology and design style knowledge, along with the circuit, can be described in the database of the design system, the structures and errors can be back-annotated to the database, and the display facilities used for displaying circuits can be used to display the structures and errors found during the run.

<sup>&</sup>lt;sup>2</sup>Changing to slightly different design styles within a particular technology has been accomplished[7].

## *Chapter 3*

## *Primitives*

### *3.1 Overview*

*To critique a circuit, the human or computer program performing the analysis must understand the primitive elements that have been used to represent the circuit. In MOS designs, these are usually MOSFETs of various types and sizes, and capacitors. In higher-level designs, these primitives can be logic gates, registers, or ALUs. To understand the primitives, the descriptions of what they look like, what attributes they might have, and how they might be used in the representation of higher-level structures must be made available. In this chapter, how primitives can be represented in a critic tool (both in terms of their definition and in terms of their representation in the circuit) and how to handle the attributes associated with primitives is presented.*

### *3.2 Representation*

*Before acircuit critic can process acircuit containing primitives and compositions ofprimitives in higher-level structures, primitives must be defined. This can either be done by hardwiring the definition into the critic, as has been the case for critics for a specific design style and technology, or the primitives can be described in such a way that new and different types of primitives can ber defined and added easily. A further refinement of the latter would have the primitive definition in a form that allows easy entry, browsing and*

editing of these definitions as well.

Before exploring the forms of representations for primitives, what actually needs to be represented must first be determined. This information can then be used to guide the implementation choice.

#### *Attributes*

Structure finders and error checks use attribute information associated with the primitives for finding structures and errors. The attribute information can be fixed, as in the type of an item, or it can be calculated, as in the W/L of a MOSFET, the beta-ratio of a MOSFET static-gate, or the sink current for a pin. The representation must allow the speci fication of fixed attributes along with the specification of calculated ones. Since there are calculated attributes, the representation must also specify how to interpret the instructions for calculating the attribute.

#### *Terminals*

Information about the terminals of the primitive must be included in the representation. The information that needs to be specified is the names of the terminals, the types of the terminals (input, output, bidirectional, **etc.),** and the permutability of the terminals.

#### *Retrieval from a Database*

In order to process a circuit description, the description must be interpreted. Sim ple text-based descriptions are read from a file and parsed. Integrated CAD systems store circuits in a database and thus the representation must provide enough information for the system to read instances of the primitive from the database. This can be as simple as mak ing one database call or making multiple calls, one for the instance of the primitive, one for each attribute, and one for each terminal.

#### *Display*

The representation should provide enough information to allow the CAD system to be able to display the primitive. It is important to be able to display an item in error rather than just output the name of the item in error.

#### *Approaches*

There are two representation forms, the external form and the internal form. The extemal form is used by the user of the system and any tools that are not integral to the system **{i.e.** a browser, documentation generator). Thus the extemal form must be under standable, readable, and modifyable by the user. The internal form is used by the system and thus must be efficient and fit the algorithms used. For example, an external represen tation might have indirect pointers via names for representing connectivity (as in textual netlist formats), while a critic, which needs to be able to traverse the connectivity graph quickly, would have direct pointers between elements that are connected.

The representation must also be independent of the details of the underlying sys tem. For example, if the underlying system is a rule-based system, none of the rule system syntax or semantics should be in the extemal representation. This facilitates changing the underlying system without changing the representation the user sees, and the user is not required to learn the specific syntax of the underlying system.

The definition of a primitive must contain several features, from the simple, such as the name, to the complex, such as permutability information and how to calculate at tributes of the primitive. Primitives should have the following:

*type:* The classification of elements in the database is determined by their *type.*

- *terminals:* Terminals are used to connect the element to other elements via nets. The critiquer must know what terminals exist and if they are logically or electrically equiv alent.
- *attributes:* primitives may be further classifiedbased on what the values of their attributes are. For example, the primitive BJT may have the attribute TYPE with values NPN and PNP. The use of attributes are particularly important for use in finding higherlevel structures and errors. For example, a CMOS inverter is made up of two MOSFETs, but with different attributes. Besides having simple attributes, like the TYPE example above, there can be complex attributes that can be functions of other attributes on the

*primitive. The simplest example is that ofthe attribute for the W/L ratio of a MOSFET. This attribute is composed of two other attributes, the width of the MOSFET and the length of the MOSFET.*

*The description of a primitive is straightforward and can be easily described by a simple language. Often an existing language can be used, sometimes a language from the domain. Many CAD tools use the SIM[26] or SPICE[60] netlist formats to ease the creation and modification of data and to allow the data to be used by other tools. There is no such language available for describing the information necessary for the primitive. Many critics use a language from an AI system[43,42,12, 59,19]. To make the system independent of the underlying system, a simple language was developed. Examples of using the language are shown below:*

```
(defprimitive type
  (terminals list of terminals)
  (permutable list of permutable terminals)
  (attributes list of attributes))
(defprimitive bipolar-transistor
   (terminals emitter base collector)
  (attributes area type))
(defprimitive mosfet
   (terminals gate drain source)
   (permutable drain source)
   (attributes width length (w/1 (/ width length)) type))
```
*While this language is simple and provides enough expressibility for defining primitives, it does require the person installing or using the critiquing program to define the primitives and enter them into the system. Another approach is to find a representation that matches one already in use in the design system that is already used by the design groups. This allows the definition of the primitives "by example". "By example" in this case means using the description of a primitive that has already be done for other pans of the system. The best case would be using the basic leaf-cell definitions used to design circuits. These leaf-cells have information about the type of the primitive, the terminals on the primitive (and any attributes the terminals might have, such as type and direction), permutability information, and attribute information.*

#### *Permutability*

Many elements have sets of terminals that are electrically or logically equivalent. These terminals are called permutable. For example, the inputs to a NAND gate are logi cally permutable and possibly electrically permutable if you ignore capacitance and timing concerns[61], and the **source** and **drain** of a MOSFET are electrically permutable. Choosing the best way to represent elements and terminals is important[65, **66].** This determines the number of rules in the system, the complexity of the rules, the size of the database and the overall performance of the system. There are two basic formats: one is simple and allows for easily understood rules, and the other is more complex but allows for more compact rule sets when terminal permutability is needed. The simple case, to be called the nonpermutable case from now on, represents each terminal on an element as an attribute of the element, so one item in the data base can describe an element. The second case, to be called the permutable case from now on, represents each terminal on an element as a separate item in the data base with pointers linking the element and its terminals.

Each of the following examples is in the format used by  $\text{OPS5}[19]$  for representing the rules. OPS5 is a production system that was used in this work for testing out ideas on permutability, representing structures and errors, and finding them (see Chapters 4 and 5). In OPS5, the database is called **working memory** and the mles and patterns used to match the database are called *productions*. A production has the following form<sup>1</sup>:

*rule:* (p **Ihs** —> **rhs)**

**lhs:** *pattern+* 

*pattern:* **(type "slot-name slot-value)**

type: the name of a data type declared to OPS5.

*slot-name:* the name of a field in the data type **type.**

*slot-value:* **constant** — **variable** — **constraint**

*constant:* a constant value, the slot must have this value.

<sup>&</sup>lt;sup>1</sup>See  $[19]$  for a more detailed description of the format.

*variable: <variable-name>; if the variable has not been assigned the variable takes on the value of the slot. If the variable has been assigned, the slot must have this value.*

*constraint: conditionals (not equal, less than, greater than, etc.).*

rhs: *action*+

*action: operations to perform: add to the data base, modify data, delete data, output, re quest input, etc.*

*Using the OPS5 notation, the non-permutable representation for a MOSFET is:*

(mosfet "gate <gate> "drain <drain> "source <source>)

*and the permutable representation is:*

```
(mosfet "source/drain <term> "gate <gate>)
(terminal "parent <term> "type source/drain "terminal <drain>)
(terminal "parent <term> "type source/drain "terminal <source>)
```
*The following rules show the patterns to match an inverter made of a depletionenhancement MOSFET pair(see Figure3.1). Since the non-permutable format does not allow permutable terminals, four rules must be used to match all possible terminal permutations (2 allowed permutations per MOSFET and 2 MOSFETs). In general, for the non-permutable format,* if *M* gates with *N* permutable terminals need to be matched,  $(N!)^M$  rules will be *needed to match all combinations2.*

```
(p inverter-0
  (dmosfet "gate <out> "drain *vdd* "source <out>)
  (emosfet "gate <in> "drain <out> "source *ground*)
  \rightarrow(make inverter "input <in> "output <out>))
(p inverter-1
  (dmosfet "gate <out> "drain *vdd* "source <out>)
  (emosfet "gate <in> "source <out> "drain *ground*)
  \rightarrow(make inverter "input <in> "output <out>))
```
<sup>&</sup>lt;sup>2</sup>For each gate with N permutable terminals the number of possible terminal permutations is  $N!$  and since the terminals of each gate can permute independently of the others, each gate multiplies the effect, giving  $(N!)^M$ .

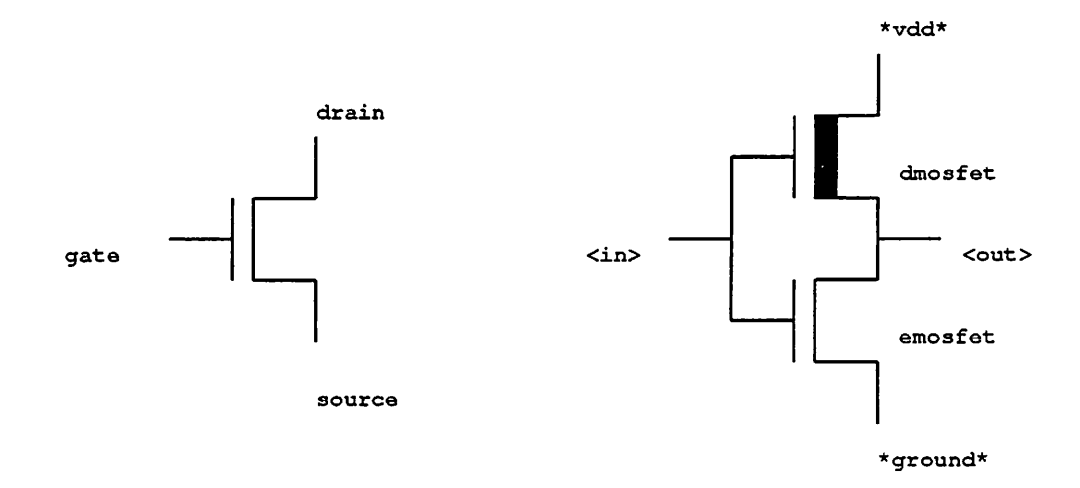

Figure 3.1: Inverter Example

```
(p inverter-2
  (dmosfet "gate <out> "source *vdd* "drain <out>)
  (emosfet "gate <in> "drain <out> "source *ground*)
 \rightarrow(make inverter "input <in> "output <out>))
(p inverter-3
  (dmosfet "gate <out> "source *vdd* "drain <out>)
  (emosfet "gate <in> "source <out> "drain *ground*)
 \rightarrow(make inverter "input <in> "output <out>))
```
The following mle is equivalent to the four *inverter* rules above, but uses the permutable format. Note that the *inverter* created by this mle uses the non-permutable format since it does not have permutable terminals.

```
(p inverter
  (dmosfet "source/drain <sdl> "gate <out>)
  (terminal "parent <sdl> <term> « drain source » *vdd*)
  (terminal "parent <sdl> <> <term> « drain source » <out>)
  (emosfet "source/drain <sd2> "gate <in>)
  (terminal "parent <sd2> <term> « drain source » <out>)
  (terminal "parent <sd2> <> <term> << drain source » *ground*)
 \rightarrow(make inverter "input <in> "output <out>))
```
The non-permutable format requires M working memory elements and  $(N!)^M$ rules for **M** elements with **N** permutable terminals. The permutable case requires one mle and an extra working memory element for each permutable terminal, for a working memory size of  $M \times (N + 1)$ . The RETE match algorithm used in OPS5[20] has a lower and upper bound of time per rule firing of  $O(log_2R)$  and  $O(R)$  for rules, and  $O(1)$  to  $O(W^{2C-1})$  for working memory elements (where  $C$  is number of patterns in a rule,  $R$  is the number of rules, **W** is the number of working memory elements). As can be seen, increasing the size ofthe working memory has a much worse effect on **worst-case**performance than increasing the number of rules. Tests with 0PS5 on circuit examples show this and show that better performance is obtained when more rules are added to the system rather than when more working memory elements are added to the system. Thus the non-permutable format is faster than the permutable format.

The following tables and graph show the results of experimenting with the two permutability formats. The experiment was to find latches that were composed of nand gates which were composed of MOSFETs. 0PS5 on a VAX 11/785 was used for the experi ments.

**Count:** the number of MOSFETs in the working memory.

**WME** count: the number of working memory elements at the start. The same as the MOS-FET count for the permutable rules format, three times the MOSFET count for the permutable working memory format (1 for each MOSFET and 1 for each of the 3 ter minals).

*CPU time:* the time to find all the structures.

*firings:* the number of mles that fired.

firings/sec: the number of mles fired per CPU second.

*memory:* the maximum amount of memory used by 0PS5 while finding the structures.

For **M** subpattems with **N** permutable terminals in each subpattern, there will be  $(N!)^M$  pattern sets. Thus a basic CMOS inverter would have 4 (2!<sup>2</sup>) pattern sets. Most

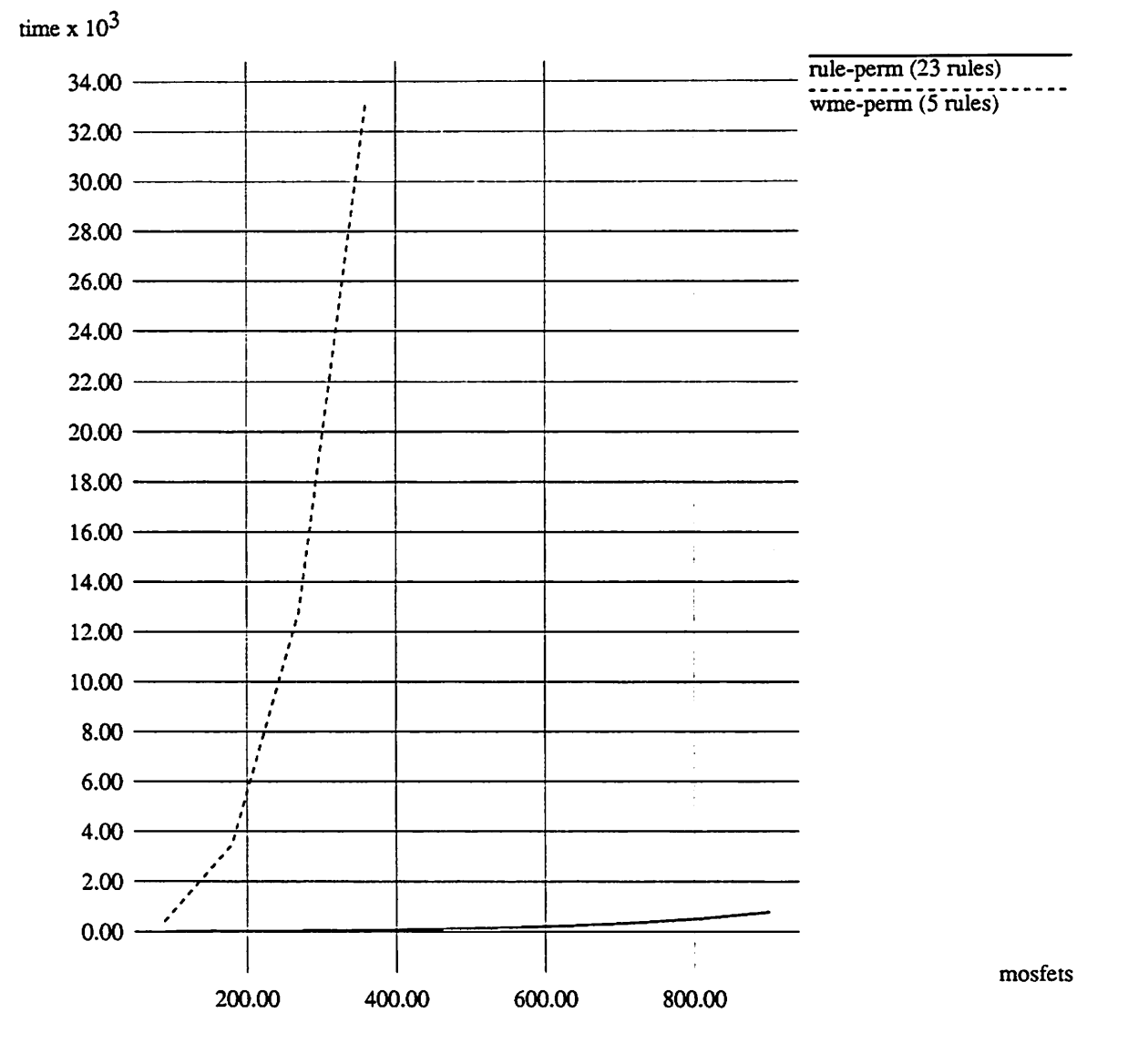

*Figure 3.2: Time to Find NAND Gates and Latches*

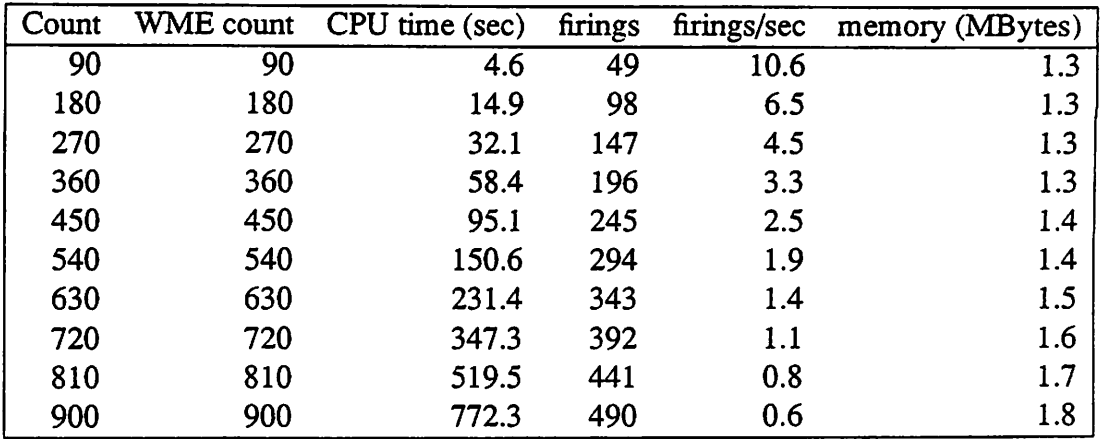

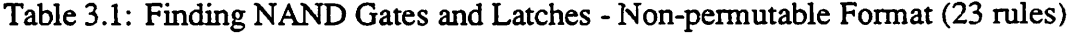

| Count | WME count | CPU time (sec) firings |     |       | firings/sec memory (MBytes) |
|-------|-----------|------------------------|-----|-------|-----------------------------|
| 90    | 270       | 394.6                  | 49  |       | 1.5                         |
| 180   | 540       | 3466.1                 | 98  | 0.02  | 2.0                         |
| 270   | 810       | 12790.0                | 147 | 0.01  | 3.0                         |
| 360   | 1080      | 33155.6                | 196 | 0.006 | 4.4                         |

*Table 3.2: Finding NAND Gates and Latches - Permutable Format (5 mles)*

*structure definitions contain two to foursubpattems that contain two permutable terminals,* so the number of pattern sets does not grow too big  $(2!^4 = 16)$ .

*A point worth noting is that ifsome of the terminals that permute are not used in the pattem definition, then the number of patterns can be reduced. For example, if a pattem is looking for two MOSFETs that are connected together by their gates and is not concerned with what is connected to the source and drain terminals, then only 1 pattem is needed (see Figure 3.3). If information about how the source and drain were connected, 4 patterns would be needed.*

*Note that the ideas developed for permutability in this chapter apply equally well to the permutability of terminals in structures.*

# *3.3 Built-in Primitives*

*While a circuit critic should not have knowledge of the different types of prim itives for the various technologies and design styles (e.g. MOSFETs, registers), there are a*

```
(p interesting-combination
  (emosfet "gate <mid>)
  (emosfet "gate <mid>)
  \rightarrow\ldots)
```
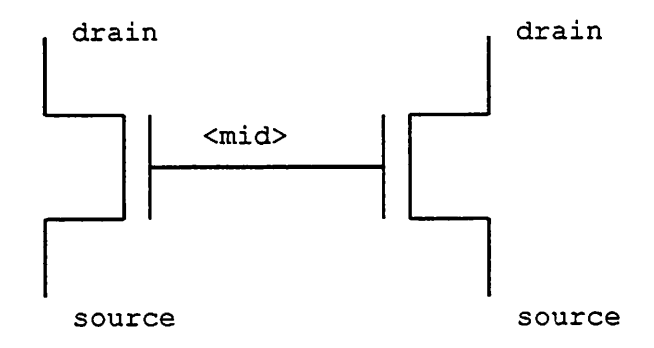

Figure 3.3: Unused Permutable Terminals

number of primitives that are independent of the particular design style or technology. To simplify many of the structure finders and error checks these primitives should be known to the critic. The ones of particular importance are: *Node, Port, Supply, Ground,* and *Clock.*

*Nodes* are used for tying together the various primitives defined for the technol ogy and design style. The major purpose of the built-in node primitive is as a holder for node-based errors. Each technology or design style has a number of errors that are not as sociated with structures or primitive elements, but with the node itself. For example, no dc path to ground, multiple static outputs driving the same node, shorted supplies, or a node that is not testable.

Ports are used to connect the primitive elements and structure to the nodes. The purpose of a built-in port primitive is to allow for the special handling of extemal connec tions to circuits. These can simply be the formal terminals of a cell, the primary inputs and output of a logic network, or the pads for a chip. Many error checks are modified or do not apply based on whether the primitive element or structure being checked is connected to one of these pons. For example, no dc path to ground does not apply to the inputs of cells. Also, special error checks are required when the inputs/outputs are pads.

*Supplies, Ground,* and *Clocks* are used to represent the power supplies, and time dependent signals input the to circuit. The one problem with supplies and clocks is that they have to be generic enough to handle all possible types of supplies and clocks that might exist for a wide range of technologies and design styles. It could easily be argued that these are design style and technology specific and should be in the definition of the primitives for the particular knowledge base. In the work for this dissertation, they were built-in primitives, but in hindsight, this may have been a mistake. Some technologies have multiple supplies **(e.g.** ECL), and some have complex supplies **(e.g.** ramps, sinusoidal, piece-wise linear). Clocks are even far more complex. Some technologies have no clocks, and some have multiple clocks. Clocks can many different attributes: rise and fall time, duty cycle, pulse width, *etc.* Of the design styles with multiple clocks, there are questions about whether the clocks overlap or not. Trying to fit all these various attributes in a coherent manner into a single supply and a single clock primitive was too ambitious a design goal.

# *Chapter 4*

# *Structures*

# *4.1 Overview*

*The complexity of large circuit designs makes it difficult, if not impossible, to design atthe level ofthe primitive components. Instead, primitive components are grouped together into higherlevel components (\*structures') and these higher level components are grouped into still higher level components, and so on. This is the basis of hierarchical design. The goal of hierarchical design is to reduce design complexity by representing structures by a simple abstraction of their detail at the higher level and/or by re-using a particularstmcture (regularity). Stmcmre extraction is the process oftaking a collection of interconnected primitives and finding the higher level stmcmres that were originally used in the design or finding new stmcmres not intended or expected (such as unexpected storage elements). By extracting the stmcmre of a design a designer can easily see ifthe circuit has been implemented correctly.*

*A major use of stmcture extraction is to simplify the process of finding errors or of verifying the correctness of a design. Most descriptions of errors in a design are not represented in terms of the low level primitives, but in terms of the stmcmres that the primitives make up. Rather than have the error check specify how these stmcmres are composed and be responsible for finding them, a stmcture extraction can be performed before the error checks or sometimes during the check, allowing the error checks to be specified more simply in terms of the stmcmres.*

# *4.2 Representation*

There are many approaches to representing structures. However, before these approaches can be explored, the necessary basic concepts to be represented must be deter mined. These concepts can then be used to explore and compare various representations and implementations. Structures require the specification of the attributes associated with the structure and the attributes ofthe components of the structure, the terminal information of the structure, the connectivity and composition, how the structure can be stored in the database, and finally how it can be presented to the user.

#### *Attributes*

The information needed for the representation and the reasons for needing it are the same as that needed for primitives (see Chapter 3). The only difference is that most of the attributes for structures will be calculated based on the values of the attributes of the components of the structure. Thus a method of referring to attributes on the components is necessary.

## *Terminals*

The information needed for the representation of terminals of structures is the same as that needed for primitives (see Chapter 3).

#### *Composition*

The representation must be able to describe the composition of the structure *(i.e.* what items make up the structure) and the constraints on the composition of the structure **(i.e.** connectivity, constraints on attributes).

#### *Database Storage*

If the stmcmres are to persist across runs of the critic or if other tools are to be used to present the results of the critic, the structures must be stored in the database.

#### *Display*

Once the structures have been found, there must be a way to present this information to the user. If the system is part of a larger integrated system, the display of the structures may be taken care of once a method of making them persist is developed.

#### *Approaches*

Two approaches were explored for representing structures: textual and graphical. To explore the textual approach for representing structures, a language was developed for describing the structures. There were three portions to the description: finding the structure, calculating attributes for the structure, and use of the structure in finding higher level structures. The "how to find the structures" portion consisted of what primitives and other structures made up the structure being defined, what constraints each component had, how the components were interrelated by connectivity and attributes, and how the stmctures were used in other structure definitions.

An important feature of the language was to remove all system internal informa tion and lower-level system syntax and semantics from the language. By removing this information, the language would be independent of a particular implementation. The fea tures of the language are as follows:

- **name:** The name of the structure (e.g. INVERTER, LATCH). This is used for documentation and for definitions of structures that contain structures of this type.
- **comments:** Comments about the structure, *e.g.* "This latch operates based on....". This is purely for documentation.
- *components:* Describes the components that make up the structure and how they are interelated. The components are described as a set of one or more patterns.
- *actions:* Describes the actions to be performed when the stmcture is found in the database. Used mainly for the calculation of attributes of the new stmcture:

(let <w/l> (compute (<width> // <length>)))

**terminals:** A list of the external ports of the structure.

**permutable-terminals:** A list of the terminals of the structure that can permute.

*structure:* Describes the stmcture to be created when the components are found in the database.

The following is an example of a stmcture defined using the language:

```
(defstructure
 (name inverter)
 (components (depletion-mosfet (name <load>)
                                 (drain *vdd*)
                                 (gate <out>)
                                 (source <out>))
              (enhancement-mosfet (name <driver>)
                                   (drain <out>)
                                   (gate <in>)
                                   (source *ground*)))
  (terminals input output)
 (actions (let <b-r> (compute (<driver:width> // <driver:length>)
                             // (<load:width> // <load:length>))))
  (structure (inverter (input <in>)
                        (output <out>)
                        (beta-ratio <b>ch-r</b>)))
```
The language described above for structure definitions has the advantage of being human readable, however it is not based on an existing circuit description language or database format. In Heckel's book, **The Elements of Friendly Software Design,** "Speak the Users Language" is listed as one of his important principles if the design of successful user interfaces[30]. In describing structures to the critic, it would be advantageous to be able to use existing cell designs rather than having to enter descriptions of the cells in the stmcture description language. Stmctures should be 'described by example'. 'Described by example' means the ability to enter cell designs using standard graphics editors and have them be directly used by the circuit critic for structure definitions.

# *Processing*

To simplify the definition of the stmctures, the order in which the defimtions are stored and read by the critic should not be specified. Since some stmcture definitions depend on others they must be processed in a specific order, **i.e.** the items used in a definition must be defined before the definition that uses them. A simple levelizing routine is all that is needed to determine an ordering based on dependencies between structure definitions. The algorithm has a best case complexity of  $O(n)^1$ , where *n* is the number of structures defined, and a worst case complexity of  $O(n^2)^2$ . Most rule sets would have  $n < 50$  structures defined, so the time to process the rule set is acceptable<sup>3</sup>. The following pseudo-code shows a simple algorithm for levelizing the structure dependencies:

```
list = list of structure types;
ordered-list = empty;foreach primitive definition {
    add primitive ordered-list;
}
forever {
   if list is empty return ordered-list;
   item = first element in list;
   if depend(item) subset-of ordered-list {
       /* dependencies have been satisfied */
       add-to-end item ordered-list;
   } else {
       add-to-end item list;
   }
\mathcal{F}
```
<sup>&</sup>lt;sup>1</sup>All structures are defined in the order of use by other structures, *i.e.* all structures are defined before they are used, no forward references.

 $2$ The structures are defined in the opposite order of use by other structures, *i.e.* structures are used before they are defined.

 $3$ If the time gets too large, a better algorithm could be used, the structures could be partially ordered, or the results of a levelizing could be saved for future use.

# *4.3 Finding Structures*

*In building a system for finding stmctures in the database, there are several ques tions to answer: should the search go top-down or bottom-up, should the search be rulebased or algorithmic; if rule-based, should the mles be ordered a priori or change as the database changes; should pattern matching be done; how should the pattern-matching be done; and should finding series-parallel groups of elements be treated the same as finding structures.*

*To minimize the amount of code that needed to be written to explore some ofthe ideas in representing and searching for stmcmres, the system was originally built on top of OPS5. This allowed the use of an existing rule system and pattern matcher, along with a language for describing stmcmres. However, afterusing OPS5, problems were encountered* in two areas. First, translating a primitive or structure description to an OPS5 representation *required the addition of OPS5* specific *information*. Not just the expected syntactic changes, *but information regarding semantics. For example, OPS5 would allow both components of the following pattem (used for matching two parallel elements) to match the same element in the database:*

```
(element "top <netl> "bottom <net2>)
(element "top <netl> "bottom <net2>)
```
*the following additional information would have to be added to force the compo nents to match different elements in the database:*

```
(element "name <name> "top <netl> "bottom <net2>)
(element "name <> <name> "top <netl> "bottom <net2>)
```
*Each additional component for element would require more complex checks: (element "name <> <namel> <> <name2> .... <> <nameN> .... )*

*Second, the OPS5 mle sequencing (conflict resolution) was different than the se quencing required for searching for the stmcmres, so extra patterns and mles were needed to direct the searching of OPS5. Since there is no way to statically declare mle ordering in OPS5, the ordering was always determined at run-time. In order to get the desired mle*

*order,the ruieset was split into 'mlesets'. Rulesets areusually set up by putting a 'ruieset' pattern in each rule. The ruieset patternhas one attributewhich is the name ofthe mleset.*

*In order to allow a mleset to mn, an element is placed in working memory that has the name of the current ruleset.* To go to the next ruleset, the current element is removed *and a new one with the name ofthe next mleset is added. There are a couple ofways to do this sequencing* of OPS5 rulesets: one is to have a set of rules that know how to switch from *one rule set to another, i.e. one mle for each ruieset transition; another is to build a queue of rulesets and have a generic rule that pops a ruieset name off the queue and causes that ruieset to be run. This corresponds to having the control knowledge is in the data or in the ruieset. The following shows an example mle with amleset pattem and a rule forswitching between mlesets. Both rules match data in the database, but OPS5 will always fire the one that is more specific, i.e. has more components. The first mle fires until there are no more inverters to find, then only the second rule matches the database and it is allowed to fire.*

```
(P
    (ruieset "name find-inverters)
    (mosfet "type nmos ...)
    (mosfet "type pmos ...)
    \ldots\sigma(ruieset "name find-inverters)
    \rightarrow(delete 1)
    (make ruieset "name find-latches))
```
*The following shows the initializing of a stack of rulesets and the generic mle for popping the stack. This scheme works because OPS5 will use the most recently added item when it looks for mles to fire, thus mles from the most recently added mleset will be considered first. This has the disadvantage that all mles in all mlesets are looked at to determine which one to fire.*

```
(make ruieset "find-latches)
(make ruieset "find-inverters)
```

```
(ruieset)
->
(delete 1))
```
## *Top-Down Versus Bottom-Up*

*The process of extracting stmctures can be a top-down or bottom-up process. In a bottom-up process the stmctures that are composed entirely of primitives are found and then stmctures that use the recendy found stmctures (and possibly other primitives) are found, and so on. The contents of the database drives the process of extraction. In a topdown process, the search begins by looking for the set of top level stmctures (stmcmres that are not used in any other stmcture descriptions), for each top level stmcmre the critic searches for its component stmctures, and so on, until primitives are being searched for. For example, if the stmcmre types to be searched for are latches and inverters, and the primitives areenhancement and depletion mode MOSFETs, then the top-down search would start out trying to find all latches. Since latches are composed of inverters and there are no inverters in the circuit, the inverter stmcmre descriptions would be used to search for inverters. The constraints on the connectivity of the inverters in the latch would be passed down. The inverter descriptions are composed of MOSFETs, which are primitives, so the downward process stops. In a bottom-up search, all stmctures would be searched for, but only the inverter description would be used since it is composed entirely of primitives. Once inverters are found, the latch description may be used since its components have been found. In the bottom-up process, all stmcmres of a given type can be found before going on to another, or as stmcmres are found other stmcmre descriptions that reference them can be used. For example, all inverters can be found before any latches are searched for, or as soon as an inverter is found, latches can be searched for.*

## *Ordering*

*There are two ways to manage the mles used for finding stmcmres. The list of mles to be fired and their order can be statically determined at the time that the knowledge base is loaded, or the list of mles and their order can be dynamically determined based on*

the knowledge base and current state of the database. In dynamic ordering, rules are added to a rule queue based on the ordering criteria along with information based on the current state of the database. Dynamic ordering only adds rules to the queue that stand a chance of firing; thus entire groups of rules may be skipped. A set of rules may depend on a certain type of structure in the database. If instances of the structure type are not in the database, dynamic ordering will never place the rules that use that set in the queue. If the patterns are expensive to evaluate this can be a large savings. In static ordering, all mles are placed in the rule queue based on the ordering criteria. This makes the rule firing algorithm simpler, since it no longer has to determine if new mles should be added to the queue, but it means that entire sets of rules that stand no chance of ever succeeding will be placed in the rule queue and will be rejected at run-time. Both orderings give the same final results. The tradeoff is in the overhead of dynamic ordering versus the extra time to check mles that will never fire in a static ordering.

Some rules can be written in a recursive manner, *i.e.* the rule creates a structure that could be used in the rule itself. This is mainly used for finding series and parallel combinations of elements, as described in the section on Combination finding.

The following pseudo-code shows the basic algorithm for sequencing through a dynamically ordered rule queue:

```
rule-queue <- empty
foreach primitive type (P) instantiated in the circuit \{foreach structure type (ST) that contains instances of P {
   add the rule corresponding to ST to the end of rule-queue
  }
}
while (rule-queue is not empty) {
  success <- false
  while (first rule fires) {
    create new structure (S)
    success <- true
  }
  if (success) {
    if (combination defined for S) {
```

```
schedule combination finder to be called after all
        recursive rules
    }
    foreach structure type (ST) that contains instances of S \{add the rule corresponding to ST to rule-queue*
      if (rule is recursive) {
        add the rule to the beginning of rule-queue*
      } else {
        add the rule to the end of rule-queue*
      }
   }
 }
}
```
*The scheme used for dynamic ordering allows mles to be added to the end ofthe mle queue (default) or to the beginning of the queue (for recursive mles). There is also the case where the rule should be inserted into the middle ofthe queue at some location. This occurs when a rale to be added is more specific than a mle already in the queue. If the new rule were added at the end of the queue, the less specific rule would match the elements that should have been matched by the more specific rule. If the new mle were added to the beginning of the queue it might not match anything since there might be rules later in the queue that create stmctures needed in the new rule. Forexample, in Figure 4.1 the group of MOSFETs that represent a 'transfer inverter' are in the database. Ifthe MOSFET combination rules fire before the transfer inverter mle is checked, the transfer inverter rule will not find the stmcmre in the database. Therefore the mle should be inserted into the queue. Instead of placing mles at the end of the queue they could be insertion sorted. Each mle would be assigned a value that corresponds to how "specific" it is. The information used to determine how specific amle is can be the number of patternsin the mle, the number of variables, the number of constraints (shared variable bindings), etc.*

```
; rule with shared variable bindings
    five slots used, but only three variables
    ; (?name is a variable)
(elementl (slotl ?varl) (slot2 ?var2))
(element2 (slot3 ?val2) (slot4 ?var3))
(element3 (slot5 ?val3))
```
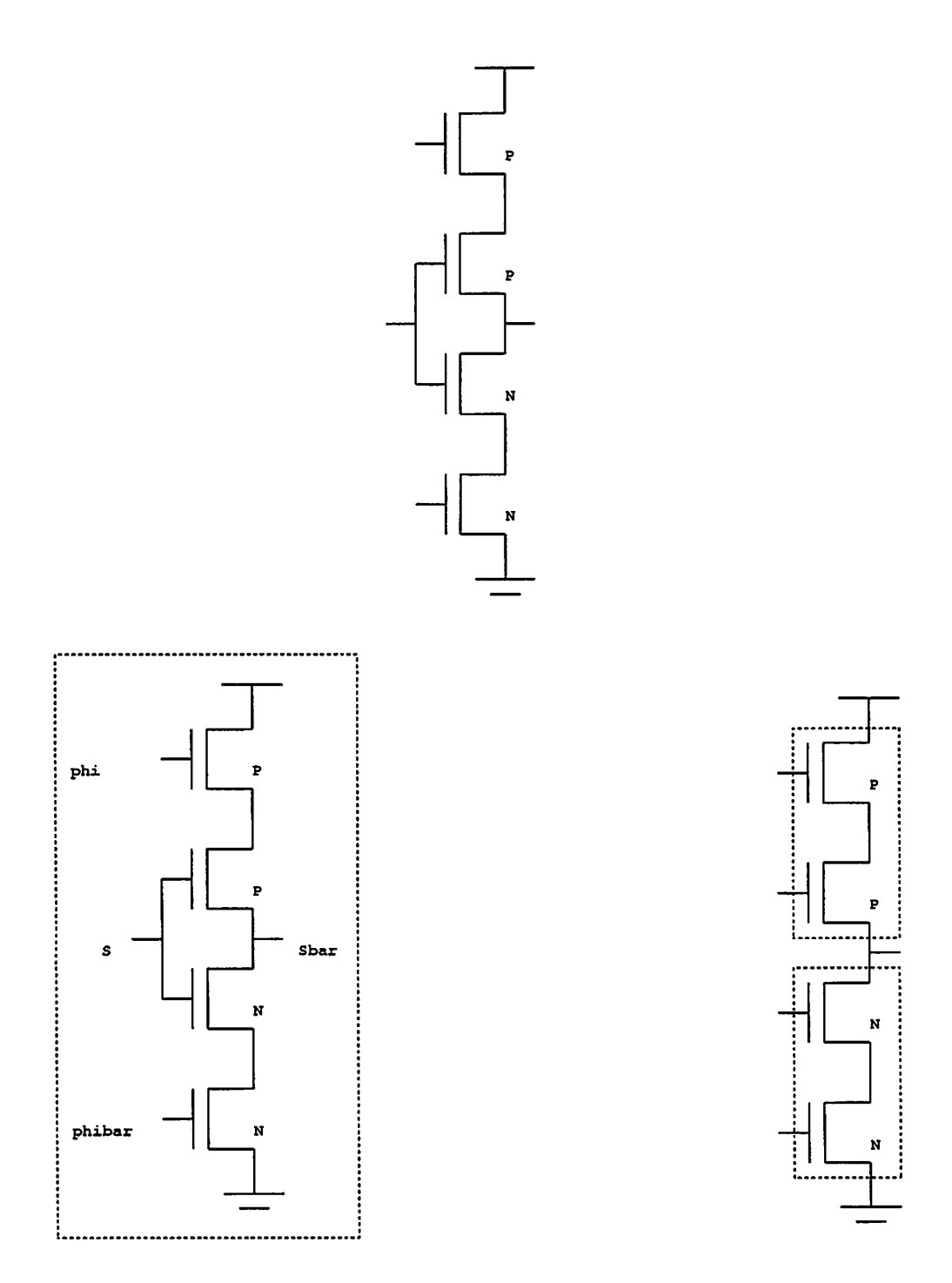

Figure 4.1: Insertion Sort Example

 $\ddot{\phantom{a}}$ 

## *Pattern Matching*

The process of determining whether the components necessary to form a structure *are in the database can be done either by using patterns to search the database or writing code to find each type ofstmcture. The trade-offis that writing a specific piece of code for each stmcture is much faster since more information can be encoded and no general purpose pattern matcher needs to be used, but this method requires writing code for each stmcmre. A single piece of code may also cover what would require multiple patterns or multiple invocations of a pattern and thus can maintain information that would be lost between the patterns. Pattem matching is general and makes adding new stmctures easy.*

*The problem is to match a set of patterns against a database. A set of patterns is a group of interrelated patterns that are used to find a group of interrelated items in a database. Each pattern is composed of a class name and a set of slot descriptions. The class name is the type of the item to look for in the database (i.e. MOSFET, inverter). The slot descriptions arecomposed of a name and a value. The value can be either a constant or avariable (represented in the examples by aleading"?")• If the value is aconstant,anyitem matching the pattern must have a slot with the same name and the value of the slot must be equal to the constant. If the value is a variable, any item matching the pattem can have any value and this value is associated (bound) to the variable. All variables with the same name in the set of patternsmust be bound to the same value; this is called unification. Variables specify subpattem inter-connectivity (nodes) and inter-subpattern constraints (attributes).* If the slot name is the name of a terminal, the value used is the node that is connected to *the terminal. Note that variables are only used for inter-connectivity and inter-subpattem constraints, not forpassing values of attributesto the actionportion of amle (as in OPS5[19],* called the right-hand side). For the right-hand side one has full access to the items matched *by the pattem. Figure 4.2 describes the syntax of the patterns.*

*The simplest approach for pattern matching is to match the firstpattem against the entire database and foreach possible set ofvariablebindings, match the next pattem against the entire database*, *taking into account the variable bindings*. This method is  $O(M^k)$  *in complexity, where M is the number of elements in the circuit and k is the maximum number of patterns in a pattem set. The following pseudo-code shows the basic pattem matching*

## algorithm4:

```
matcher(patterns, items)
{
    if (no more patterns) {
        /* match ok, perform actions on 'items' */
    }
    matches = match(head(patters), database);
    if (no matches) {
        unbind all variables;
        throw back to the first call to matcher;
    }
    foreach (match in matches) {
        bind variables;
        matcher(rest(patterns), append(match items));
    }
}
```
There are two straightforward ways to reduce the search space. The first method is to partition the database into groups of like elements (all MOSFETs together, all inverters together, **etc.).** If the database is composed primarily of one class of items (such as in MOSFET circuits) the search space reduction can be small However, once collections of MOSFET have been classified into structures, the size of the structure classes can be small. The worst case pattern matching time is  $O(M^k)$ . As the circuit is partitioned, the pattern matching time improves:  $M = \sum M_i$ , and  $M^k \gg \sum (M_i^{k_i})$ . This method is  $O(\sum (M_i^{k_i}))$ in complexity. The following pseudo-code shows the improved algorithm:

```
matcher(patterns, items)
{
    if (no more patterns) {
        /* match ok, perform actions */
    }
   matches = match(head(patterns), class-instances(head(patterns),
                    database) ) ;
    if (no matches) {
        unbind all variables;
        throw back to the first call to matcher;
```
 $4$ For those familiar with LISP (the implementation language for this work), head is car, rest is cdr, and append is cons.

```
}
    }
    foreach (match in matches) {
        bind variables;
        matcher(rest(patterns), append(match items));
    }
```
*In the case of finding circuit structures, the interconnectivity of the stmctures (represented by the variables that match nodes) can be used to reduce the search space. Once the first pattem is matched, the nodes represented by the variables can be used to pmne the search space: only the elements connected to those nodes need to be searched. So, in the second and succeeding steps, instead ofsearching the entire database again, the nodes that have been bound to variables that are in the next pattern are searched for ele ments ofthe proper class and the elements connected to the node with the smallest number of elements connected to it are searched. There are usually three elements connected to a single node, as compared to tens, hundreds, or thousands of elements in the entire cir cuit. It is important to make sure the node with the smallest number of connections is chosen; while most nodes have around three connections, some nodes, such as the sup ply, clock, and ground nodes, may have hundreds or thousands of connections. A smaller group of elements to be searched could be obtained by intersecting all the node lists, but the intersection cost probably outweighs the small cost of the extra search5. This method* is  $O(\sum_{i} (M_i \times min(connections)^{k_i}))$  in complexity. The following pseudo-code shows the *algorithm:*

```
matcher(patterns, items)
{
    if (no more patterns) {
        /* match ok, perform actions */
    }
    matches = match(head(patters),
                    items-connected(head(patterns)));
    if (no matches) {
        unbind all variables;
        throw back to the first call to matcher;
    }
```
*<sup>5</sup>However, if the smallest element counton the nodesislarge and the othernodelists are different, inter section could reduce the time considerably.*

```
}
    foreach (match in matches) {
        bind variables;
        matcher(rest(patterns), append(match items));
    }
items-connected(pattern)
{
    if (notany(variable-is-a-node, variables(pattern))) {
        return(instances(class-of(pattern)));
    }
    /*
     * build a list of elements of the right class
     * connected to the node with the smallest element
     *.count
     */
}
```
As an example, the following is a simple set of patterns for matching an inverter from MOSFETs:

(mosfet (drain ?d) (source ?vdd) (type "pmos")) (mosfet (drain ?d) (source ?gnd) (type "nmos"))

The first step is to match the first pattern against all MOSFETs in the database:

(mosfet (drain ?d) (source ?vdd) (type "pmos"))

This will find a set of bindings for *?d* and *?vdd.* The next step, for each bound pair of *?d* and *?vdd,* will find all elements of type MOSFET connected to the node bound to *?d. ?vdd* is not used since it does not appear in the second pattem, and *?gnd* is not used since it has not been bound. This list is then matched against the second pattem (with ?d replaced by its binding):

```
(mosfet (drain NODE-12) (source ?gnd) (type "nmos"))
```
This list will probably contain less than  $4$  elements<sup>6</sup>, rather than all the MOSFETs in the circuit.

 $6$ In circuit simulation literature[56], the fanout from an element is usually stated to be in the range of 2.5 to 3. This also can be shown in the number of non-zero elements per row in the connectivity matrix. There is also literature on wiring space requirements[31] that backs up these numbers.

#### *Indexing*

Another technique for use in reducing the search space is storing information about the values of slots so that all elements with a particular value for a slot can be quickly accessed. This is known as *indexing*[18]. For finding structures, indexing the nodes makes sense since the components of stmctures are connected by nodes. This can be taken further by indexing more fields in the elements (such as *type* in MOSFETs). This could considerably cut down the search space if the number of values that the field can take on is large and uniform **(e.g.** in the case of MOSFET type for static CMOS, the number of values is 2 and uniform, which could cut down the search by a factor of  $2$  for each subpattern in the pattern). There is a trade-off between the time to calculate the indexes **(i.e.** go through all elements and hash them based on the values of the indexed slots) and the time to search the entire set of elements at match time to find elements that match the particular slot value.

## *Additional Constraints*

Besides the constraints associated with interconnectivity and fixed slots values (handled by indexing), there are extra constraints that are not easily handled as patterns and are usually escaped to the underlying system. In the work presented here, the implemen tation of the matcher is in LISP and thus the constraints can be arbitrary LISP expressions that have access to the variables in the patterns. For example, the following pattern would more precisely define an inverter:

```
(mosfet (drain ?d) (source ?vdd) (type "pmos"))
(mosfet (drain ?d) (source ?gnd) (type "nmos"))
(lisp-eval (supply-node-p ?vdd))
(lisp-eval (ground-node-p ?gnd))
```
#### *Pattern Ordering*

Note that ordering the pattern set can speed up the match; the following ordering of the above pattern set would speed it up by immediately throwing out a bad binding of the supply node (this assumes that the *lisp-eval* is faster than pattem matching):

(mosfet (drain ?d) (source ?vdd) (type "pmos"))

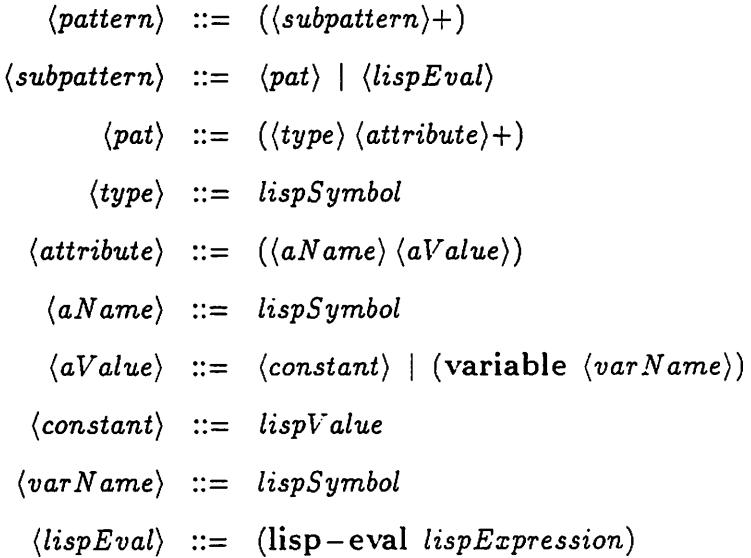

Figure 4.2: Internal Pattern Representation

```
(lisp-eval (supply-node-p ?vdd))
(mosfet (drain ?d) (source ?gnd) (type "nmos"))
(lisp-eval (ground-node-p ?gnd))
```
Also, the pattem that matches the class with the least number of instances in the database should be at the beginning; this reduces the search space. If the number of inverters in the database is less than the number of MOSFETs, the following pattem set should have the two patterns switched **(i.e.** fewer bindings to throw out):

```
(mosfet (drain ?in) (source ?mid) (type "nmos"))
(inverter (input ?mid) (output ?out))
```
Figures 4.3 and 4.4 show a CMOS inverter and a pattern that represents it.

# *Finding Combinations*

Combinations are collections of series, parallel, and series-parallel connected el ements (see Figure 4.5). Most MOSFET designs are composed of large collections of series,

```
((mosfet (type "PENH")
         (member-of nil)
         (drain (variable G002))
         (gate (variable G034))
         (source (variable G045)))
 (mosfet (type "NENH")
         (member-of nil)
         (drain (variable G045) )
         (gate (variable G034))
         (source (variable GOlO) ) )
 (lisp-eval (supply-node-p
              (node (variable-value "G002"))))
 (lisp-eval (supply-node-p
              (node (variable-value "GOlO")))))
```
*Figure 4.3: Pattern for a CMOS Inverter*

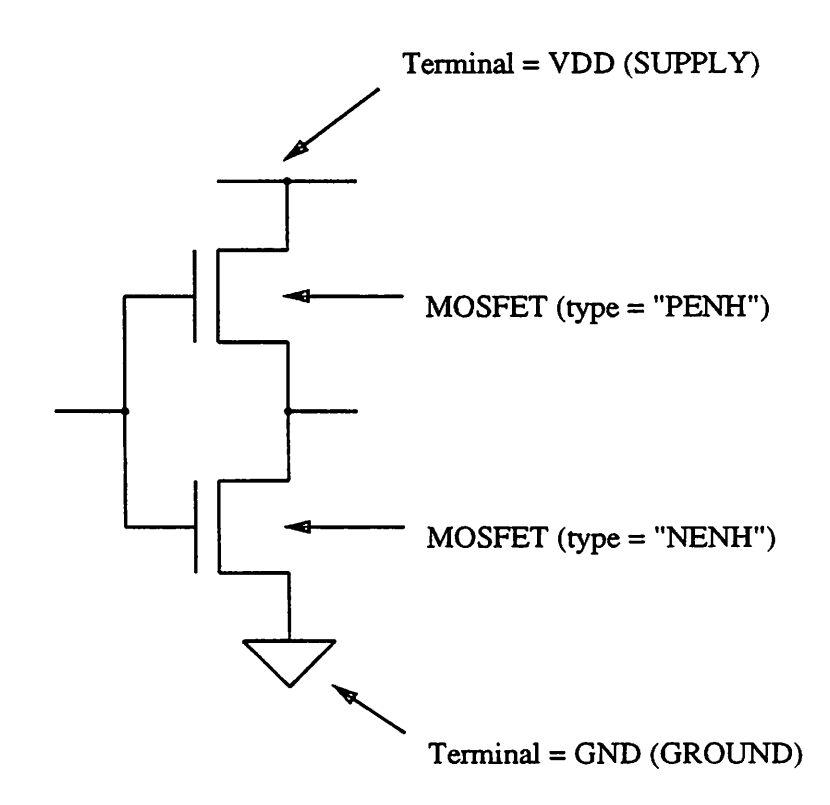

*Figure 4.4: Pattern Example*

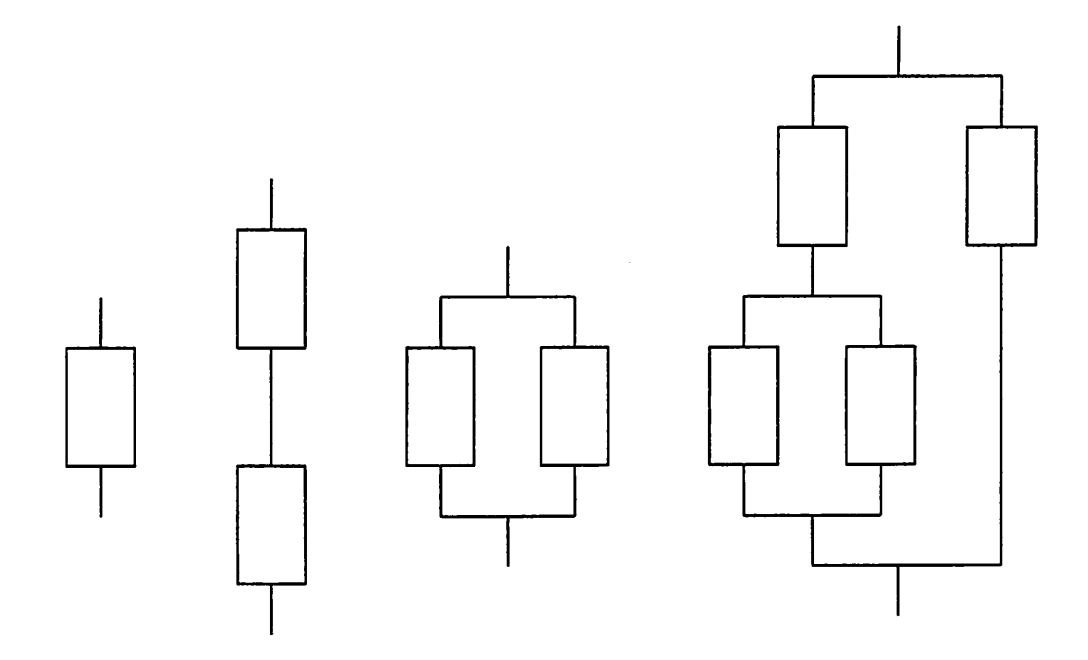

*Figure 4.5: Example Combinations*

*parallel, and series-parallel connected MOSFETs that form logic functions. Two techniques have been explored for finding combinations: pattern-matching and algorithmic.*

*The following code fragments show how combinations can be found. Patternmatching is the simplest way to find combinationsbut is time consuming. Using patterns, the combinations are found two elements at a time and therefore a sequence of pattem matches is needed to build up the entire combination. Using a sequence of pattern matches has the problem that all information(state) gained during the previous match is lost to the next one.*

*The following patterns can be used for matching parallel combinations:*

```
; two elements in parallel
(element (term ?top) (term ?bottom))
(element (term ?top) (term ?bottom))
; adding an element to an existing parallel combination
(element (term ?top) (term ?bottom))
(element-parallel-combination (term ?top) (term ?bottom) )
```
*The following patterns can be used for matching series combinations:*

```
; two elements in series
(element (term ?top) (term ?middle))
(element (term ?middle) (term ?bottom))
; adding an element to an existing series combination
(element (term ?top) (term ?middle))
(element-series-combination (term ?middle) (term ?bottom))
```
*With permutability taken into account, these patterns can grow to four patterns for each basic pattem.*

*Since the patterns can be recursive, that is, a pattern to find a series-combination can have another series-combination as a component, the ordering ofthe combination find ing rules must be different than the ordering used for the structure finders. For stmctures, the rules are added at the end of the mle queue. In the case of combination finders, they should be continually fired until there are no more matches. As an example, in Figure 4.6 the dynamic-gate rule needs a MOSFET combination, and there are many sub-combinations of the maximal MOSFET combination that fit the constraints put on the MOSFET combina tion by the dynamic-gate pattern. Therefore the maximal MOSFET combination must be found before the dynamic-gate rule can be fired. One method of doing this is to define a pattem representation that allows for the specification of the maximal pattern. However, the method explored in this work is to have simple two element patterns and have the mle system continually fire the patterns until no more combinations can be found. The mle scheduling system can detect that the mle being scheduled is recursive and place it at the beginning of the mle queue rather than at the end. Note that this implies the use of a dy namic* rule ordering system or the partitioning of the ruleset into recursive and non-recursive *mles.*

*The problem is further complicated by the fact that the finders for the two types of combinations, series and parallel, must cycle. After finding all series combinations and parallel combinations, the series and parallel finders must be used again to find the more complicated series-parallel and parallel-series combinations. For example, in Figure 4.7, the firstparallel mle will find no parallel combinations, the first series mle will find MOSFETs A and B in series, the next parallel mle will find MOSFET C in parallel with the previously found combination (AB), and finally the last series mle will find MOSFET D in series with* ; find dynamic gate (mosfet (type "NMOS") (gate ?clock) (source ?vdd) (drain ?out)) (combination (type "NMOS") (top ?out) (bottom ?gnd))

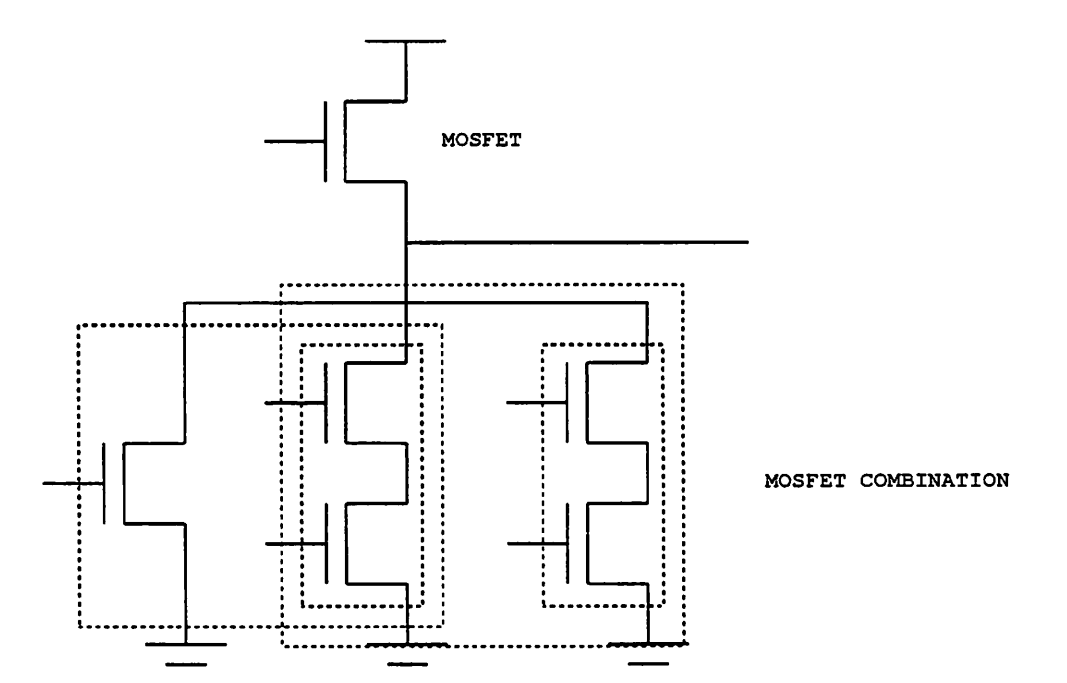

*Figure 4.6: Recursive Rule Ordering (Pattem and Example)*

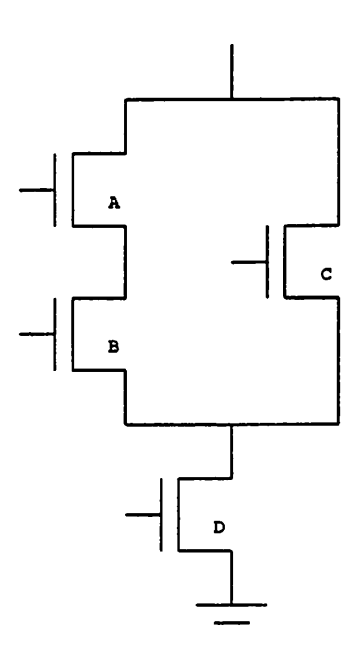

Figure 4.7: Sequencing of Combinations

*the ABC combination.*

*The algorithm used to explore finding combinations is to try to find as many parallel combinations as possible, then try to find as many series combinations as possible and repeat until no more combinations are found.*

```
find-combinations()
{
    find-parallel-combinations() ;
    find-series-combinations() /
    if (combinations have been found) {
         find-combinations();
    }
\mathcal{E}
```
*Parallel combinations are found by picking an item of the type used to build the combination (either the primitive of the combination or another combination) and looking at all other elements of the same type connected to it in parallel. In order to speed up the search, the terminal with the smallest number of connections is used for the search. This process is repeated for each item of the proper type.*

```
find-parallel-combinations()
{
    foreach instance of the desired type (element/combination) {
        if not already a member of a combination or structure {
         find the terminal which the fewest connections (top/bottom)
            foreach item connected to that terminal {
                 if the item's other terminal connected to the
                     instances other terminal {
                     verify the constraints;
                     make part of the combination;
                 }
            }
        \}\mathcal{F}\mathcal{F}
```
Series combinations are found by picking a node with only two elements not already in a combination and making sure they are of the same type, either the primitive of the combination or another combination. This is repeated for each node in the circuit.

```
find-series-combinations()
{
    foreach node in the circuit {
        if the number of free elements connected to the node is 2
            and it is not a dc node {
            get the two items;
            make sure they are not equal;
         make sure elements of the element or combination class fit
                 the constraints;
            make a series combination;
        }
    }
\mathcal{E}
```
Note that there are other forms of combinations that this scheme does not handle. Some combinations do not fit the basic series-parallel groupings (see Figure 4.8). These are called **ill-formed**combinations. Describing how to find these and how to calculate attributes as they are found was not addressed in this work.

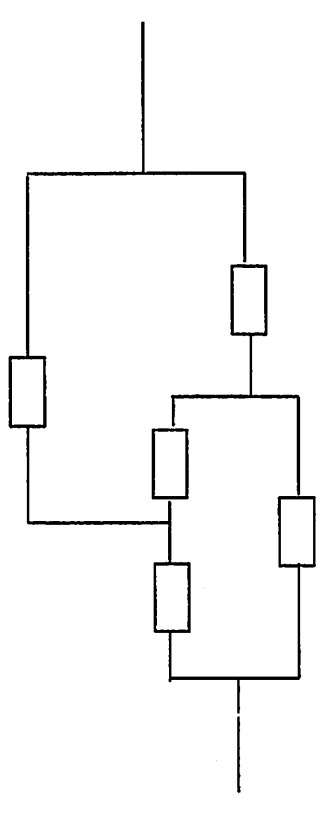

 $\bar{\Delta}$ 

Figure 4.8: Ill-Formed Combination for Series-Parallel Design Styles

# *Calculated Attributes*

For primitives, most attributes are simple and do not depend on other attributes, such as the type of a device or the direction associated with the terminals. For structures, most attributes are computed based on the components of the stmcture, such as the beta ratio of a static MOSFET inverter or the capacitive loading of a dynamic CMOS gate. The choice to make in handling calculated attributes is when to calculate them and whether to store them. They can be calculated and stored at the time the structure is found. This simplies the process, but means that attributes that will never be used in other stmctures or error checks may be calculated. Instead of calculating the attributes at the time the structure is found, the attribute can be calculated when it is used. This increases the code complexity<sup>7</sup> but means that only attributes that are really used will be calculated. Once the attribute is calculated it can be saved for later use or it can be recalculated on each use. Saving the value requires a minor increase in code complexity with significant benefits.

If attributes are not calculated at the time the combinations are found, but only as needed (and then optionally cached), the combinations must be traversed to calculate the values. A simple top-down, depth-first algorithm is shown below:

```
traverse-combination ()
{
    if primitive get the attribute and return it
    if series combination {
        call traverse-combination on each item in the series
            combination and combine the attributes
        return the composite attribute
    }
    if parallel combination {
        call traverse-combination on each item in the parallel
            combination and combine the attributes
        return the composite attribute
    }
\mathcal{E}
```
<sup>&</sup>lt;sup>7</sup>This can be alleviated somewhat by object-oriented languages, such as CLOS[6].

#### *Explanation-Based Generalization*

Currently the use of combinations in structure definitions requires the use of synthetic elements that do not exist in normal cell libraries. These synthetic elements are recognized by the critic as representing combinations. The critic examines the attributes of the synthetic element to determine what type of combination, the components, and how to calculate attributes of the combination. A better way to do this would be to allow the designer of the knowledge base to enter several examples of structures that Critic could use to generalize into the structure definition with combinations. A technique that was explored was to use an extension of **Explanation-Based Generalization[5Ay** 13]. Explanation-Based Generalization (EBG) is a technique for learning what determines sufficient conditions for a concept by generalizing an explanation of why a particular example of the concept meets the definition of the concept.

A key point is that Explanation-Based Generalization uses a single positive ex ample to determine a generalization. The setup consists of a **goal concept,** a **domain theory** (usually a set of horn clauses), an **example** (described in terms of terminals in the clauses ofthe domain theory), and an **operationality criteria** (usually stating that the resulting gen eralization must be in terms of the domain theory).

The first step is to **explain** why the example is a member of the concept. This involves back-chaining from the goal concept until the backtracking matches the example. Once this is done the explanation is **generalized** by regressing (following the explanation in reverse and **variablizing\*)** along the back-chaining path. At the end only the domain and input language predicates used in the explanation will exist with as many parameters variablized as possible. The generalization of the explanation does not change the structure of the explanation (no new branches, no pruning), it only variablizes it.

EBG has a couple of limitations. A single positive example; thus no errors, no negative examples, no multiple examples. A single positive example must be enough to fully describe the concept; if not the generalization only comes out correct via the **clever**

<sup>&</sup>lt;sup>8</sup>Variablizing is the process of replacing constants or expressions with variables. For example, if you want a pattern that matches both "I program in LISP" and "I program in C", you would variablize and come up with the pattem "I program in ?LANG". The variablization may also include additional constraints, such as "?LANG must be one of (LISP, C)".

selection of the goal concept, domain theory, example and operationality criteria. Another limitation is that the operationality criteria always states that the generalization must be in terms of the example attributes and the domain theory. After thinking about some of the straightforward ways to do the explanation, this is the only way that the operationality criteria can be described and keep the basic ideas intact. The operationality criteria is really implicitly built into the goal, example and domain theory; it is redundant.

#### *An Extension to EBG*

EBG can produce over- and undergeneralizations because it forms a generalization based on only one example. With some assumptions, some simple extensions can be made to EBG to allow the use of multiple examples. The EBG algorithm is applied to each example, then similarities (and differences) in the attributes inside of each generalization and between generalizations are found and used to form a generalization over all examples. This is a simple addition of **similarity-based** generalization to EBG. This is discussed by Mitchell in [54], and is implemented by Lebowitz in UNIMEM[45, 44].

#### *The Extension Applied To Static Gates*

To explore the concepts of EBG and how it might apply to a circuit critic, an ex periment to determine static gate representations from example static gates was performed. To find a static gate generalization, each example is parsed into two **groups.** A **group** is a series-parallel or parallel-series collection of mosfets of the same type (NMOS or PMOS). The standard EBG algorithm is performed on each parsed example, then similarities in each generalization and between generalizations are found and a single generalization is formed. The similarity checks that work well in the static gate problem are **equality** and **inequality,** there are no numeric-valued attributes.

For static gates, a basic EBG setup is (there are many different goal concepts pos sible, this uses a functional goal and a structural operationality criteria) given:

• *Goal Concept:* Class of objects, such that  $staticGate(X)$ , where  $staticGate(X) \Leftrightarrow$  $p$ *ull* $Up(F, X) \wedge pullDown(FB, X)$ 

- *• Input: (pre-parsed groups) group(and, vdd, n1,pmos) group(or,nl, gnd, nmos)*
- *• Domain Theory: (mapping from structural to functional)*  $pullUp(F, X) \Leftrightarrow group(F, vdd, X, pmos)$  $pullDown(F, X) \Leftrightarrow group(F, X, and, nmos)$
- *• Operationality Criterion: Concept definition must be expressed in terms of con structs usable by the pattern matcher (i.e., structural descriptions).*

*An individual generalization would look like:*  $staticGate(x) \Leftrightarrow group(and, vdd, n1, pmos) \wedge group(or, n1, gnd, nmos)$ 

*The modification begins here; the attributes from each generalization are col lected in lists, one list for each generalization (groups within each generalization have been imposed to simplify the noticing of similarities within a single generalization). So, if the three example generalizations are:*

> *group(and,vdd,nl,pmos) A group(or,nl,gnd,nmos) group(or,vdd,n2,pmos) A group(and,n2,gnd,nmos) group(and, vdd, n3,pmos) A group(or,n3, gnd,nmos) The lists are: [[and, or], [vdd, nl,gnd], [pmos, nmos]] [[or, and], [vdd, n2,gnd], [pmos, nmos]] [[and, or], [vdd,n3, gnd], [pmos,nmos]] If the lists are abstracted to:*  $[[v1,v2],[v3,v4,v5],[v6,v7]]$ *The similarities (and differences) are:*  $v1 \neq v2$  $v3 = vdd$ *vAisavariable*  $v5 = qnd$

 $v6 = \text{pmos}$  $v^7 = nm$ *so the solution would be:*  $group(F1, vdd, X, pmos)$   $\land$   $group(F2, X, qnd, nmos)$   $\land$   $F1 \neq F2$ 

# *Assumptions Made in the Extension*

*EBG and the extensions to ebg make some assumptions about the examples and the solution:*

- *Overgeneralizations are due to bad regression, not bad explanation. This is an as* sumption of the extension.
- *There should be no errors in the examples given to the system. This is an assumption of EBG.*
- The examples given to the system should all be able to be parsed into series-parallel *and parallel-series combinations; they should not be ill-formed (this is the no errors condition). This is an assumption of the particular problem.*
- *The examples should not be too similar; if they are the similarity section may no tice similarities that are not part of the concept, just artifacts of the examples, see Figure 4.9. This is an assumption of the extension (one that could be removed, see Chapter 8).*
- To simplify the extension, groupings of attribute inside of a generalization were im*posed tohelp innoticing similarities. This can easily be removed, butmaycause the system to add unnecessary conditions {i.e. for the static gate example, the function attribute is never equal to themiddle node attribute). This is an assumption of the extension (one that could be removed, see Chapter 8).*

*To test out these ideas, a simple PROLOG implementation was developed. The MOSFET groups were represented explicitly rather than having a set of PROLOG clauses for parsing the connected MOSFETs. Also, an explicit setof variablizations was coded:*

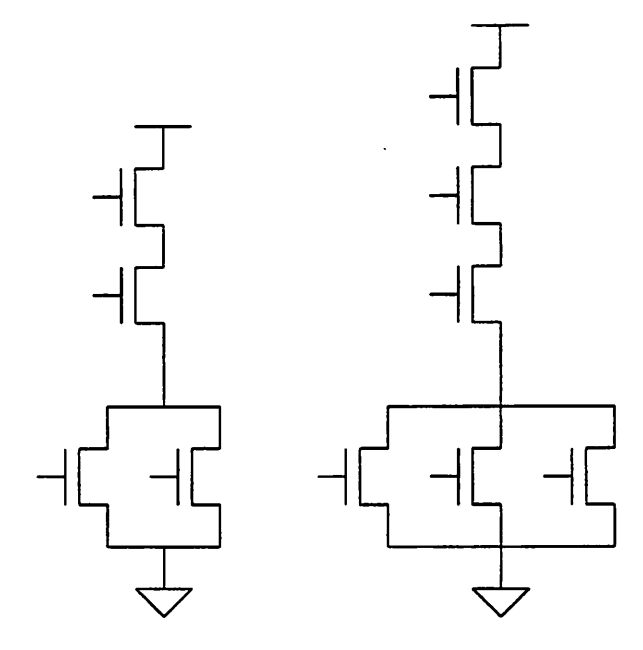

Figure 4.9: Examples that are Too Similar

```
%
% goal concept
%
staticGate :- pullUp(F, X), pullDown(FB, X).
%
% domain theory
.%
pullUp(F, X) :- group(F, vdd, X, pmos).
pullDown(F, X) :- group(FB, X, gnd, nmos).
%
% example groups
%
group(and, vdd, nl, pmos).
group(or, nl, gnd, nmos).
```

```
\ast% build a list to do similarity checking
\mathbf{r}list ([[VI, V2], [V3, V4, V5], [V6, V7] ]) :-
    group(Vl, V3, V4, V6) , group(V2, V4, V5, V7) .
%
% example set of similarity and difference
% noticers (variablization)
%
notice(eq, combinationType) :- list([[V, V], -, ]).
notice(neq, combinationType) :- list([[V, Y], _{\_}, _{\_}]),
                                    not (V = Y).
notice (eq, firstNode) :- list ([\_, [V, ]_,\_], []),
                                    list([_, [V, _\_/ ], _]),
\boldsymbol{\mathsf{R}}% find an explanation
%
staticGate?
\epsilon% find the similarities and differences
\astnotice(X, Y)?
```
*Over- and undergeneralization problems of EBG are best attacked by using more positive examples (not byusing negative examples - italso rums out that multiple positive examples are easier to deal with). Using this observation, itwas determined that adding a similarity based approach at the end of the EBG algorithm would be a good technique for*
*theproblem (this is also one of therecommendations given by Mitchell at the endof [54]).*

*There are two observations aboutEBG: (1)the operationality criterion is contained* within the other parts of the setup (goal concept, example and domain theory), and (2) that to do anything *useful*, the domain theory must have a lot of information (the simple example *in this experiment and the simple examples in [54, 13] do not have much domain theory, but then they are not useful). This last point shows that in orderto learn, it takes a lot of knowledge.*

## *4.4 Displaying Structures*

*Most critics display the results ofthe structure finding phase outside ofthe context of the circuit being critiqued. Their output is a textual description of the structures found. Since the data is generally not read from a data base that allows arbitrary annotation, this is the only way to display the data. There is the added complication that circuits to be critiqued may have been extracted from mask level designs and the names assigned to nodes and instances are machine generated and relate no information to the designer.* Programs could *be written to read in the circuit description and the critic output to produce a combined output, but this has not been the case. In the work presented in this dissertation, annotation of the circuit in the data base with the structure information and graphical display of the resultswere explored. This follows another of Heckel's principles foruserinterfacedesign, "Communicate Visually" [30].*

# *Chapter 5*

# *Errors*

# *5.1 Overview*

*The primary purpose of circuit critics isto find errors in the circuit design. There are two types of errors that can be flagged: something that should not exist, e.g. an illegal XOR configuration, or a set of attributes that violate a constraint, e.g. a latch that can not change state because of a weak load gate (see Figure 5.1).*

# *5.2 Representation*

*Before performing experimentsthat testvarious forms ofrepresenting error checks, the components of the error check must be determined. Once the components necessary*

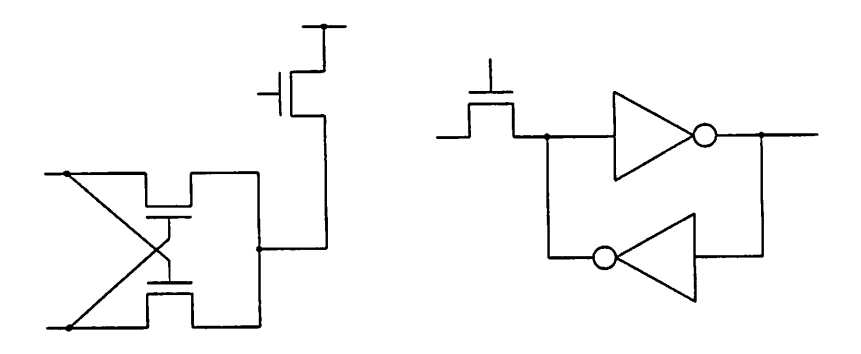

*Figure 5.1: XOR and LATCH*

for the representation of an error check have been determined, then the various forms of representation can be explored.

#### *Finding*

The representation must specify structure(s) the error check should be applied to. Depending on the system, this may also include how to locate the structure(s) that the error check applies to, as in [47, 3].

#### *Check*

The main component of the error description is the actual check to be performed. Normally this check is some set of constraints that if satisfied signals an error. Since the error check evaluates some set of constraints, the representation must specify how the con straints are interpreted and evaluated.

#### *Database Storage*

If the errors are to persist across runs of the critic or if other tools are to be used to present the results of the critic, the errors must be stored in the database.

#### *Display*

The display of an error includes the item that is in error (either a primitive or a structure) and information about the error check itself. The information about the error might be based on the values of various attributes of the item that is in error.

### *Approaches*

In general, since designers do not describe errors, there can be no "described by example" error checks. In previous circuit critics, error checks were monolithic; how to find an error, how to check the error, and how to mark the data base when the error was found was contained in the error description. In addition, information specific to the internals of *the implementation found its way into the error descriptions. This combination make the errors difficult to understand.*

*To make error checks easy to understand, create, and edit, they should be repre sented as a collection of features ('slots') Instead ofthe implicit knowledge of other critics, the knowledge should be explicit and internals knowledge should be removed. Each slot now has a single piece of knowledge rather than some clump of knowledge.*

*The first representation explored was text based, as were the first representa tions explored for primitives and structures. The definition of an error consisted of the deferror construct. Each deferror construct contained several fields:*

*name: The name slot gives the name of the structure, e.g. BAD-W-OVER-L, RACE-CONDITION.*

*comments: The comments slot is used to make comments about the structure, e.g. "Check for this and that, assumes this."*

*structure: This slot is composed of a pattern that describes the structure to be checked.*

- *tests: This slot is composed of one or more tests to be performed to check if the structure* is in error. Is the structure is inherently bad (it's mere existence is bad), then this slot *is not needed.*
- *description: This slot is a string that describes the error in a textual format. The string may contain variables matched in the structure slot.*

*For example:*

```
(deferror
```

```
(name name-of-the-error)
(comments "comments")
(structure structure-to-look-for)
(tests test-to-perform-on-the-structure)
(description "description-of-the-error"))
```

```
(deferror
    (name beta-ratio)
    (structure (static-gate (name <gate>)))
    (tests (<gate:beta-ratio> < MIN-BETA-RATIO)))
```

```
(deferror
 (name beta-ratio-check)
  (structure (static-gate (name <item>)))
  (tests (< <item:beta-ratio> $MINIMUM-BETA-RATIO$))
  (description "beta ratio error for <item>"))
      would be converted to:
(defrule
  (name beta-ratio-check)
  (conditions (static-gate (name <item>)))
  (tests (< <item:beta-ratio> $MINIMUM-BETA-RATIO$))
  (actions (make error
                 (item <item>)
                 (description "beta ratio error for <item>"))))
```
*This basic description has evolved to include more information about errors. The representation breaks up the error check into several individual features (or slots):*

#### *name*

This slot represents the name of the error check The name is used when reporting *errors to the user and for documentation purposes. Examples of names are x''Bad N and P Core Connections'', AxNo DC Path To Ground'', and ^Charge Sharing Error''.*

#### *structure*

*The value of the structure field is the name of a primitive or structure type that the error check applies to. name andstructure are used foruniquely representing an error check when marking items that should not be checked for the error. Examples of structure values are MOSFET, STATIC-GATE, and DOMINO-GATE. To remove the context infor mation* from the error, this slot is not directly set, but is inferred from the error's association *with a structure.*

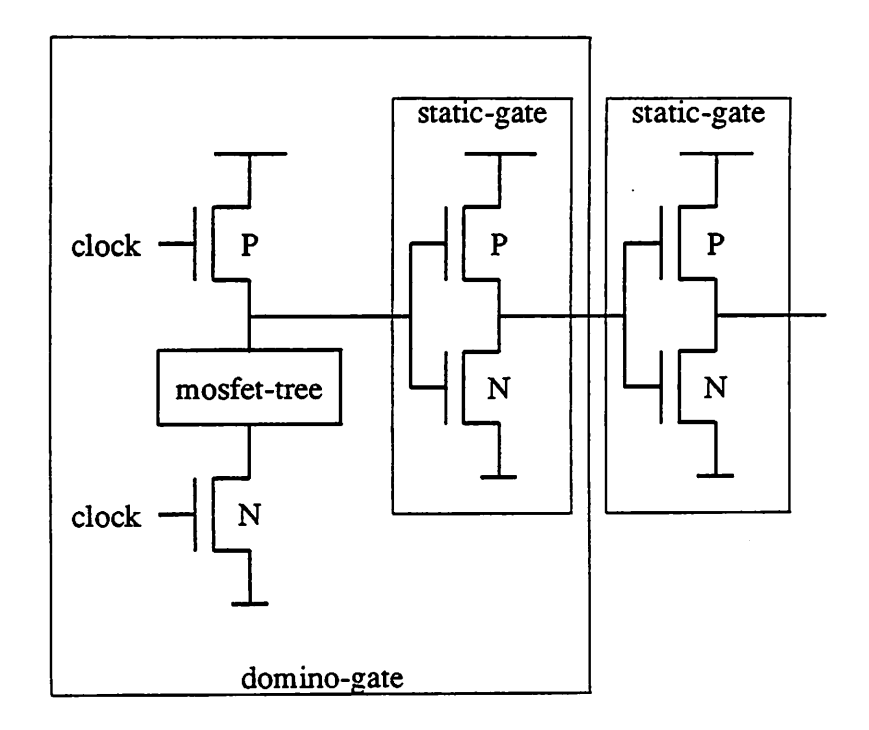

Figure 5.2: Reason for the 'in-context-of' and 'not-in-context-of' Fields

#### *in-context-of*

The value of the *in-context-of*field specifies the context in which the item to be checked must be for the error check to apply. For example, a static-gate error check may only apply when the static gate is inside a domino-gate (see Figure 5.2). The value of an in-context-of field is the name of a structure type. Zero or more of these fields may exist, implying that the structure may be found anywhere, or may be found in a specific number of contexts.

False errors are error reports that are not really errors. False errors are caused by not having specific enough errors or by purposely designing a section of the circuit to violate the error checks **{e.g.** conservative rales). This field, along with *not-in-context-of* and *role,* are used to make an error check more specific.

#### *role*

This is a component of*in-context-of* which specifies the particular role that the item being checked must be in for the error check to apply. For example, if there is an error

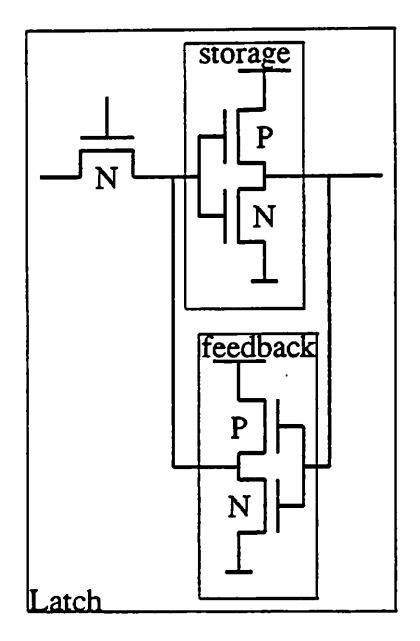

Figure 5.3: Reason for the 'role' Field

check for the weak feedback inverter in a latch, as in the case in Figure 5.3, context and structure is not sufficient. The error check must be able to disambiguate the two inverters in the structure and apply the error check to only one of the structures. The value of a *role* field is the name of the instance in the structure definition. Zero or one role fields may exist for each *in-context-of* field, implying that the structure may play either any role or one specific role.

#### *not-in-context*

The *not-in-context* field is like *in-context-of* but specifies a specific context in which the error check does not apply (see Figure 5.2). The value of a *not-in-context* field is the name of the structure type. Zero or more of these fields may exist, implying that the structure may be found anywhere, or may not be found in a specific number of contexts.

#### *check*

The value of the *check* field describes the error check independent of the primi tive/structure type, and contextual and role information. The check field is usually represented as a set of constraints on the attributes of the primitive/structure being checked, the attributes of components of the primitive/structure, the values of various design style and process constants, and the environment.

An example check is (detects a charge sharing problem):

$$
\frac{C_{middle-node}}{C_{middle-node} + C_{dg-internal}} < \frac{V_{th}}{V_{dd}}
$$

#### *Structure constraints*

Structure constraints are conditions that depend on the values of attributes asso ciated with the structure or primitive that is being checked.

#### *Component constraints*

Component constraints are conditions that depend on the values of attributes on the items (primitives and/or structures) that make up the structure being checked for an error. For example, to determine if a latch can change states, the error check must examine the values of the device size of the items that make up the latch.

#### *Design Style constraints*

Design style constraints are conditions that depend on the values of various design style, technology, and process constants. For example, a constraint that the number of series connected mosfets in the N (and P cores) of a NMOS or CMOS static or dynamic gate must be less than some design style supplied constant.

#### *Environment constraints*

Environment constraints are conditions that depend on the environment of the primitive/structure under check. For example, checking fanout related errors (charge sharing, drive current, **etc.).**

There are several constants, variable, subexpressions, and functions that are com mon to error checks across design styles and technologies. These should be provided in a library for the error check writer to help simplify the task. Examples are a function to tell

whether there is a dc path to ground, a variable that represents the ground node, a function for determining if a node is a supply or clock node, or whether the terminal is a primary input or output of the circuit.

#### *message*

The value of the *message* field describes the textual information that should be displayed to the user when the primitive/structure that is in error is displayed. This can range from a simple display of the *check* field to a detailed description of the error and how to fix it. The *message* field should have all of the information available to it that the *check* field had access to. This allows the message to contain specific contextual infor mation. For example, rather than displaying "The width of the mosfet is too small", with contextual information it could be "MOSFET 12 has a width (1.3e-6) that is smaller than the minimum allowed feature size (1.5e-6)". This allows more information to be conveyed to the user; thus following another of Heckel's principles, "Communicate in Specifics, not Generalities"[30].

• Error message without contextual information:

This particular type of exclusive-or is not allowed in the design style.

• Error message with contextual information:

The load capacitance of the dynamic-gate DG12, 3e-12 farads, is not large enough to inhibit charge sharing problems. Based on the threshold voltage of 0.5 volts, the supply voltage of 5 volts, and the dynamic-gates internal capacitance of 6e-12 farads, the load capacitance must be at least 4e-12 farads.

One possibility for displaying error messages that was explored was to remove the message field and try to translate the *check* field into English, see Section 5.4.

#### *constants*

*Constants used in the errorcheck. Can be functions of other constants or process constants. For example:*

> $factor = 5.6$  $m\text{obility} - \text{ratio} = \frac{\mu_n}{\mu_p}$  $min - ratio = 0.85 \times mobility - ratio$  $max - ratio = 1.15 \times mobility - ratio$

#### *comments*

*Comments about the error check. This information is not reported to the user, but is placed in the ruleset documentation. To allow the users the ability to use mathematical symbols and the full abilities of a text processor, the string must be in a format that LSTgX can process, for example:*

```
As described in Hofmann[Hof85], to eliminate
charge-redistribution problems in domino-gates,
the following constraint must be met:
\[ \frac{C_{middle-node}}{C_{middle-node} +
C \{dq-internal\} < \frac{V_{th}}{V_{dd}} \
```
*Expands into:*

*As described in Hofmann[Hof85], to eliminate charge-redistribution prob lems in domino-gates, the following constraint must be met:*

$$
\frac{C_{middle-node}}{C_{middle-node} + C_{dg-internal}} < \frac{V_{th}}{V_{dd}}
$$

# *Example Rules*

# *Charge Sharing*

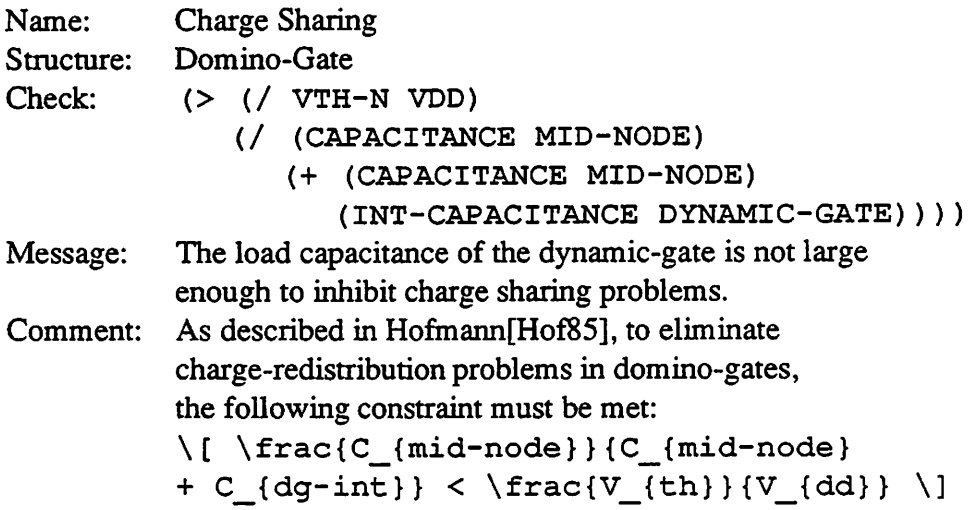

# *Equal Rise and Fall Times*

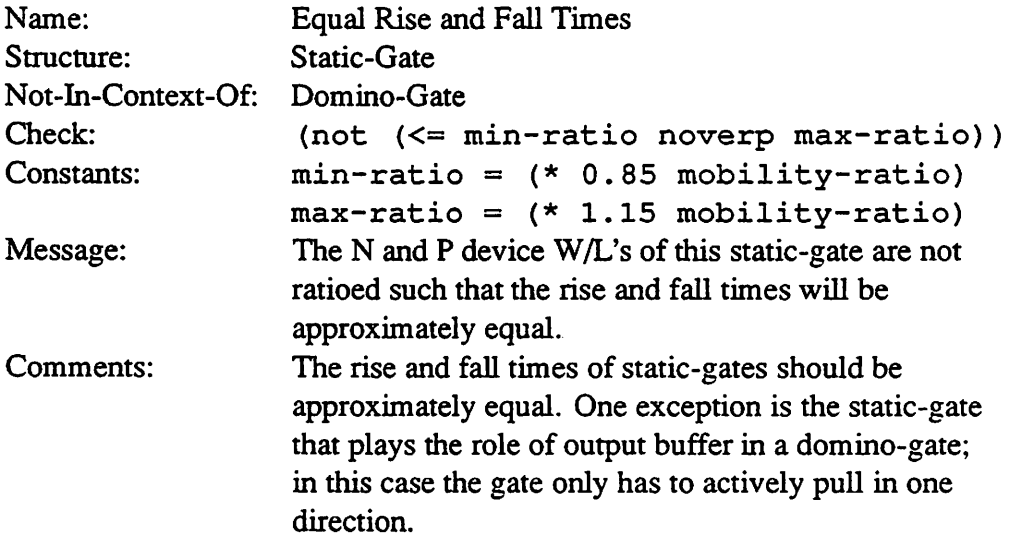

#### *Weak Latch*

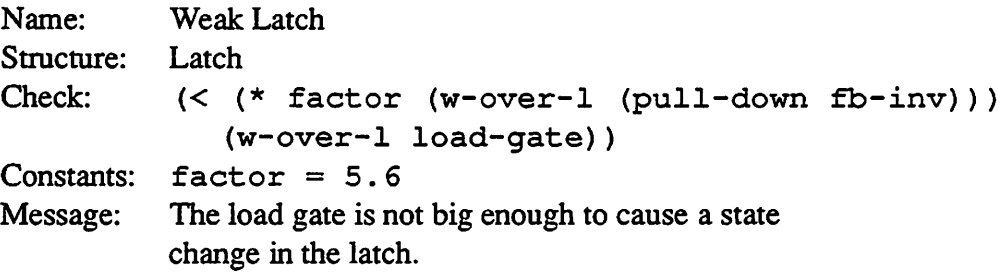

#### *No DC Path To Ground*

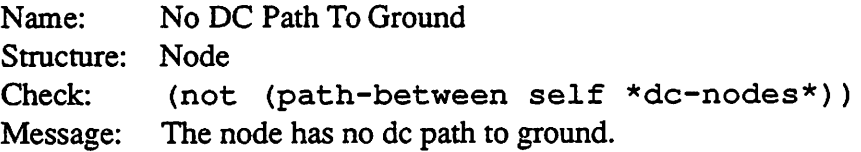

 $\sim 10^{-1}$ 

### *Bad N and P Core Connections*

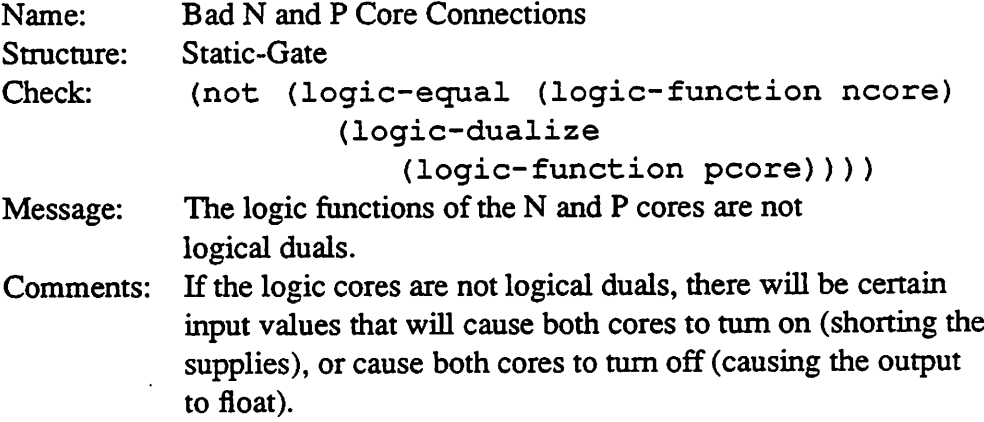

## *5.3 Finding Errors*

*Depending on what is allowed in error check specifications and whether there is a structure finding phase, finding errors may require pattern matching. In RUBICC the same rule language used for finding structures is used in the error check andthus the same pattern matching operations can be used (inpractice the amount of actual pattern matching was limited since the structure finding phase found most of the structures of interest). In QCRITIC, since there is no structure finding phase the error checks must describe how to find the elements (and groups of elements) that are to be checked.*

*In the work in this dissertation, the removal of pattern matching from the error checks was explored. The removal of pattern matching makes the error check description simpler and makes finding errors simpler and quicker. However, this pushes the finding of groups of items that are grouped exclusively for error checking into the structure finding phase. This means that some structures are denned that have no logical function.*

*By getting rid of pattern matching, the error checks are limited to the checking of contextual information (in-context-of, not-in-context-of, and role), and the evaluation of expressions (the check field). The basic algorithm for locating errors is as follows: each item (either a primitive or a structure) is looked at and all error checks that apply to the item arechecked, excluding the errorchecks that arein the 'do-not-check' list. The \*do-not-check' list contains the names of errors that should not be checked for the particular element type. This information is gained from annotation placed on the circuit by the designer.* The *complexity* of the *error check phase is*  $O(\sum (N_i \times C_i))$ , where  $N_i$ is the number of elements of type  $i$  in the database, and  $C_i$  is the number of error checks *defined for type i.*

```
foreach circuit element type (T) instantiated in the circuit {
  foreach error check of T (E) not in the 'do not check' list \{foreach instance of T (I) {
      if (E is not a member of the 'do not check' list of I) {
        if (check(E, I) is true) \{mark I as violating E
        }
      }
   }
 }
}
```
## *5.4 Displaying Errors*

When presenting an error, a description of the error and the objects in error should *be presented to the user. One way to present the information is to graphically zoom to the items in error, highlight them, and display the errorcheck. Highlighting gives contextual information about the error and the display of the error check itself gives a description of* *the error. Structures that are in errordon't exist as a graphical entity in the database, so the collection of primitive elements that make up the structure should be highlighted.*

*In some cases the message field would not be sufficient to describe the error (or the message field might be missing and one must be synthesized from the check field). Most implements of error checks would use LISP as the language for describing the constraints. Since many users would not be fluent in LISP, the check should be translated into a form more easily understandable.*

*It is straightforward to translateLISP ofthe complexity generally used in the check field into simple English. The basic algorithm is to match templates to the various lisp forms. Some templates cover a single minimal s-expression {e.g. (not bob)), and some handle complex s-expressions {e.g. (and s-expressionl . . . s-expressionN)). The templates can be generic, such as ones forhandling the basic lisp functions, or specific to the task of critiquing. The specific ones have information about the functions and vari ables used in error checks, e.g. (length \*dc-nodes\*). The types of templates used are: critic variables/constants, lisp atoms/numbers, quoted expressions, two and three ar gument expressions, if-then-else expressions, specific LISP functions {e.g. any, every), functions specific to the application {i.e. count-types, (not (path-between ... ...)), (not (member-of ..))), and fields in primitive and structure definitions.* The following are some examples of translating *s*-expressions to English:

#### *LISP Code:*

(and (not (member-of (parent gate))) (equal (direction gate) sympol::input)  $(=(count-typees (node gate) t t) (length *dc-nodes*)))$ 

#### *English Translation:*

The element containing the terminal GATE is not contained in a structure and the DIRECTION of GATE is equal to the direction INPUT and the number of elements of any type connected to the node connected to the GATE terminal is equal to the number of elements in the list of nodes connected to a supply

*or clock*

#### *LISP Code:*

```
(< (dc-max-fanout self)
   (sum-of 'dc-fanin (free-terminals self))))
```
### *English Translation:*

The DC-MAX-FANOUT of SELF is less than the sum of DC-FANIN over all the terminals of SELF connected to elements not contained in structures

# *Chapter 6*

# *Critic*

## *6.1 Overview*

To experiment with the ideas explored in Chapters 3, 4 and 5, the program Critic [64, 67] was developed as a test-bed. Critic is a knowledge-based system<sup>1</sup> for critiquing circuit designs that is integrated into a design environment under development at the Univer sity of California at Berkeley[28]. Aside from experimenting with the ideas in the previous Chapters, the main goals of *Critic* were: tight integrationwith a design system, interactive graphical input and feedback, ease of use, and separation of the knowledge base from the program internals.

There are five phases in the execution of Critic: load the knowledge base, load the circuit, find structures, find errors, and examine the structures and errors (see Figure 6.1).

The following sections will present the majorsections in *Critic* and describe how they implement the ideas and algorithms presented in the previous chapters.

#### *Loading the Knowledge Base*

The knowledge base consists of: process and design style constants (such as threshold voltage and the maximum number of series N-type MOSFETs allowed in series), a set of primitive descriptions and the error checks that apply to them, a set of structure

<sup>&</sup>lt;sup>1</sup>Knowledge-based systems[29] are programs that rely on large amounts of declarative information, **knowledge,** to perform tasks.

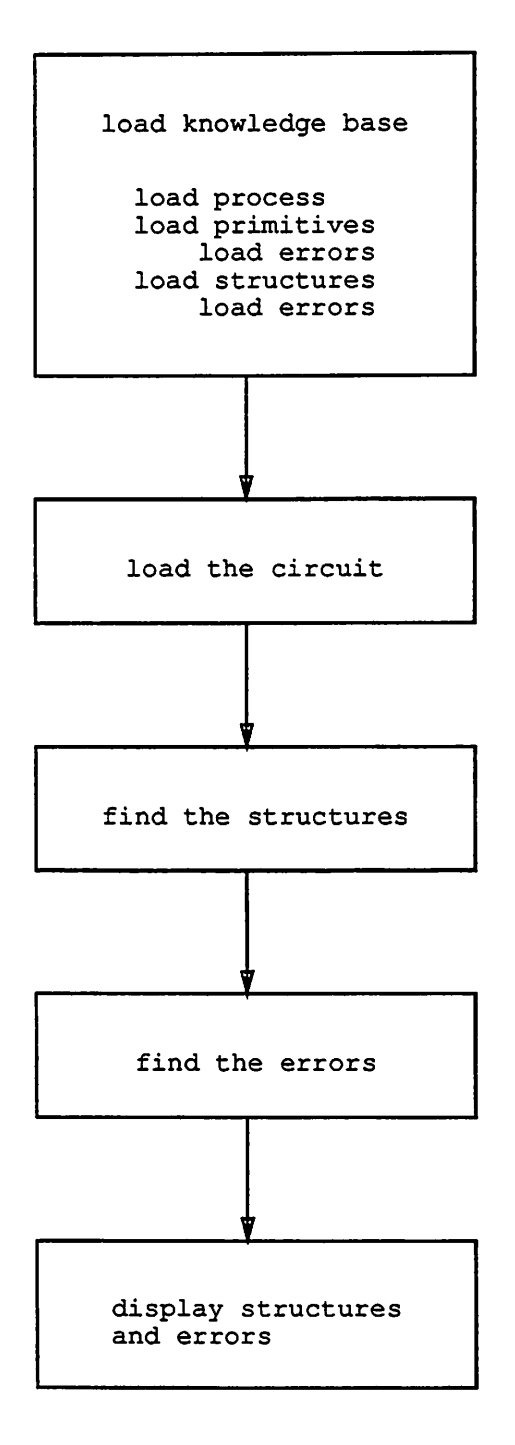

*Figure 6.1: Flow ofCritic*

descriptions (collections of primitives and other structures) and the error checks that apply to them, and error checks that apply to nodes.

A goal ofthe work on *Critic* was to remove all implementation specific informa tion from the knowledge base. This was partially successful, most of the implementation specific information present in other critics has been removed, however there are two places where the implementation shows up: computed attributes and error checks. The value of a computed attribute and the constraints used in an error check are expressions in the imple mentation language.

#### *Loading the Circuit Description*

Once the knowledge base has been loaded and the information about how to read the data base has been created the circuit can be loaded. Each instance read from the Oct data base is represented internally as an instance of the class of its corresponding primitive. Meta classes are predefined for all primitive classes that deal with keeping lists of primitives of each type and building the inverted netlist representation. Next the information about errors that should not be checked is processed.

### *Finding Structures and Errors*

The process of finding structures and errors follows the algorithms described in Chapters 4 and 5.

## *Integration into a CAD System*

The present version of Critic is tightly coupled with the Berkeley OCT CAD design data manager and the VEM user interface using a remote procedure call package[28, 63]. *Critic* has gone through several changes as more was learned about how the program should operate and how it should interactwith the user and the environment. The language chosen to implement *Critic* was LISP. There were a number of reasons for this decision: (1) the current trend to use LISP for CAD tools[51,47, 38], and (2) the majority of rule-based and object-orientedlanguages available at the time were embedded in LISP[57, 6,43].

The initial version of *Critic* was not tightly integrated with a design system, but was a stand-alone tool running on a XEROX Dandelion; it was implemented in GLISP<sup>2</sup> and INTERLISP[71]. It took textual input for the circuit description (in SIM[26] format) and the knowledge base.

```
sim format
type nodelist ... attributes...
type: n (n-type mosfet), p (p-type mosfet), C (capacitor)
; inverter
p in out vdd 4 16
n in out gnd 4 2
```
The textual format of the knowledge base is described in chapters 3, 4, and 5. It had a custom rule system and produced textual descriptions of the structures and errors found in the circuit, for example:

```
"LATCH L12" is composed of:
    INVERTER 5
    INVERTER 9
    MOSFET 3
Error ''width too small'' was violated by ''MOSFET M231''
```
The next version used OPS5<sup>3</sup> for its rule system but still ran as a stand-alone tool. The textual input was translated into OPS5 commands. The choice of OPS5 was driven by many concerns: (1) the flow of OPS5 (forward chaining pattern matching rule-based system fit the basic requirements of what a critic needed), (2) many other CAD tools were being developed using OPS5[39,4, 34, 37], and (3) the author was experienced with the usage of the system.

To fit*Critic* into the Berkeley design system, the textual input was replaced with input from the OCT data manager and the program moved to UNIX. By using OCT for circuit and knowledge-base storage *Critic* was then able to directly operate on circuits designed

<sup>&</sup>lt;sup>2</sup>GLISP[57] is an extension to LISP to allow simple object oriented features, and pseudo-English descriptions of algorithms.

 $3$ OPS5[19] is a system for building forward chaining (data driven) production systems.

using the Berkeley Design Environment, the knowledge-base could be entered, browsed, and modified using the standard editors, and annotation of the circuit with the structures and errors found during the run became possible. This version of *Critic* was written in GLISP and Franz Lisp.

Next, VEM was modified to accept simple commands from remote applications using UNIX **pipes.** Pipes allow communication between UNIX processes. VEM would send a token that directed the *Critic* to find the structures and errors, identify the next structure, or identify the next error. *Critic* was modified to take advantage ofthis simple interprocess communication facility. VEM would take the information from the structure/erroridentifica tion and highlight the objects on the screen. This allowed a simple interface for sequencing through structures and errors found in the design. With the use of pipes, VEM became the primary user interface for *Critic.* However, VEM and *Critic* did not share the same inmemory copy of the OCT data, so either program could modify the data without the other being aware. In order for VEM to display the modifications that *Critic* made and for *Critic* to recheck circuits that had been modified with VEM, the two programs needed to share the same copy of the OCT data. In addition, VEM had several user interface features that could be used by *Critic* to improve its interface. They included dialog boxes for displaying re sults and requesting user input, selection sets for highlighting regions of the circuit and user input, and menus for *Critic* commands. The need for shared *Oct* data and the use of the user interface features could not easily be accomplished via the simple pipe mechanism, so a full remote procedure call interface (RPC) was added to VEM and RPC client libraries in C and VAXLISP were written. This allowed Critic to be written as if it were a program residing in the same address space as VEM with full access to the OCT data base it was displaying along with all of the VEM user interface facilities.

The current version of Critic is written in  $CLOS[6]<sup>4</sup>$  and VAXLISP<sup>5</sup>. There are 8000 lines of CLOS/VAXLISP with 1000 lines of C[36]. The RPC package written to support Critic consists of 4000 lines of C code on the client *(Critic)* side and 5000 lines of C code on the server (VEM) side.

<sup>&</sup>lt;sup>4</sup>An object-oriented system embedded on top of Common Lisp[69].

<sup>&</sup>lt;sup>5</sup>Digital Equipment Corporation's version of Common Lisp.

## *Berkeley CAD Framework*

*The Berkeley CAD Framework[28] is a framework forCAD tools. The framework provides data representation and storage, user interface, and tool control. The representa tion and storage portion are provided by Oct, the user interface by VEM, and tool control* by RPC.

#### *The Oct data manager*

*Oct provides the data access and representation facilities for the Framework. OCT is designed to be extensible: it makes few assumptions about the data to be stored. In stead it implements a few basic primitives, a general mechanism for relating primitives to one another, and a small set of generic operations on these primitives. The set ofoperations* insulates the user from the internals of OCT or changes in the data structures and algorithms, *and protects the data from accidental corruption by the user. Higher-level layers can im plement* a particular design style on top of the OCT interface. This allows experimentation *with differing representations without requiring modifications to the underlying data base.*

*The highest level in OCTis the cell, which is any portion of the chip that the de signerwishes to consider as a single unit. Thus a cell may be atransistor, a contact, a gate, a datapath, an entire chip, oreven aboardwith severalchips. Each cell can have many views, such as a schematic view ofthe cell, amask geometry view, or a simulation view. OCTdoes not address the issues of what views a cell may have, nor what is contained in a view, nor how the views are related. These decisions are left as a design policy decision made by the design team. Views are hierarchical: they contain instances of other views which in turn may contain instances of other cells, etc. Forvarious applications, it is advantageous to cut off this hierarchy; instead of continuing to traverse the hierarchy by processing the contents of a view, the view is represented by some simplified abstraction. For a graphics editor, the abstraction might be a bounding box; for routing the abstraction might be the terminals and routing regions of the view; for a schematic view it might be a symbol, and for a design rule-checker it might be just that geometry on the boundary of the view that needs to be checked against neighboring views (thus avoiding rechecking the interior of a*

*view each time it is instantiated). These abstractions are called facets of the view. Each view has a facet named contents which contains the actual definition of the view, and zero or more interface facets. OCT does not define what interface facets may exist, nor what their relation to the contents facet might be.*

*The only relation that OCT does enforce is that all interface facets inherit the formal (external) terminals of the contents facet. The facet is the fundamental unit that is edited in Oct. A particular facet of a view of a cell is opened and edited independent of the other facets of that view and the other views of that cell.*

*OCT has just a few basic objects. There are the standard geometrical objects:* boxes, polygons, labels, circles, wires, and layers. Interconnection and hierarchy are repre*sented using terminals, nets, instances, and facets. Free-form annotation is available using properties: which arenamed objects that take on a variety of values (numeric, string, array, another object) and that can be attached to any OCT object. The general mechanism for re lating objects in Oct is attachment, which may be thought ofas a directedlink between two objects. An object may be attached to an arbitrary number of objects and may in turn have an arbitrary number of objects attached to it. Forexample, in our design policy, geometry is shown to be on a particularlayer by attaching it to that layer; a terminalis connected to a net by attaching it to that net. The bag object was addedto Oct to act as a named attach ment point for related objects, such as a collection of permutable pins, a group of objects in the same grid line in compaction, or one of the selected sets used in VEM.* 

*Figure 6.4 shows a fragment ofC code that netlists anOCT facet. Two datatypes areused in the example, the octGenerator andtheoctObject. The octGenerator is used by the octGenerate function to traverse the attachments of an OCT object. The octOb ject is the generic data type used to represent all the OCT objects. The OCT ob jects OCT.FACET, OCT\_INSTANCE, OCT.TERM, and OCTJSTET are used in the example. The first step in anOCT program (and in this example) is to open the facet to be browsed or edited. This is accomplished with a call to octOpenFacet. octOpenFacet maps the* facet name to a name in the persistent storage system (currently the UNIX file system) *and then reads the facet into memory. There is no direct programmatic access to this data; all access is via OCT functions that return copies of the actual Oct data. After the facet has been read into memory, the instances are processed one by one. A generator is created*

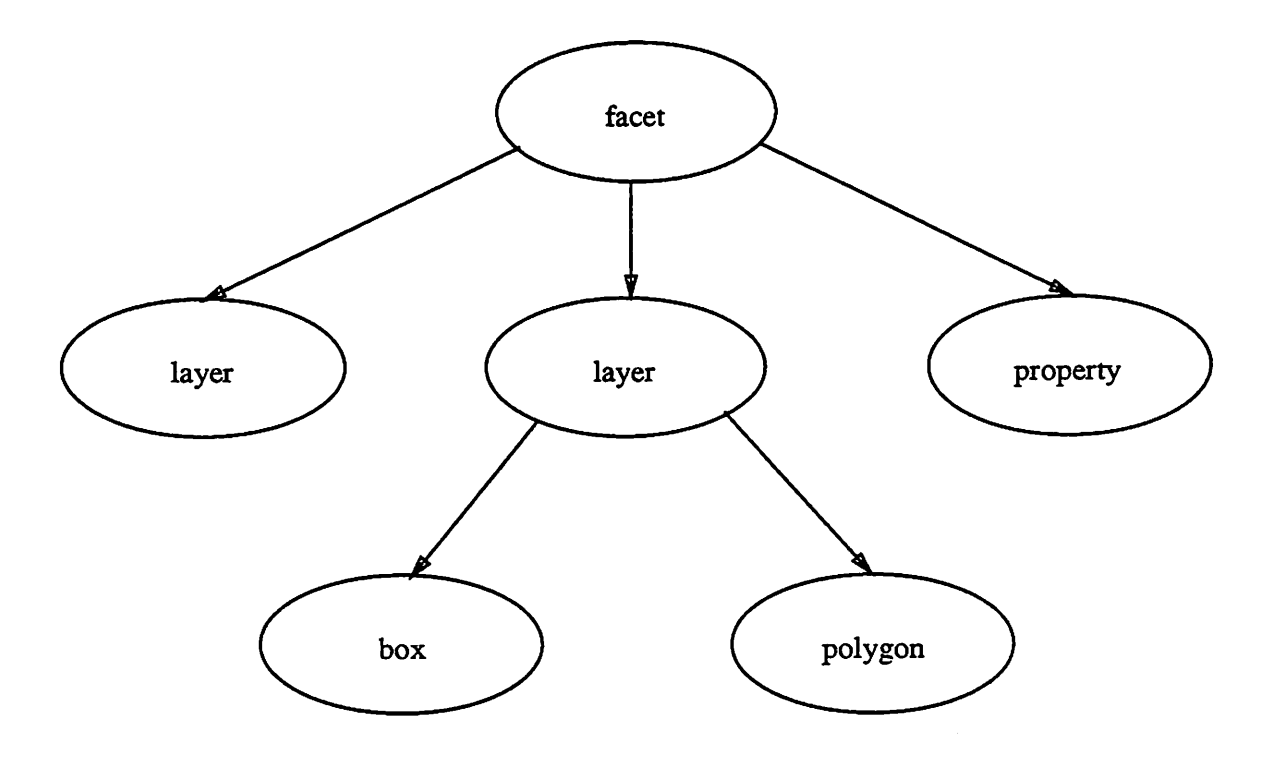

*Figure 6.2: Example Attachments*

*using octlnitGenContents. Each call to octGenerate returns an OCT instance object. octGenerate returns OCT.OK as long as there are objects to return. When the generation sequence is finished, OCT\_GEN\_DONE is returned. The terminals associated with the instance are attached to the instance, so another generator is started to generate through the terminals. Nets contain the terminals that are logically connected, so the call to octGenFirstContainer is used to get the first (and only) net that contains the ter minal.*

## *Policies*

*Oct provides a mechanism for representing CAD data but places no meaning of the data. There is no explicit support in OCT for representing various abstract levels of design, such as schematic and logic. Policy is used for assigning meaning to the data rep resented using OCT. For example, Oct has objects that represent layers and geometry, but does not specify how to relate them to give the meaning of a geometry implemented on a given layer. The policy states that a geometry that is contained by a layer is implemented on*

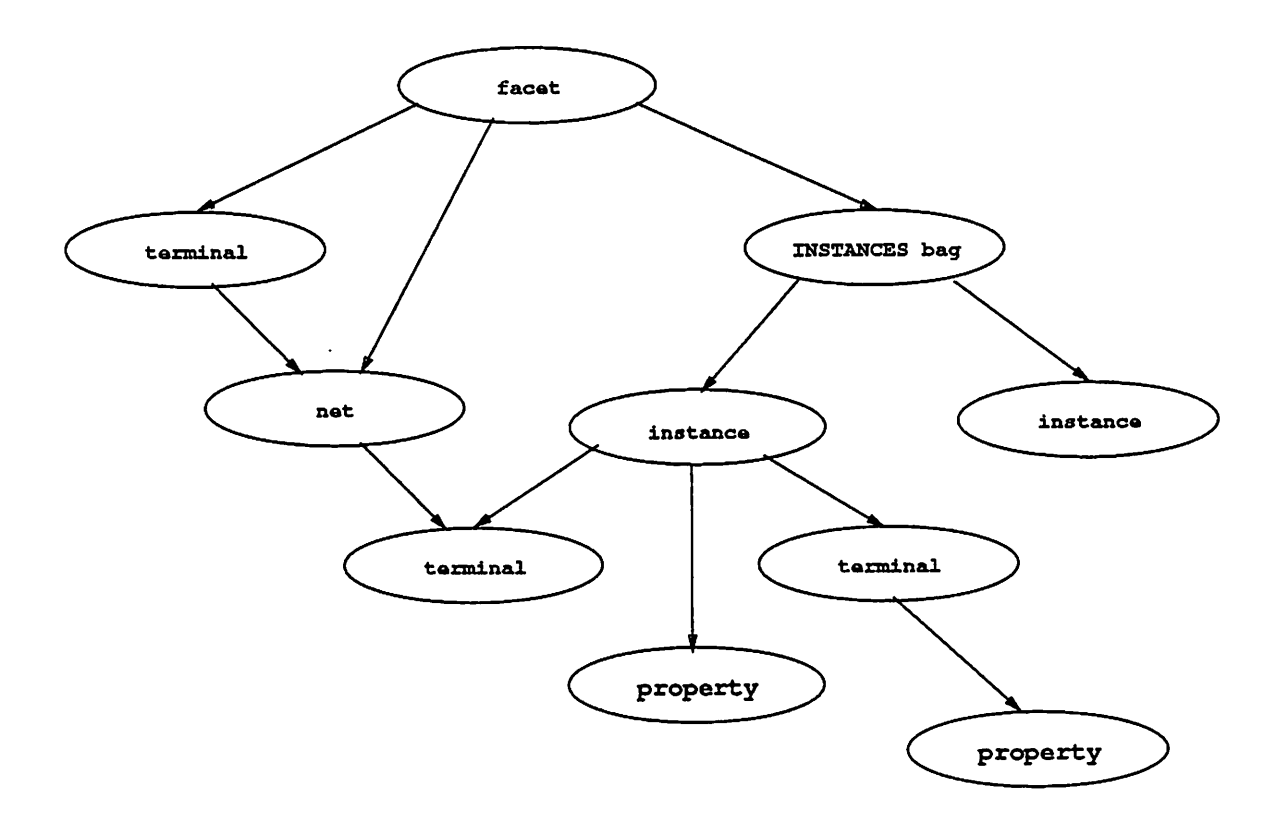

*Figure 6.3: Example Netlist Attachments*

 $\ddot{\phantom{a}}$ 

```
octObject facet, instance, terminal, net;
octGenerator igen, tgen;
/* read a facet into memory */
octOpenFacet(&facet);
/* process each instance */
octlnitGenContents (&facet, OCT_INSTANCE_MASK, &igen);
/* generate and process the instances */
while (octGenerate(&igen, &instance) == OCT OK) {
    /* process each terminal on the instance */
    octlnitGenContents(&instance, OCT_INSTANCE_MASK, &tgen);
    /* generate and process the terminals */
    while (octGenerate(&tgen, &terminal) == OCT OK) {
        /* get the net associated with the terminal */
        octGenFirstContainer(&terminal, OCT_NET_MASK, &net);
    }
\mathcal{F}
```
*Figure 6.4: Sample OCTCode Fragment - Netlist a Design*

that layer. As another example, OCT has objects that represent nets and terminals, but does not specify how connectivity is represented. The *policy* describes how terminals and nets are used to represent connectivity. Policy also describes what annotations are required: to assign a logic function to a cell, the logic function is placed in a string valued prop erty (named LOGICFUNCTION) attached to the formal terminal representing the output of the element (the output terminal is in turn denoted by attaching the string-valued property DIRECTION to the formal terminal and giving it the value OUTPUT).

The following gives an overview of the policies in the Berkeley Design Environ ment that are used by *Critic.*

- *generic:* The **generic** policy defines the requirements and restrictions that are the same across all other policies. Each view of a cell has two facets: a *contents* facet and an *interface* facet. The *contents* facet contains the **definition** of the view. The def inition contains the objects that comprise the view in detail (actual geometries and hierarchy). The *interface* facet contains an **abstraction** of the view. The abstraction is intended to contain the minimal information needed to describe the cell to higherlevel cells and tools **{e.g.** terminals, routing regions, annotation). The abstraction should be derivable from the definition.
- *physical:* The **physical** policy defines the requirements and restrictions for representing mask-level designs (see Figure 6.6). All OCT objects with the exception of nets are allowed. Hierarchy is rarely used at this level, with the cells composed primarily of geometric objects, with terminals, and annotation.
- *symbolic:* The **symbolic** policy defines a level slightly higher than mask level where con nectivity is explicitly represented and annotation is used to represent **extracted** infor mation (widths of MOSFETs, values of resistors, what terminal of a MOSFET is the gate, **etc.).** All non-geometric objects are allowed. The only geometric object allowed is the path and it is restricted to two points. Most tools in the Berkeley Design Envi ronment work with designs at this level. An important part of the symbolic policy is inheritance. The policy defines various properties that can be attached to facets (masters) and formal terminals; if one of those properties is attached to the instance

or the actual terminals of the instance they override the values in the master.

*schematic:* The schematic representation is similar to symbolic, except that the physical interconnect information is simplified; all interconnect is on a single layer and **zero** width. All subcells are drawn as abstract symbols rather than detailed physical or symbolic cells (see Figure 6.8).

*Critic* uses the symbolic policy to analyze designs. The only information *Critic* uses are the netlist and some additional annotation. The netlist is obtained from the contents facet of the design being analyzed. The subcells in the design can be physical, symbolic or schematic. *Critic* does not go down the hierarchy: *Critic* works at a single level in the design. Information about the subcells is found in the interface facet for the subcell. The only information gathered from the interface facets are terminal information (number, names, types, direction), special annotation (properties attached to the facet, such as the width of a MOSFET, or the value of the capacitance). The information that is in the interface is determined by the physical and symbolic polices.

#### *The VEM Graphics Editor*

VEM[27] is an interactive graphics environment for viewing and editing OCT data. VEM also provides a facility for invoking various CAD tools on OCT views. VEM uses the **X-Window System[22]** as its primary graphics interface. VEM allows users to open any number of possibly overlapping windows, each showing one OCT facet. More than one window may have the same associated OCT facet, in which case a change in one of the windows causes updates in all the other windows.

VEM supports three editing styles, with each style corresponding to a particular OCT policy:

- *physical:* used for editing **physical** (or **mask-level)** design. VEM provides basic operations for the entry and manipulation of geometric objects (boxes, polygons, **etc.)** and for the creation of terminals (connection points) (see Figure 6.6).
- *symbolic:* used for the entry and manipulation of instances of physical cells or other sym bolic cells and for the interconnection of these instances. The symbolic editing mode

```
octObject facet, bag, instance, terminal, net;
octGenerator igen, tgen;
/* read a facet into memory */
octOpenFacet(&facet);
\prime* process each instance attached to the INSTANCES bag */
bag.type = OCT BAG; bag.contents.bag.name = "INSTANCES";
octGetByName(&facet, &bag);
/* process each instance */
octlnitGenContents (&bag, OCT_INSTANCE_MASK, &igen);
/* generate and process the instances */
while (octGenerate(&igen, &instance) == OCT OK) {
    /*
     * process each property on the instances master
     * and see if it is overridden on the instance
     * (e.g. MOSFETLENGTH, CAPACITANCE)
     */
    /* process each terminal on the instance */
    octlnitGenContents(&instance, OCT_INSTANCE_MASK, Stgen);
    /* generate and process the terminals */
    while (octGenerate (&tgen, &terminal) == OCT_OK) {
        /*
         * process each property on the formal terminal
         * that the actual terminal represents and see if
         * it is overridden on the actual terminal
         * (e.g. TERMTYPE, DIRECTION)
         */
        /* get the net associated with the terminal */
        octGenFirstContainer(&terminal, OCT NET MASK, &net);
    \}\mathcal{F}
```
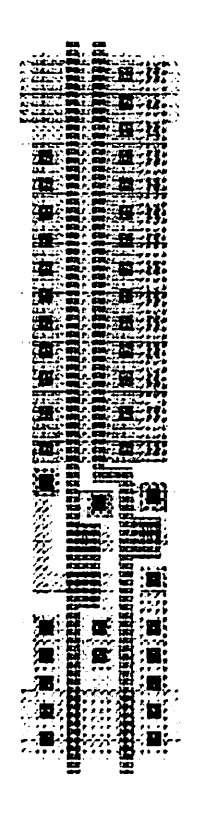

 $\overline{\phantom{a}}$ 

*Figure 6.6: Sample OCT Physical Design*

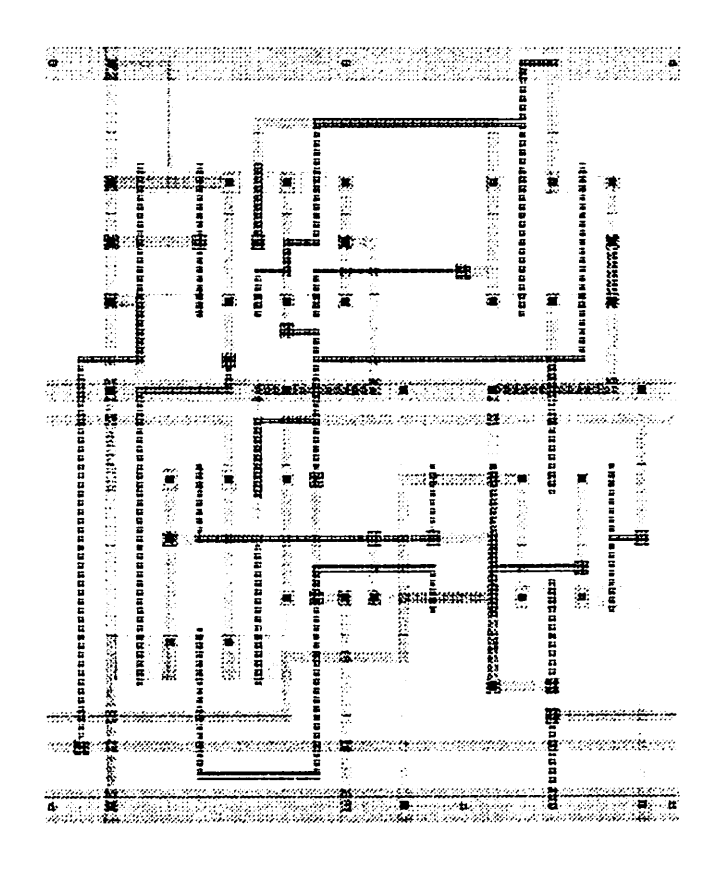

Figure 6.7: Sample OCT Symbolic Design

is responsible for keeping interconnectivity information in the data base up to date (see Figure 6.7).

*schematic:* is an extension of symbolic where the cells are represented by symbols (see Figure 6.8), wire width is insignificant, and design rule correctness is not an issue. Netlist entry is performed using the schematic editing primitives.

Besides allowing the user to enter and browse circuits and knowledge bases using VEM, *Critic* makes use of several features exported from VEM to RPC applications; these include the ability to collect textual (strings) and graphical (points, boxes, OCT objects) arguments, creation and browsing of annotation (extra information to *Critic* and results of *Critic* runs), highlighting of objects on the screen, menus and key bindings for invok ing *Critic* commands**{e.g.**show the next error), and dialog boxes for prompting for extra information.

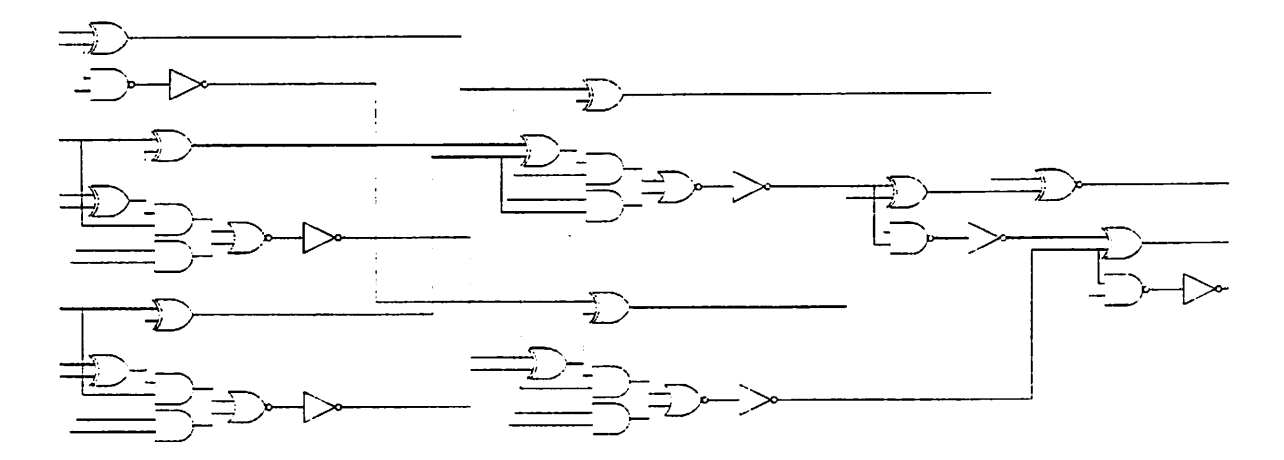

*Figure 6.8: Sample Oct Schematic Design*

## *The Remote Procedure Call Package*

*A goal ofthe VEM and OCTdesign system was to take advantage of our distributed environment, one with multiple machines (of different types and operating systems) and multiple languages. Oct works in this distributed environment by using a remote file sys tem to access the data base, thus allowing the data base to be spread out over many ma chines. VEM works by using a network-transparent windowing system which allows the I/O devices (display, keyboard, mouse) and the programcontrolling them to be on different machines. VEM and user applications communicate in this environment by using remote procedure calls. Figure 6.9 shows how the system components communicate. The Remote Procedure Call (RPC) package allows user applications to run as separate processes outside of the VEM address space. The applications make subroutine calls to VEM and Oct as if they were in the same process and address space, similar to tightly-bound VEMcommands. The RPC client, that is the RPC code linked with the application program, interprets these calls and passes them to VEM. The RPC server linked with VEM calls the appropriate VEM and Oct routines, and returns the results to the RPC client.*

*See [28, 62] for a detailed description of RPC and a user's manual.*

## *Critic Run-Time Environment*

*Critic runs as a remote application from the VEM graphics editor, and accesses*

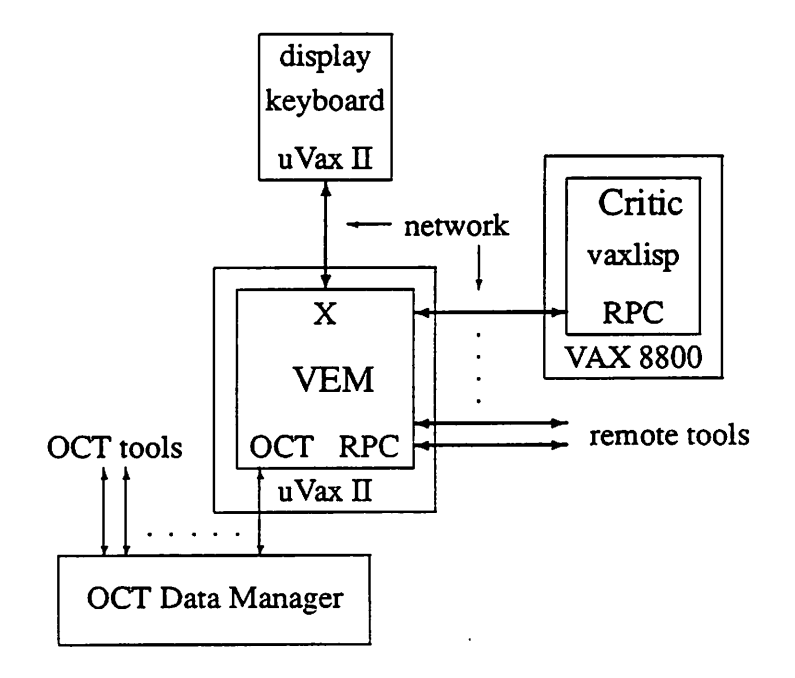

Figure 6.9: *Critic* and the Berkeley Design Environment

the circuit and knowledge-base using the OCT data manager (see Figure 6.11). The user opens one or more VEM windows displaying the circuit to be checked, then requests that VEM start execution *Critic.* VEM is usually run on a workstation and *Critic* is spawned on a mainframe, with all communication handled using remote procedure calls across the network. If a knowledge-base has not been preloaded, a dialog box pops up requesting the name of the knowledge base to be used. At any time before *Critic* starts finding the structures and errors, the user can modify the circuit using any of the standard VEM editing commands. The user can mark regions of the circuit that need special attention: areas where errors are known to occur but the designer has decided that they should be ignored, or to get around a faulty error check. The user is prompted for the types of primitives and structures to be marked and the errors that should be ignored. This information is placed in the OCTdata base for use in the current and future (ifsaved) *Critic* runs. Then *Critic* starts execution and finds the structures and errors in the circuit that correspond to the descriptions in the knowledge-base. As structures and errors are found, this information is placed in the OCT data base for later sequencing and display. *Critic* can use this annotation on a future run to start from where it left off. A dialog box keeps the user informed of the progress of

```
/* define the user-level RPC application commands */
RPCFunction Cmds[] = \{\{\text{show, "Finder", "show", "S", 0}\}\};/* initialization routine */
UserMain(display, spot, cmdList, userOptionWord, array)
char *display;
RPCSpot *spot;
IsList cmdList;
long userOptionWord;
RPCFunction **array;
{
    vemMessage("Finder operational", MSG_DISP);
    *array = Cmds;
    return sizeof(Cmds) / sizeof(RPCFunction);
}
/* RPC command - textually display objs in a selected set */show (spot, cmdList, userOptionWord)
RPCSpot *spot;
IsList cmdList;
long userOptionWord;
{
    RPCArg *firstArg;
    octObject theBag, obj;
    octGenerator theGen;
    if (lslength(cmdList) != 1)vemMessage("format: objects(n) : show", MSG_DISP);
        return RPC_OK;
    }
    lsFirstItem(cmdList, (lsGeneric *) &firstArg, 0);
    if (firstArg->argType != VEM OBJ ARG) {
        vemMessage("format: objects(n) : show", MSG_DISP);
        return RPC_OK;
    }
    theBag.objectld = firstArg->argData.objArg.theBag;
    octGetByld(&theBag);
    octlnitGenContents (&theBag, OCT_ALL_MASK, StheGen);
    while (octGenerate(&theGen, &obj) == OCT OK) disp obj(&obj);return RPC OK;
\mathcal{F}
```
Critic (see Figure 6.11).

Once *Critic* has finished finding the structures and errors, the user can use *Critic* commands to sequence through the structures and errors. Normally the user would have two windows displaying the circuit being checked: one context window displaying the en tire circuit, and the other used for displaying the structures found and the items in error. When sequencing through the structures, the components that make up the structure are highlighted in all windows displaying the circuit. The window in which the sequence com mand was invoked is zoomed to display the structure. In error sequencing, in addition to displaying the structure in error, a dialog box is displayed that shows the details of the error and the error check. Originally the display of the description of the error check was done by opening up a window that showed the man page that described the error. These man pages were automatically generated from the error check. They were not generated each time the error was displayed, but at the time the knowledge base was created. Thus as the error checks were changed, the man pages became out of date. To get around the problem of out of date documentation, the man pages were removed and replaced with a dialog box that displays the error check information direcdy from the *Critic* data structures.

The user can save the information generated during the *Critic* run **{i.e.** userspecified annotation on regions and errors to be ignored by *Critic,* and Critic-generated structure and error annotation) by having VEM save the circuit. Chapter 7 gives a detailed example of a *Critic* run.

## *6.2 Implementation Using Oct*

To explore how to represent the external knowledge and how to integrate a critic with an existing design system, the OCT data base was chosen. The following sections present the details of how the *Critic* knowledge base is represented in Oct. An effort was made to make the representations follow the OCT physical, symbolic, and schematic policies to allow for already designed cells, and new cells designed using the OCT TOOLS system<sup>6</sup>, to be used with zero or minimal additions. The basics of OCT and OCT policy have

 $6$ The OCT TOOLS system[62] is a set of CAD tools integrated around the OCT data base and the VEM graphics editor.

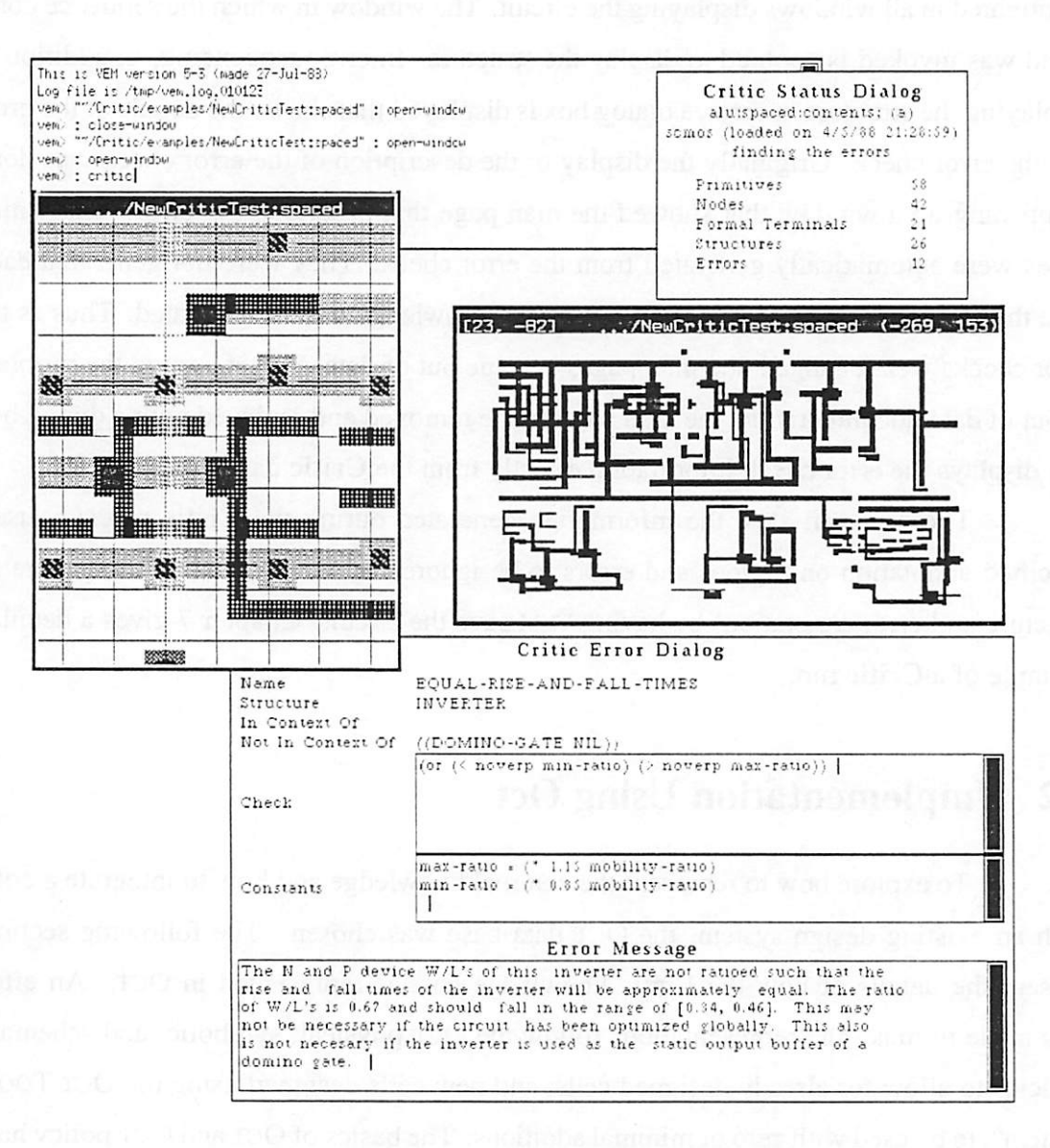

Figure 6.11: *Critic* Screen Layout

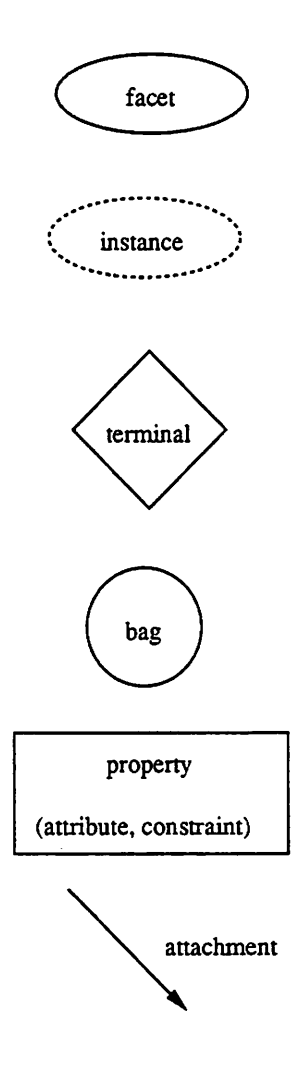

*Figure 6.12: Symbols Used for OCT*

*already been presented in a previous section. Figure 6.12 is a description of the symbols used in the following sections for describing the Oct representation.*

## *Knowledge Base*

*The knowledge base is represented as an OCT facet with instances for each of the four major parts: process/design style, primitives, node, and structures (see Figure 6.13). Each instance references the facet that contains the description of the individual part.*
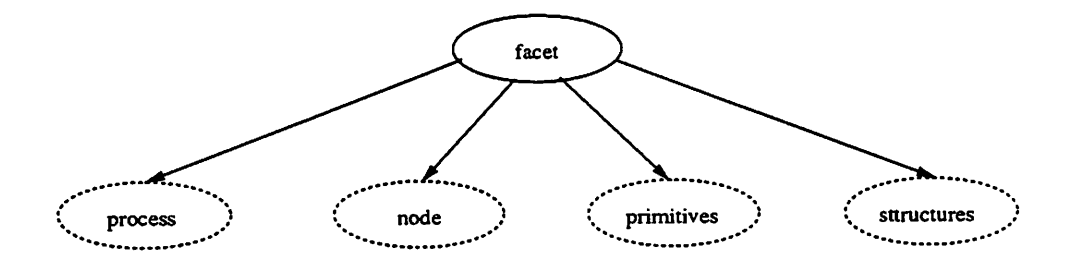

Figure 6.13: Knowledge Base Organization in OCT

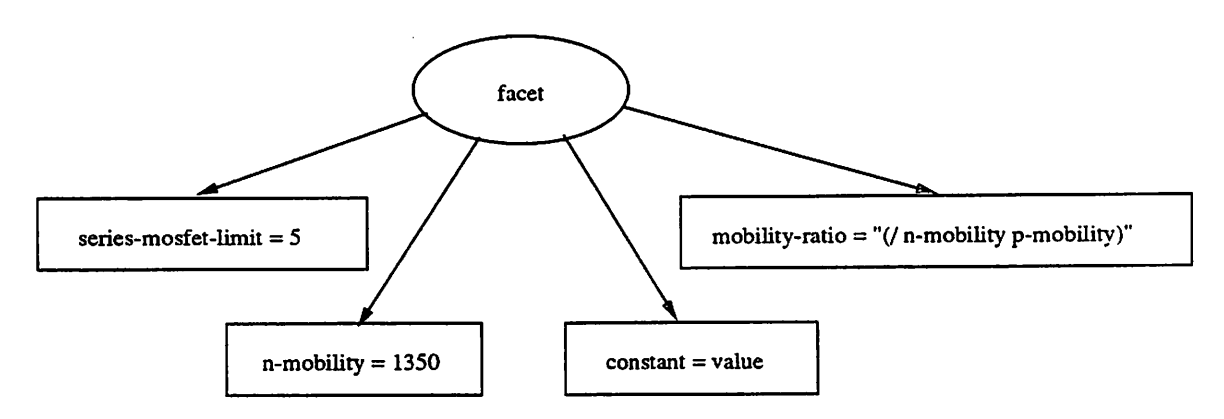

Figure 6.14: Process Definition in OCT

#### *Process/Design Style Description*

The **process** facet contains a set of OCT properties that define the constants of interest for the technology and design style being checked (see Figure 6.14). Examples of process constants are threshold voltage and mobility. Design style constants could be the maximum number of series connected MOSFETs in an NMOS static gate, and the maximum fanout for a gate array family.

#### *Node Description*

The **node** facet contains descriptions of the error checks to apply to nodes and the when the checks should not be applied based on the type of the node **{e.g.** supply, clock, connected to a formal terminal). See Figure 6.15.

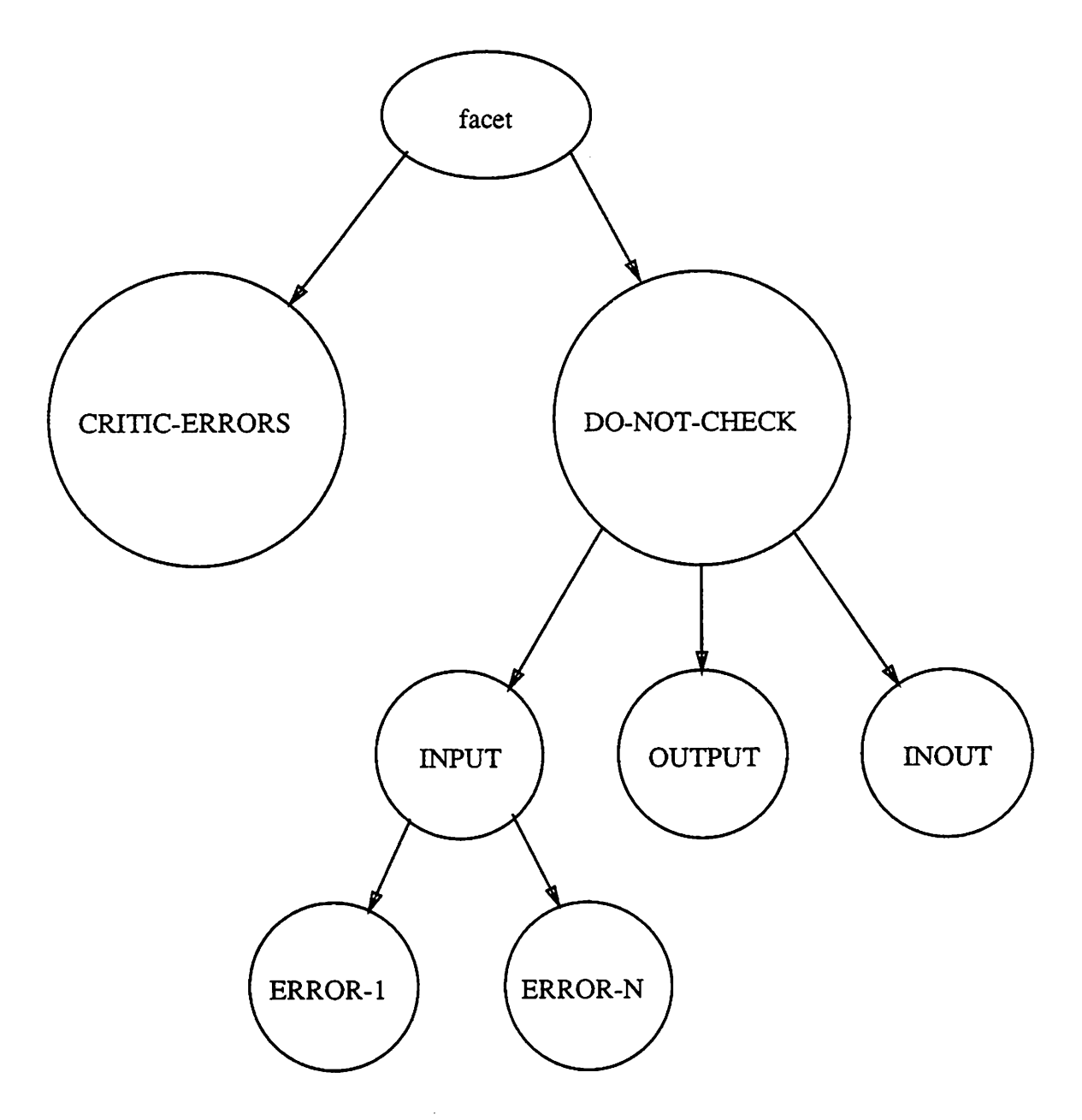

 $\bar{z}$ 

*Figure 6.15: Node Definition in OCT*

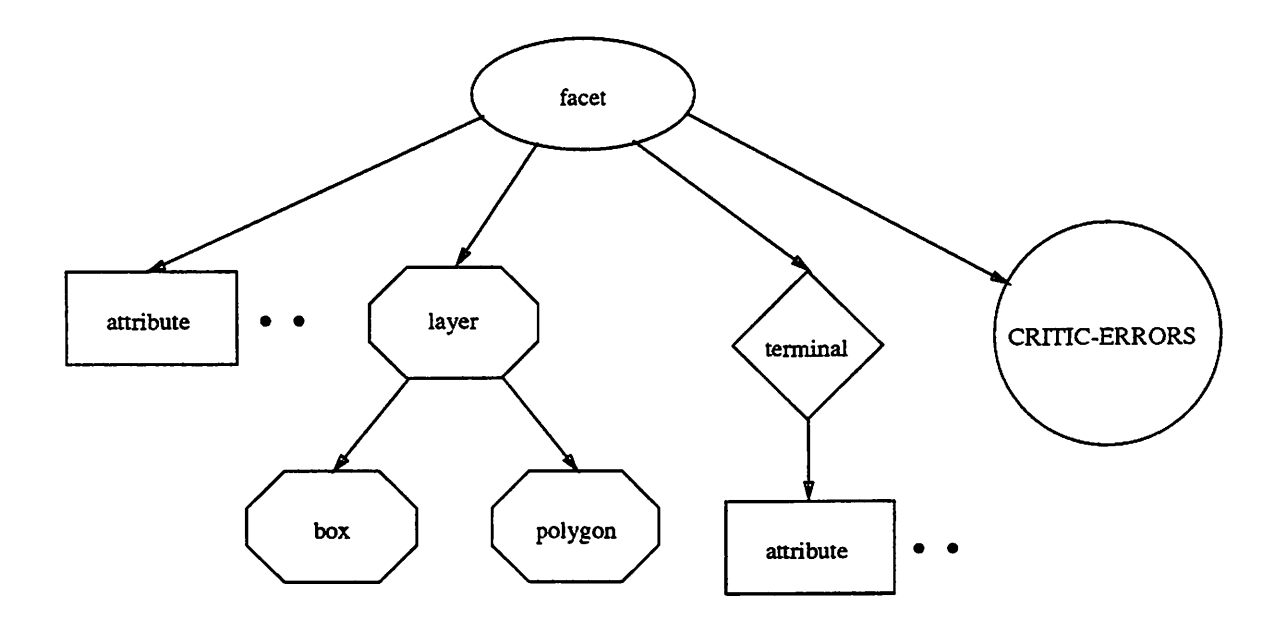

Figure 6.16: Primitive Definition in OCT

#### *Primitive Descriptions*

The **primitive facet** contains one instance for each primitive in the knowledge base. The name of each instance is the name of the primitive described by the master of the instance. Each primitive description is represented by an OCT facet (see Figure 6.16). The facet contains an OCT physical policy correct representation of the primitive. This includes the terminals, basic annotation, and optionally, a pictorial representation of the primitive. Additional attributes not defined in the OCT policy can also be added **{i.e.** all calculated attributes). The facet also contains a description of each error that can be applied to instances ofthe primitive in the circuit, see the section on error descriptions that follows for information on the representation of the errors in OCT.

#### *Structure Descriptions*

The **structure facet** contains one instance for each structure in the knowledge base. The name of each instance is the name of the structure described by the master of the instance. Each structure description is represented by an OCT facet (see Figure  $6.17$ ) containing the description of the structure (layout, connectivity, terminals, and annotation), and descriptions of the errors associated with the structure being defined. The facet representing

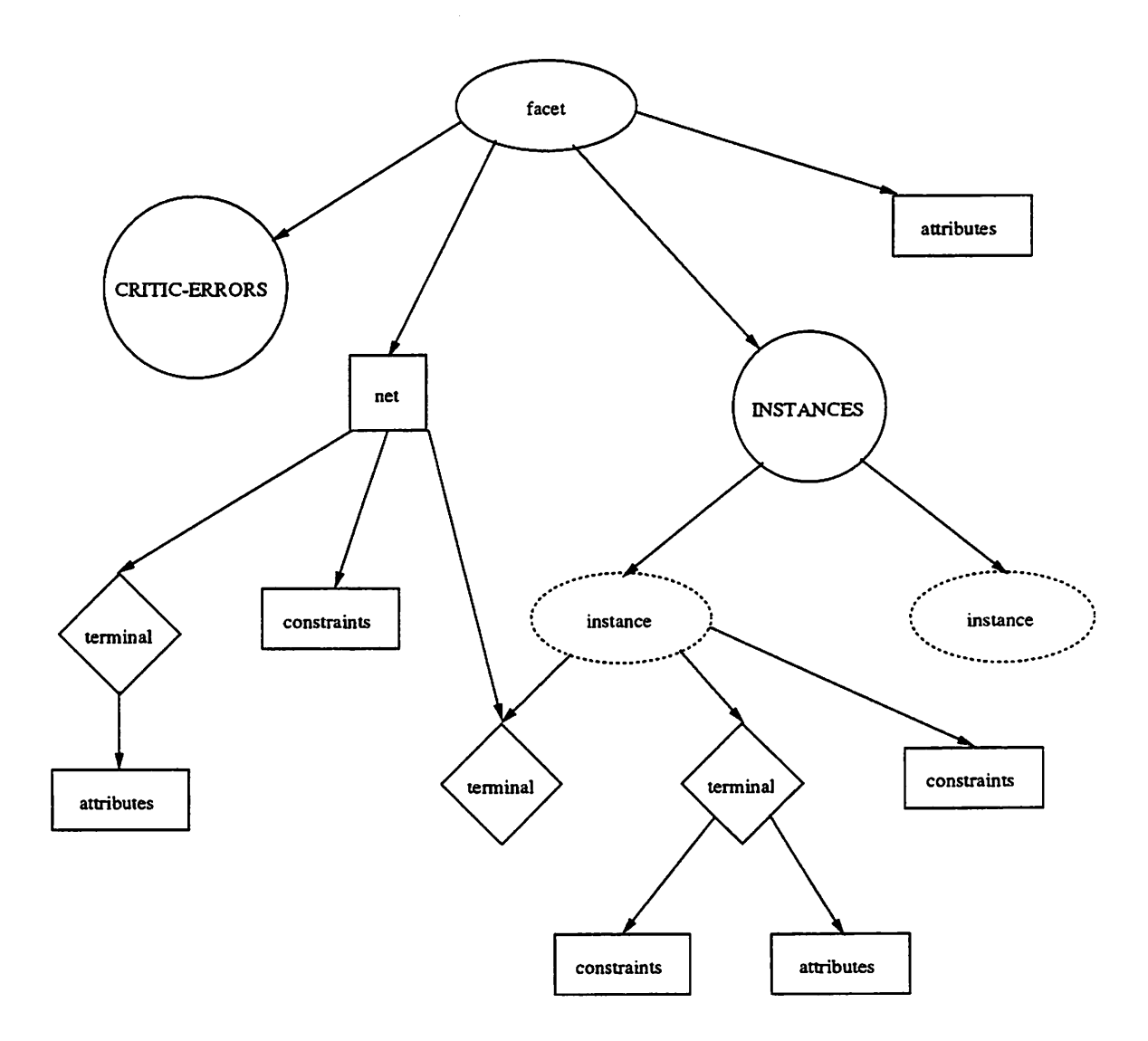

*Figure 6.17: Structure Definition in OCT*

*the structure corresponds to the policies set forth forrepresenting symbolic and schematic designs in OCT. The annotation includes fixed values {i.e. the type of the structure, ex tracted parameters) and calculated values. The calculated annotation describes attributes ofthe structure that are calculated once the structure is found or when the attribute is needed in another structure attribute or error check. In the implementation of Critic, the computed attributes are represented as Common Lisp expressions.*

#### *Error Descriptions*

*The errors associated with a particular node, primitive, or structure are stored with the definition of that item. A bag namedCRITIC-ERRORS is attached to the facet that represents the node, primitive, or structure. The CRITIC-ERRORS bag contains zero or morebags, one bag foreach error definition. Most of the fields of the error check {in-context-of, non-in-context-of check, message, comments) are properties attached to the error check bag (see Figure 6.18). The name andstructure fields are derived from the con text andthus are not explicitly storedwith the error. The role field is a property attached to the IN-CONTEXT-OF or NOT-IN-CONTEXT-OF property. The constants field is a bag named CONSTANTS attached to the errorcheck bag and contains zero or more properties; each propertyrepresents a constant. Real andintegervalued properties are fixed constants* and string valued properties beginning with '(' and ending with ')' are Common Lisp ex*pressions that are functions of the other constants in the error check and the constants in the process description.*

*The value of the check field is a Common Lisp expression that evaluates to T for an error or NIL for no error. In the semantics of CLOS, the expression is evaluated in the with context of the process constants, structure attributes, and error constants. The variable self is bound to the structure being checked. The variable error is bound to the error check. Accessing the value of an error check constant, process constant, or an attribute* of the structure is by name. Accessing the value of an attribute of a component of *the error structure is by:*

```
(<attribute-name> <component-name>)
```
*Forexample, if v-th and pb areprocess constants, e-const is an errorcheck constant, sa and sb are structure attributes, and ca is a component of the structure with attribute attribute:*

 $(>$  (\* (/ v-th pb) e-const) (/ (- sa sb) (attribute ca)))

*The following shows how check fields are coded. Forexample, a charge sharing check that is textually represented as:*

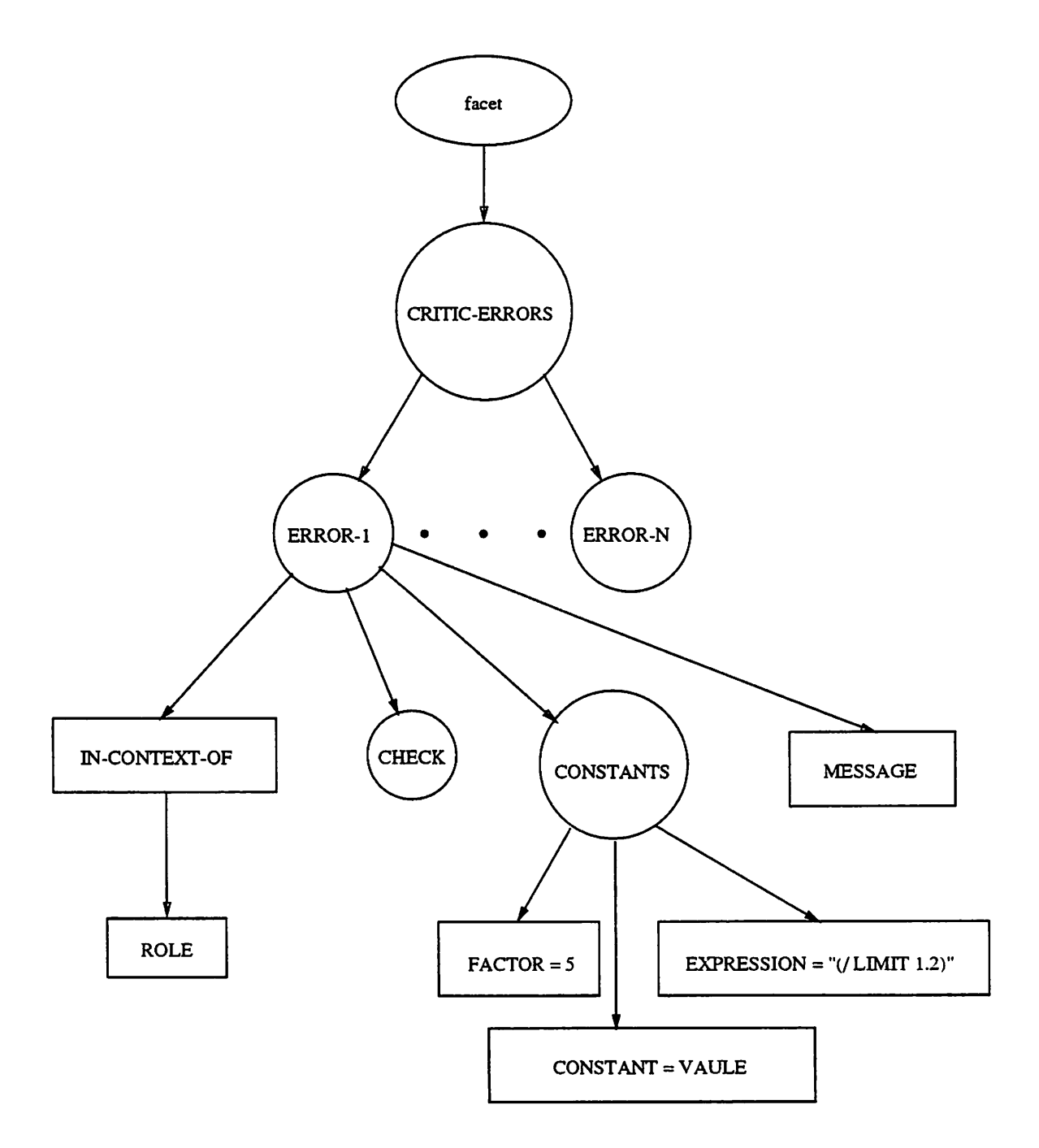

*Figure 6.18: Error Definition in Oct*

$$
\frac{C_{middle-node}}{C_{middle-node} + C_{dg-internal}} < \frac{V_{th}}{V_{dd}}
$$

would be expressed as:

```
(> (/ VTH-N VDD)
```
(/ (CAPACITANCE MIDDLE-NODE) (+ (CAPACITANCE MIDDLE-NODE) (INTERNAL-CAPACITANCE DYNAMIC-GATE))))

As error checks were created, common functions and subexpressions were found. There common functions and subexpressions were abstracted out and provided as a standard set of functions for the creators of error checks. There were also several variables that could be conveniently defined.

Error message fields and constants, along with computed attributes in structures and primitives use the same syntax and semantics as described above.

## *Circuit Annotation*

The *in-context-of, not-in-context-of,* and *role* fields of errors are used for limit ing the number of false errors by making the context (under which the error check should be applied) more specific. However, there are times when the checks cannot be made spe cific enough or when the designers purposely violate rules. In this case the circuit must be annotated with information to direct the critic. The information can apply to the circuit as a whole, to regions of the circuit, or to individual elements. The method used in this work is annotation of individual elements with information about what error checks not to perform on them and on all structures that include them. This information is represented in OCT as a bag named DO-NOT-CHECK which is attached to the item that requires special handling (a primitive or node). The bag contains a property named ERROR-NAME which has as its value the name of the error not to check. The ERROR-NAME property contains another property named ERROR-STRUCTURE which has as its value the name of the type of structure or primitive that the special handling applies to (see Figure 6.19). Because the designer adds annotation to the circuit before the structure information exists in the data

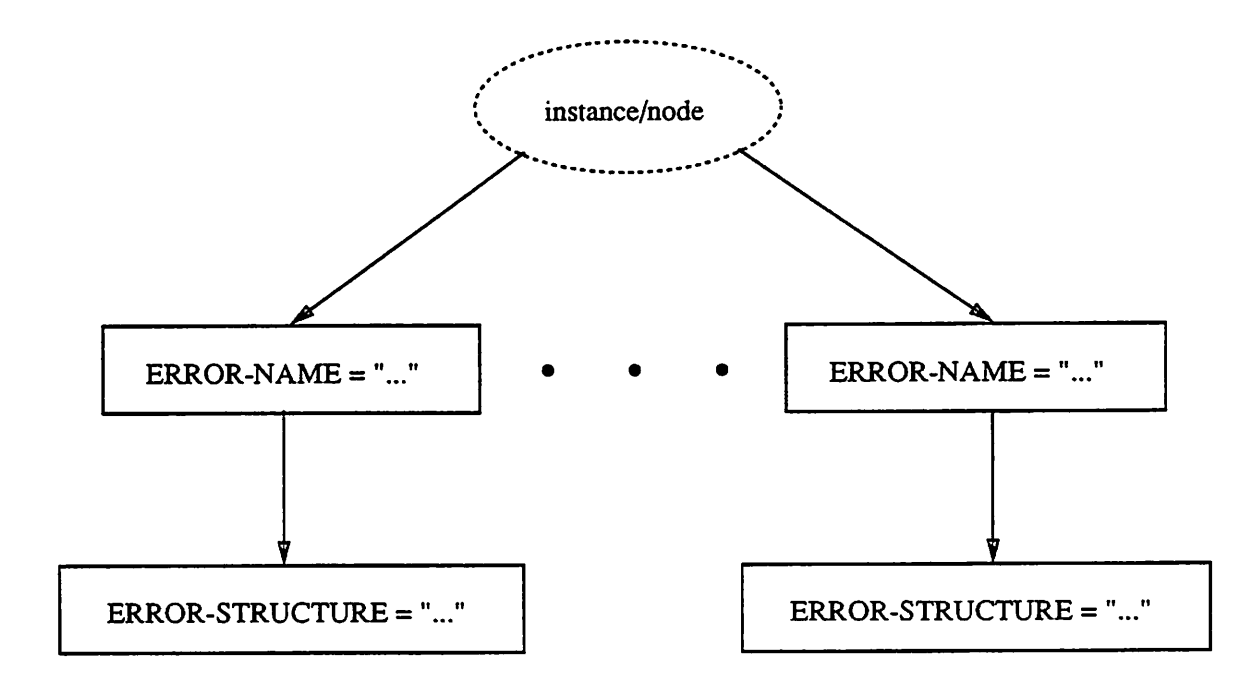

*Figure 6.19: User Annotation in Oct*

*base, the extra annotation must be added to the primitives that will make up the structures. For example, a MOSFET might be annotated with information that directs the critic to not check the too-small-width rule for MOSFETs and the weak-load-gate rule for latches.*

## *Structure/Error Persistence*

*Making the information found during aCritic run persist has athree major advan tages:* (1) subsequent Critic runs can use the *information* to reduce the amount of checking *needed, (2) browsers and other tools can be developed for displaying and documenting the results ofCritic runs, and (3) the display portion ofCritic can be detached from the internal representation of the structures and errors. The following two sections describe how the structures and errors found during a Critic ran are stored in the OCT database.*

### *Structures*

Each time a structure is found in the circuit, a bag with the name of the structure (and a property specifying the type) is created and the elements that make up the structure are grouped in the bag. Structures made up of other structures are bags made up of other bags and thus a hierarchy of bags that corresponds to the structure hierarchy being extracted is created. Properties are added to the bags to specify the attributes associated with the structures. As an example, Figure 6.20 shows a set of structure bags associated with a latch. The latch is composed of two inverters and a MOSFET. Each inverter is in turn composed of two MOSFETs.

#### *Errors*

The information necessary to display the error at some later time is the node, primitive, or structure in error (item-in-error), the name of the error check, and the message (since the message can be dependent on the context of the current session). Each error is represented as an OCT bag whose name is the name of the error check with a property named ERROR-MESSAGE attached to the bag. The item-in-error information is represented by attaching a bag named CRITIC-ERRORS to the item-in-error and attaching the error bags to the CRITIC-ERRORS bag (see Figure 6.21).

# *6.3 Browsing the Critic Knowledge Base*

It is important that users who want to add to, delete from, or change the knowledge base be able to browse it. This should also be true for programs. One approach that can be used for browsing the knowledge base is to use the generic browsers that exist for the data base. There are two OCT browsers: attache $[62]$  and vem $[27]$ . attache is a text-based OCT data base browser that allows you to follow attachments in a facet and move between instances and their masters, *attache* can be used for following the attachments that were presented in Section 6.2. *vem* is the graphics editor/browser for OCTand allows the user to graphically traverse the data base and design hierarchy. While both of these programs can be used to browse and edit the knowledge base, some of the information in the knowledge

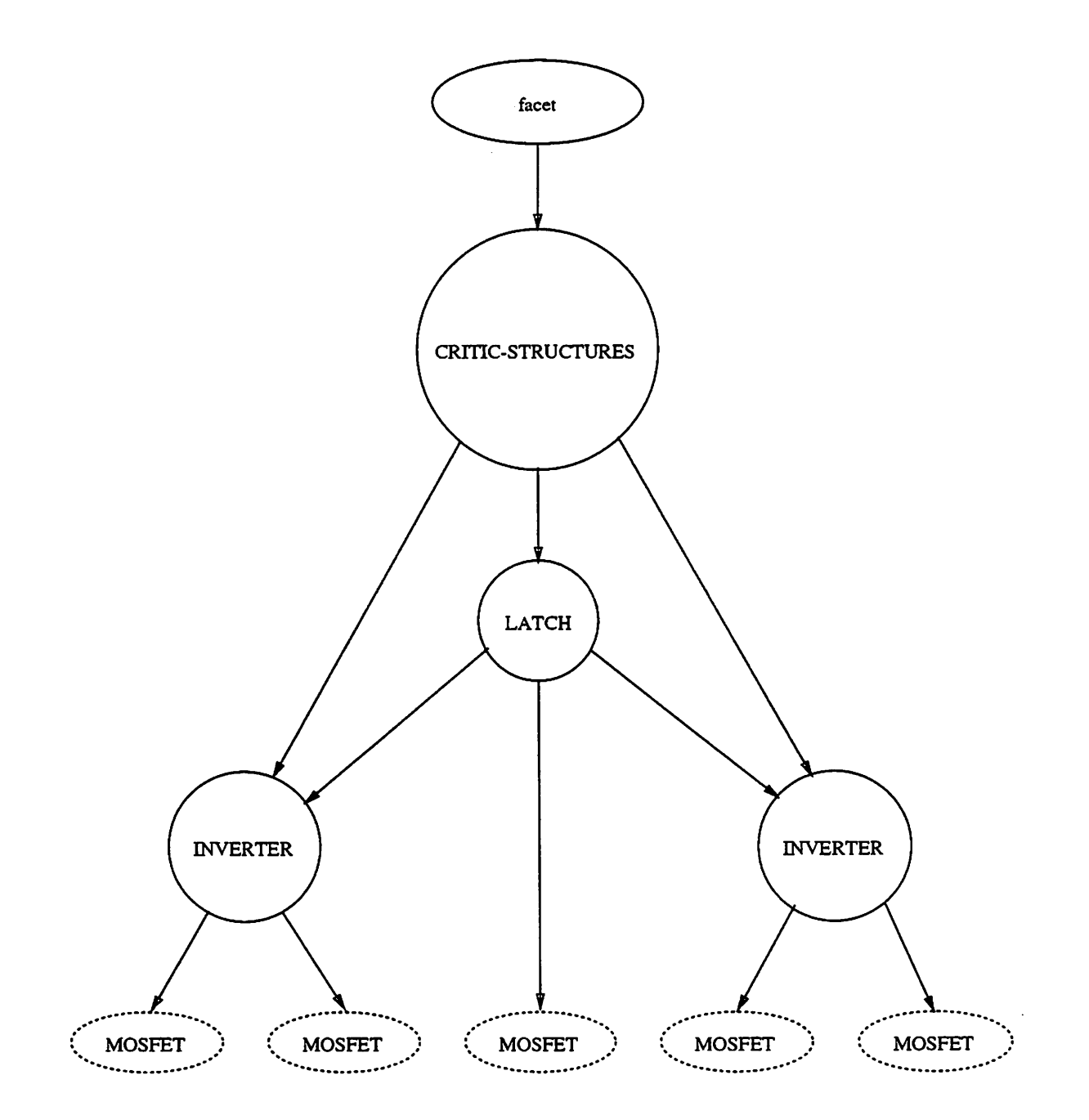

Figure 6.20: Structures Found During the *Critic* Execution in OCT

 $\hat{\boldsymbol{\beta}}$ 

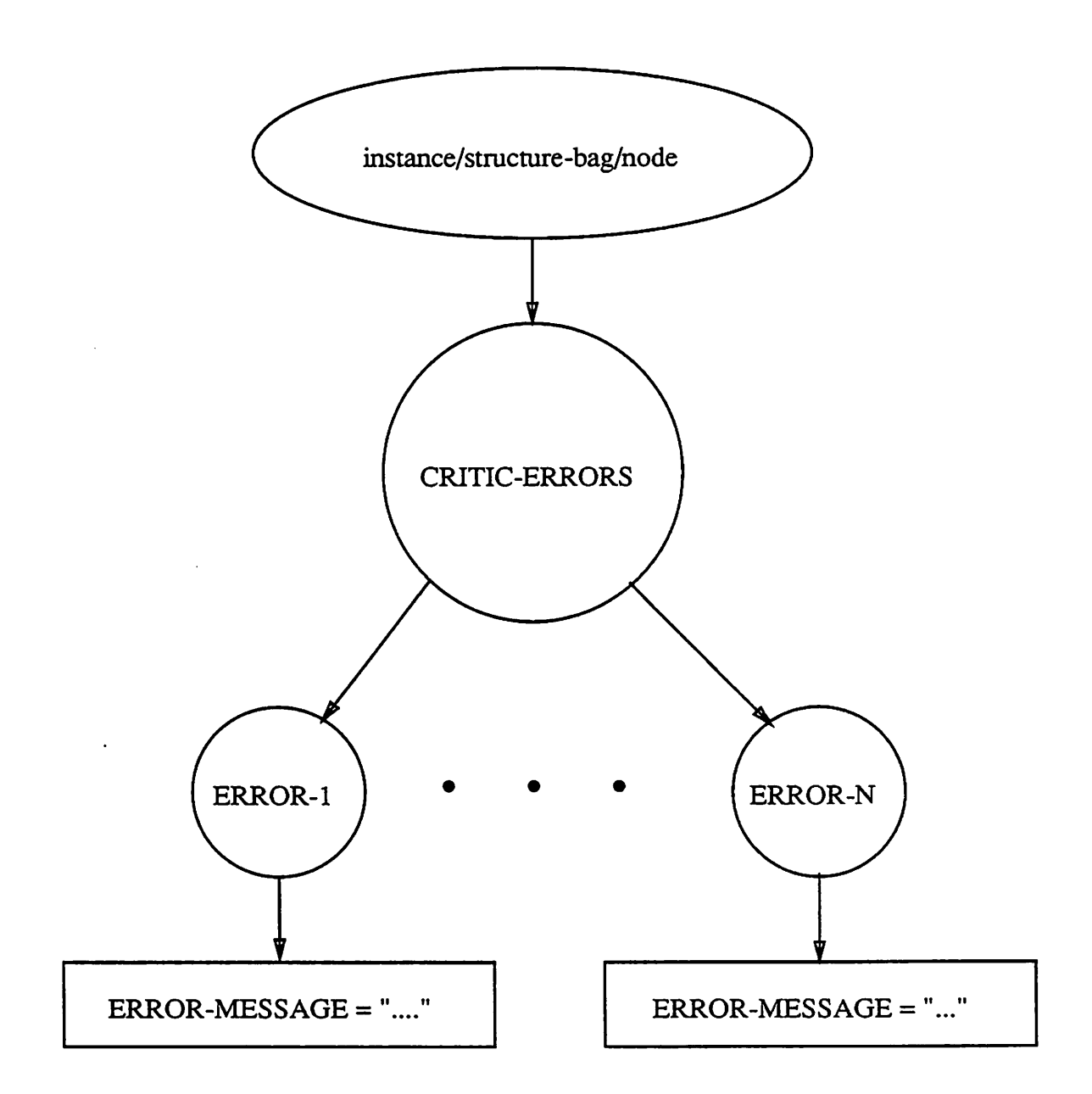

Figure 6.21: Errors Found During the *Critic* Execution in Oct

base is specific to the function of *Critic,* and generic browsing and display tools cannot use information about the structure and use of the data to display the much of the data in a meaningful form for the *Critic* user.

Because of the *Critic* specific information in the knowledge base, a browsing tool specific to *Critic, critic-browser,* was developed, *critic-browser* allows the user to traverse a knowledge base without having to know the structure ofthe data stored in OCT. The interface to *critic-browser* is X-windows based. The user starts up the program and a list of primitives and structures in the knowledge base are shown. Clicking on one of the primitives or structures causes a list of error checks for that particular item to be shown. Clicking on the error check shows a description of the error check.

# *6.4 Knowledge Base Documentation*

It is common for documentation on a knowledge base or process or circuit design to get out of date with respect to the actual item being documented. Therefore the ability to automatically generate the documentation from the knowledge base is important. Since the knowledge base for *Critic* is stored in OCT and there is no direct way to generate a mean ingful text hardcopy of the information in OCT, it is necessary to write specific routines to gather the information and put it in a form that can be used for documentation purposes. As **Critic** loads the knowledge base it can be told to generate a LAT<sub>E</sub>X document that describes the knowledge base. See Appendix A for the documentation of a simple ruleset.

# *Chapter 7*

# *Example and Results*

*Critic* has been run on a variety of example circuits: circuits specifically built to test certain features of *Critic,* circuits produced by module generators *(Critic* was used to test the quality of the designs), and student designs using a mixture of CAD tools and hand-design.

# *7.1 Example Critic Run*

This section goes through an example *Critic* run showing how the user interacts with *Critic* and how *Critic* interacts with the design framework. It is assumed that the circuit has already been created (either by CAD tools or by hand in VEM) and that the *Critic* knowledge-base already exists.

The first step is to start the VEM graphics editor and open up a window on the circuit to be checked. In this example assume, the circuit is stored in the OCT facet **cir cuit.symbolic.contents.** To run VEM, type (make sure your DISPLAY variable is set to the name of your display, **e.g.** shambhala:0):

% vem &

You can override the DISPLAY environment variable by running VEM with an argument that is the display name:

% vem dent:0 &

*VEM will prompt for a size and location for the console window. The console window is where all textual input and feedback is displayed by VEM. As you move the mouse cursor the window outline follows; move the mouse cursor to the top left comer of the screen and click the left button to get the default size.*

*To open a window on the circuit to be checked, issue the open-window com mand:*

```
vem> "circuit:symbolic" : open-window <carriage return>
```
*All commands in VEM have three ways of being invoked, either by typing in the full name (prepended with a colon) and entering a carriagereturn, typing a single character, or selecting a menu entry. All commands in this example will be invoked by typing the full name.*

*Afterthe open-window command is invoked VEM will prompt for the window size and location.*

*The best way to run Critic is with two windows displaying the circuit being checked, one displaying the entire circuit, called the context window, and the other dis playing the items in error, called the highlightwindow. In this example, the first window opened will be the context window. To open the highlightwindow, move the mouse cursor into the context window and issue the open-window command.*

*vem> : open-window*

*With the mouse cursor in the highlightwindow, issue the critic command (either by type-in or by selection on the Applications menu pane):*

#### *vem> : critic*

*Now Critic has been started and is waiting for the user to tell it how to proceed, you can check the available Critic commands by holding down the shift key and pressing down and releasing the middle mouse button. Before checking the circuit, certain areas of the circuit should be marked to stop Critic from reporting some types of errors in those regions. This can be done by drawing a box around each region and then issuing the addto-not-check command:*

vem> boxes(1) : add-do-not-check

*The add-do-not-check command will create a dialog box that has a list of all primitiveandstructure types intheknowledge-base. The userselectsthe ones tobe marked.* For each one selected another dialog box is created that lists all errors associated with the *primitive or element, and for each one of these selected, the primitives in the region will be marked so that Critic will not check for any of those errors (on the primitive or any structure the primitive is found to be contained in).*

*To specify what errorchecks will not be performed for a particular instance or net (and the structures that might contain the particular instance) select the object and issue the show-do-not-check command:*

*vem> : select vem> objects (1) : show-do-not-check*

*Now that the initial state has been set, the check can be started by using the run command:*

*vem> : run*

*Critic will create a window that displays the current status. The status window contains the following information: current phase (loading circuit, finding structures, find ing errors), number of primitive items in the database, number of structures found, and number of errors found.*

*As Critic finds structures and errors in the circuit being checked, it annotates the database so that the next phase of Critic, displaying the results, can be done directly off the database rather than from internal data structures. Critic will print Finished in the VEM console window when it has completed finding the structures and errors in the circuit. Now that the structures and errors have been found, the use can sequence them.*

*The next-structure command will sequence through each structure found by Critic, zooming to the structure (in the window where the next-structure command was issued) and highlighting the components that make up the structure- in all VEM windows that are displaying the components (in this example, the context window and the highlight window).*

*vem> : next-structure*

*The first structure found on this run is a STATIC-GATE.*

*The next-error command will sequence through each error found by Critic,* zooming to the error (in the window where the **next-error** command was issued) and highlighting the structure in error in all VEM windows displaying the structure.

```
vem> : next-error
```
*As the errors are sequenced through, the errorscan be corrected by the user.*

*The first error found in this example is 'weak load gate\*. This error is triggered when the load MOSFET of alatch is not big enough to force a state change. The simple fix is to* replace the load device with a bigger one. This first step is to open a palette of standard *sized MOSFETs. To make room for the new MOSFET, select items around the MOSFET and use the drag-instance command to move them (drag-instance stretches the interconnection paths and maintains interconnectivity).*

```
vem> "xmosfet-palette" p
vem> boxes(1) : select-objects
vem> objects(N) : drag-instance
vem> : select-objects
vem> objects(N) : replace-instance
```
*After each error is scanned (and possibly corrected) the user can go to the next error and the process repeats itself.*

*To end the Critic run:*

*vem> : exit*

*Critic leaves data in the circuit so that you can view it outside ofCritic or restart Critic and go directly to next-structure and next-error. In particular there are two bags, CRITIC-ERRORS and CRITIC-STRUCTURES, that contain the errors and structures found during the Critic run. If you issue the save-window command with the mouse cursor in one of the windows displaying the circuit, this information will be made permanent:*

#### *vem> : save-window*

*To view the contents of the CRITIC-ERRORS bag, issue the sel-bag-contente command, and select the item labeled CRITIC-ERRORS:*

```
vem> : sel-bag-contents
```
*This will highlight all items that are in error. VEM will popup a dialog asking in* what direction you want to follow the bag hierarchy. After selecting the direction to traverse *(down), another dialog will popup up with alist ofbags {i.e., errors)that were found during the previous Critic run. Selecting one ofthese will highlight the items that are associated with that particular error.*

*To exit VEM, issue the close-window command from the console window:*

*vem> : close-window*

*The close-window command will pop up a dialog box asking to confirm the exit.*

## *7.2 Statistics*

To check the ease of use of and cpu usage of Critic several example circuits were *run. Some ofthe circuits were contrived to test various features ofthe program and to excite selected errors, others were from the Berkeley VLSI Design Course (CS250). For each of the examples shown in Table 7.1, the cputime for each ofthe major cpu intensive phases of the Critic execution is shown(circuit load, structure finding, and error checking)1. Along with the cpu times is information about each circuit (number of components, number of nodes, number of structure found, and number of errors found). The results show that for circuit designs on the order of a few hundred components, the cpu is acceptable for an interactive application. Asthe circuit grows, structure finding (which can be an exponential problem) grows from a third of the total time to the majority of the time for execution.*

<sup>&</sup>lt;sup>1</sup>All CPU times are for a VAX 8800 Running ULTRIX 2.2.

| Name                                                |     | Circuit Load Structure Finding | <b>Error Checking</b> | Total |
|-----------------------------------------------------|-----|--------------------------------|-----------------------|-------|
| dec                                                 | 4   | 5                              | 6                     | 18    |
| 28 mosfets, 21 nodes, 20 structures, 9 errors       |     |                                |                       |       |
| <b>CriticTest</b>                                   | 6   | 4                              | 6                     | 18    |
| 35 mosfets, 27 nodes, 14 structures, 8 errors       |     |                                |                       |       |
| alu_odd                                             |     | 4                              | 6                     | 15    |
| 36 mosfets, 28 nodes, 10 structures, 12 errors      |     |                                |                       |       |
| critic-test                                         |     | 5                              | 7                     | 20    |
| 39 mosfets, 27 nodes, 17 structures, 11 errors      |     |                                |                       |       |
| alu                                                 |     | 9                              | 7                     | 26    |
| 58 mosfets, 42 nodes, 26 structures, 12 errors      |     |                                |                       |       |
| <b>NewCriticTest</b>                                | 8   | 10                             | 9                     | 30    |
| 68 mosfets, 56 nodes, 26 structures, 23 errors      |     |                                |                       |       |
| alu3                                                | 20  | 41                             | 17                    | 81    |
| 212 mosfets, 135 nodes, 58 structures, 32 errors    |     |                                |                       |       |
| <b>IRMARPC</b>                                      | 38  | 563                            | 26                    | 636   |
| 524 mosfets, 219 nodes, 130 structures, 201 errors  |     |                                |                       |       |
| big-test                                            | 106 | 914                            | 103                   | 1139  |
| 1248 mosfets, 771 nodes, 544 structures, 480 errors |     |                                |                       |       |

Table 7.1: Statistics for *Critic* Runs

# *7.3 Knowledge Collection*

A major problem in building any knowledge-based system is collecting the knowl edge [29,55]. Many techniques have been developed for gathering the knowledge for VLSI design assistants [39,47,68]. The main purpose of*Critic* was not to collect knowledge of circuit design, but to explore representation and build a circuit critiquer that was integrated into an interactive design system. As such, the knowledge collection for *Critic* was more ad hoc than in other critics. The knowledge in Critic builds on the work of previous circuit critics [47], rules collected from design-styles [40, 24], from the author's own knowledge of design, and from industrial visitors. Many error checks were developed after spending time discussing *Critic* with industrial visitors. Rather than collecting knowledge by inter viewing designers, the methods used in this and other circuits critics, work is being done on developing ways of discovering rules by watching designers[52, 53].

# *Chapter 8*

# *Conclusions*

In this dissertation, several ideas and algorithms for use in circuit critiquing were explored. These ideas and algorithms have been implemented in *Critic,* a test-bed for exploring ideas in circuit critiquing. *Critic* has been used to critique a number of student circuit designs from a VLSI design course at the University of California at Berkeley. A summary of the major results and possible future directions follows:

# *Major Results*

## *Tight Integration*

If the critiquer is tightly integrated with an existing CAD system, the users of the CAD system will be able to start using thecritiquerwith a minimumamountof effort. *Critic* was developed as a remote application for the VEM graphics editor and used the OCT data base for the storage of the knowledge base, circuits to be checked, and the results of the execution of Critic (e.g. the structures and errors found). By being a remote application for the VEM graphics editor, the user is able to quickly learn how to use the system since the control, entry and presentation of data is the same as other VEM remote applications.

## *Technology and Design Style Independence*

*Maintaining independence from a particulartechnology and design style allows the basic critiquer to be used for new technologies and design styles. Critic maintains independence by having no technology or design style specific information. Critic has* knowledge about elements, terminals, nets, supplies, and clocks, but has no concept of the *type of elements that can exist or the attributes that can be associated with them.*

## *Representation of Primitives, Structures, and Errors*

*The specification of primitives, structures, and error checks, the method of de scribing them should be independent of the internals of the system. If the method of de scription matches a method already used in the design system, that is "by example", then that will further simplify the specification. Primitive and structure description by example was appropriate, but inappropriate forerrors. Critic maintained ahigh level ofsystem inde pendence. There are three places where the system did not fully succeed: the specification of computed attributes, the specification of the check and message fields in error descrip tions, and the specification and use of combinations. The first two of these use the im plementation language and some information about how things are represented internally. The check and message fields and the computed attributes arewritten in Common Lisp and CLOS. The use of combinations introduces synthetic elements that are not part of the un derlying design system. Explanation-Based Generalization was used to try to replace the synthetic elements with examples of combinations that the system could generalize from.*

# *Future Work*

*There are several interesting areas that could be further explored. In particular, the areas ofrechecking and incremental checking, the use ofclasses to minimize the amount of duplication, making the system specific to a small set of design styles or technologies, and further research in explanation-based generalization to simplify the specification of structures.*

## *Rechecking and Incremental Checking*

*After fixing the errors found by a circuit critic, the user may want to recheck the circuit to make sure the errors were actually corrected and that no new errors were introduced; in certain cases the recheck can be sped up. If no changes have occurred that would change the structures found on the previous run, the structure finding phase canbe skipped. This can be done when the following is true:*

- *No topological changes havebeenmade to thecircuit. If nonetshavebeenmodified, deleted, or created, the topology of the circuit has not been changed.*
- *No attributes that are used in structure finders have been changed. Some structure finding rules may put constraints on instances and nets {e.g. the type of a MOSFET must be a certain value or anet must be a supply net). If any ofthe attributes used in structure finders has been changed, the structures found on the previous run may be invalid. The critic could invalidate all structures of that type and all structures that use structures of that type (recursively up) and start the structure finding from that point.*

*In the error checking phase only the error checks that apply to new structures* and those that use attributes that have been changed must be checked. Since attributes can *depend on other attributes, a dependency graph must be made for each attribute, and if any attributes in the graph have changed, the calculated attribute must be assumed to have changed.*

*As has been shown in the area of design rule checking[58, 26], interactive, incre mental checking forerrors greadyhelps inthe designofcircuitsatthe mask level. However, the samedegree of checking that is done in incremental design rule checking isinappropri ate forcircuitcritiquing. This is fortwo reasons: (1) asopposedto enteringgeometries, that are always design rule correct, as more complex structures are entered, at various points in time before the structure is complete, it may possibly be in violation of various error checks; and (2) running checks thata critiquer would use takes more time thanthe types of checks used by a design rule checker. Forthese reasons, the incremental checker should be* invoked by the designer. After the designer has entered one or more complete structures, the critiquer can be told to check and report any errors in the previously entered structures.

The ability to do rechecks and incremental checking depends on the ability of the underlying database to determine what changes have occurred. The OCT data manager supports change detection. A program can register with OCT that certain operations (such as delete, modify,or create) on certain object types (such as net, instance, or layer) should be recorded. Each change is represented by the OCT change-record object. The changerecord object contains information about the object that was changed (both before and after the change) and what operation was performed on the object. Change-objects are grouped by the change-list object. The change-list object is like other OCT objects and thus changerecords are retrieved by creating a generator on the change-list. By using the change-list feature in OCT, both rechecking and incremental checking are possible.

## *Using User-Defined Structure Class Hierarchy*

The current version of *Critic* has no hierarchy associated with the structures de fined in the knowledge base. Thus information about structures and their error checks are duplicated. For example, a knowledge base might have definitions for a inverter, a more generic static-gate, and a dynamic-gate. There are information and error checks that are generic to gates that would cover all three types, and information and error checks that would cover the static-gates (which includes the inverter). Ways to represent the generic information should be explored. By deciding to use existing OCT representations for the structures in the knowledge base, use of generic information was not feasible. OCT sym bolic/schematic policy does not have the ability to represent the generic or parameterized structures that would be necessary for this ability.

## *Limited Domains*

One of the purposes of this research was to make a general system. However, the more general a system is, the more difficult it is to use. A general system can not have functions specific to a particular technology or design style, and there are few functions that are general enough to be included (count the number of items that are in series or parallel,

*etc.). Most users ofthis system will have only a small number oftechnologies and design styles available to them, so a less general system would suit their needs and be able to* provide a set of primitives tailored to those technologies and design styles. By 'knowing' *what the primitives are, functions that are specific to those primitives and the technology used can be provided for use in error checks.*

*By limiting the critic to a set of primitives and structures that are 'known' to the*  $s$ ystem, simulation of the circuit becomes possible (as with the use of SPICE in QCRITIC[3]). *Simulation can be used fortwo different purposes: (1) as aninput the to critiquer[3], and (2) as away to verify that an errorreally exists. In the case ofinput to the critic, the simulation file can be used to determine if values that should never occur appear in the output of the simulator. For analog circuit simulations this could be voltages across devices that exceed the breakdown voltage forthe device. Fordigitalcircuit simulations this could be undefined or high impedance values at locations where only low and high values are legal.*

*Many errors are too complicated to express in terms of a set of attribute con straints. In many cases what needs to be done is to take the structure being checked, add some context and inputs, build a simulation control file and send it to a simulator. This is good for error checks that point out possible errors, since simulation could weed out possible errors that are not really errors.*

### *Explanation-Based Generalization*

There are several additions/changes that could be done to this particular extension *of Explanation-Based Generalization to make it more generally useful.*

- *Get rid ofthe fixed set of attributes. This is not a limit imposed by the concepts, just by the implementation. This can be removed by pre-processing the domain theory and examples to find all attributes and generating the necessary clauses for building the similarity lists and similarity tests. However, one could claim that this sort of information should actually be an explicit part of the domain theory.*
- *Get rid of the fixed groupings of attributes. This was introduced to limit the amount of bogus similarities and differences found by the system. One could remove the*

*groupings and let the system look at all possible combinations of attributes inside and between generalizations. Doing this the system would generate large numbers of*  $V_k \neq V_j$ <sup>*i*</sup>, where  $V_j$  and  $V_k$  have nothing in common and probably are not even *of* the same type. For example: *combinationType*  $\neq$  *componentType, topNode*  $\neq$ *internalCapacitance. Using type information would help limit the number.*

- *• Better Similarity Checks. The similarity checks should be tuned to the type of the items being compared; for example, the function equality check should be used for function equality, inequality and dualism. Only simple literal equality/inequality checks were explored. This is something that can easily be added to the domain theory.*
- *• Eliminate the Pre-Parsing Constraint. To simplify the experiment, the examples of static-gates were described in with the series-parallel combinations already deter mined. The system must be able to take examples directly from cell libraries and thus must be able to recognize and parse the series-parallel combinations.*

 $V_k$  is the *kth* attribute of the combination.

# *Appendix A*

# *Ruleset Documentation*

The following section contains an automatically generated ruleset document for a simple CMOS ruleset. One feature missing from the automatic documentation generator is the use of the LISP-to-English translator used when displaying the error messages in VEM.

# *CMOS*

# *Introduction*

This document describes the scmos ruleset for *Critic.* A ruleset describes the primitives that make up the circuits that will be checked with the ruleset, the structures (collections of primitives and other structures) that are to be found in the circuit, the error checks that are to be performed on the primitives and structures, and process and design style specific constants that can be used in the error checks.

## *Ruleset Introduction*

This ruleset is used for testing out the various features of *Critic* and experiment ing with various methods of representing the knowledge base. The ruleset is not meant to be a complete set of rules for finding errors in CMOS circuit designs.

# *Process*

The *process* description contains constants and functions of constants that can be used by the *error checks* in the ruleset. Examples of constants are **threshold voltage, mobility,** and **breakdown voltage.** An example of a function of constants is the **mobility** ratio; the ratio of the p-type and n-type mobilities in a CMOS process.

Process constants and functions are stored as OCT properties on the process facet. The process facet is found via opening the ruleset facet and doing an instance get by name on "process". Process constants are stored as OCT integer and real valued properties. Process functions are stored as OCT string valued properties that are converted to LISP s-expressions and are evaluated in the dynamic scope of the error being checked and the lexical scope of the process description. Because of this, process functions should only be functions of process constants and other process functions.

Since process descriptions are stored as OCT properties; process descriptions can be created and edited with VEM or ATTACHE, or created programmatically.

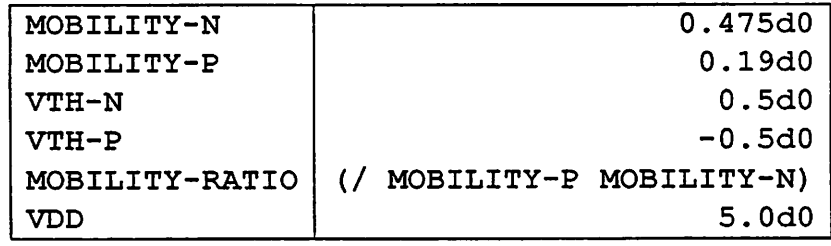

# *Node*

*The node is a basic object in Critic. Nodes are used for connecting together terminals. The node description contains descriptions of the error checks that apply to nodes,* and the *names* of the *node error checks* which should not be *checked* if the *node* is *connected to <sup>a</sup> formal terminal ofthe circuit.*

*Some types of errors do not apply for the nodes that are connected to the formal terminals of a circuit. Forexample, checking for a DCpath to ground is probably incorrect for an input terminal of a circuit (in MOS technology, many cell inputs are only connected to gates of MOSFETs.*

### *Errors*

#### *INCOMPATIBLE-FORMAL-TERMINALS*

*CHECK: -*

(INCOMPATIBLE-FORMAL-TERMINALS-P SELF)

MESSAGE: - "The formal terminals on this node are incompatible. For example, both INPUT and OUTPUT formal terminals of the circuit being checked may be connected to this node"

#### CLOCK-AND-SUPPLY-ON-NODE

CHECK: -

*(CLOCK-AND-SUPPLY-ON-NODE SELF)*

*MESSAGE: - "This node has CLOCK and SUPPLY terminals on it"*

#### *SIGNAL-INPUT-ON-SUPPLY-NODE*

*CHECK: -*

#### (SIGNAL-INPUT-ON-SUPPLY SELF)

MESSAGE: - "This supply node has <sup>a</sup> SIGNAL/INPUT terminal on it. This may be ok, but <sup>I</sup> thought <sup>I</sup> would warn you"

#### *SIGNAL-OUTPUT-ON-SUPPLY-NODE*

CHECK: -

(SIGNAL-OUTPUT-ON-SUPPLY SELF)

MESSAGE: - "This supply node has a SIGNAL/OUTPUT terminal on it. This could cause <sup>a</sup> short if the OUTPUT tries to pull to the opposite supply"

#### *OUTPUT-SHORT*

CHECK: -

(OUTPUT-SHORT SELF)

MESSAGE: - "This node is connected to more than one terminal of type SIGNAL and direction OUTPUT. If the signals drive in opposite directions, <sup>a</sup> short will occur"

#### *DC-PATH-TO-GROUND*

CHECK: -

(NOT (PATH-BETWEEN SELF \*DC-NODES\*))

MESSAGE: - "The node does not have a DC path to GROUND, thus it can not be driven. If the node is connected to a formal INPUT terminal of the circuit being checked, CRITIC will not list it as in error"

#### *FLOATING-TERMINAL*

*CHECK: -*

#### (FLOATING-TERMINAL SELF)

MESSAGE: - "This node is connected to only one element"

#### ONLY-INPUTS

CHECK: -

(ONLY-INPUTS SELF)

MESSAGE: - "This node is only connected to INPUT terminals, thus the node is floating. If the node is connected to a formal INPUT terminal of the circuit being checked, CRITIC will not list it as in error"

## *Error Checks to Skip on Input Terminals*

"DC-PATH-TO-GROUND" "FLOATING-TERMINAL" "ONLY-INPUTS"

## *Error Checks to Skip on Output Terminals*

"FLOATING-TERMINAL"

# *Primitives*

*A primitive* is the lowest level item that *Critic* deals with. Primitives describe the cells that are read from a circuit description. Primitives can range from mosfets, capacitors, bipolar transistors, and resistors, to macro cells of any size and complexity

A primitive description contains the names of the attributes that should be read from the database when processing an instance of the primitive, attributes that are functions of other attributes of the instance (and process parameters), the terminals of the primitive, and any error checks associated with the primitive.

## *MOSFET*

#### *Attributes*

WOVERL: (/ MOSFETWIDTH MOSFETLENGTH)

MOSFETTYPE: read from the database

MOSFETLENGTH: read from the database

MOSFETWIDTH: read from the database

### *Terminals*

GATE with direction INPUT of type SIGNAL

SOURCE with direction INOUT of type SIGNAL

DRAIN with direction INOUT of type SIGNAL

The following terminals are permutable: (SOURCE DRAIN) The following terminals are DC equivalent: (SOURCE DRAIN) *Errors*

#### *TOO-SMALL-LENGTH*

*CHECK: -*

(< MOSFETLENGTH MINLENGTH)

MESSAGE: -

(FORMAT NIL "The mosfet has a channel length of ~,2G meters which is below the minimum allowed length of ~,2G meters~%" MOSFETLENGTH MINLENGTH)

CONSTANTS: -

MINLENGTH: 1.2d-6

#### TOO-SMALL-WIDTH

CHECK: -

(< MOSFETWIDTH MINWIDTH)

MESSAGE: -

(FORMAT NIL "The mosfet has a channel width of ~,2G meters which is below the minimum allowed width of ~,2G meters~%" MOSFETWIDTH MINWIDTH)

CONSTANTS: -

MINWIDTH: 1.4d-6

# *CAPACITOR*

### *Attributes*

CAPACITANCE: read from the database

## *Terminals*

BOTTOM with direction INOUT of type SIGNAL

TOP with direction INOUT of type SIGNAL

The following terminals are permutable: (BOTTOM TOP)

#### *Errors*

*TOO-LARGE*

CHECK: -

(> VALUE MAXIMUM-CAPACITANCE)

MESSAGE: - "The value of the capacitor is too large"

CONSTANTS: -

MAXIMUM-CAPACITANCE: 1.0d-6

# *Combinations*

Combinations are used for describing series/parallel collections of other **circuit** objects in *Critic.*

A combination description contains information on what item to combine, what terminals of the item to use, what attributes to compute for the new combination, and a set of constraints on the items that make up the combination. Also, error checks....

## *MOSFET-COMBINATION*

Element to combine: MOSFET using terminals DRAIN and SOURCE

### *Attributes*

WOVERL-MAX with components:

ACCESSOR WOVERL

SERIES (LAMBDA (LST) (/ 1.0 (REDUCE (FUNCTION +) (MAPCAR (FUNCTION (LAMBDA (X) (/ 1.0 X))) LST))))

PARALLEL (LAMBDA (LST) (REDUCE (FUNCTION MAX) LST) )

WOVERL-MIN with components:

ACCESSOR WOVERL

SERIES (LAMBDA (LST) (/ 1.0 (REDUCE (FUNCTION +) (MAPCAR (FUNCTION (LAMBDA (X) (/ 1.0 X))) LST))))

PARALLEL (LAMBDA (LST) (REDUCE (FUNCTION +) LST))

WOVERL with components:

ACCESSOR WOVERL

SERIES (LAMBDA (LST) (/ 1.0 (REDUCE (FUNCTION +) (MAPCAR (FUNCTION (LAMBDA (X) (/ 1.0 X))) LST))))

*PARALLEL (LAMBDA (LST) (REDUCE (FUNCTION +) LST) )*

*LOGIC-FUNCTION with components:*

ACCESSOR (OCTID (NODE GATE))

SERIES (LAMBDA (LST) (CONS (QUOTE AND) LST))

PARALLEL (LAMBDA (LST) (CONS (QUOTE OR) LST) )

MOSFETTYPE with components:

ACCESSOR MOSFETTYPE

SERIES CAR

PARALLEL CAR

*The following terminals are to be collected: (GATE) The following attributes are con straints: (MOSFETTYPE)*

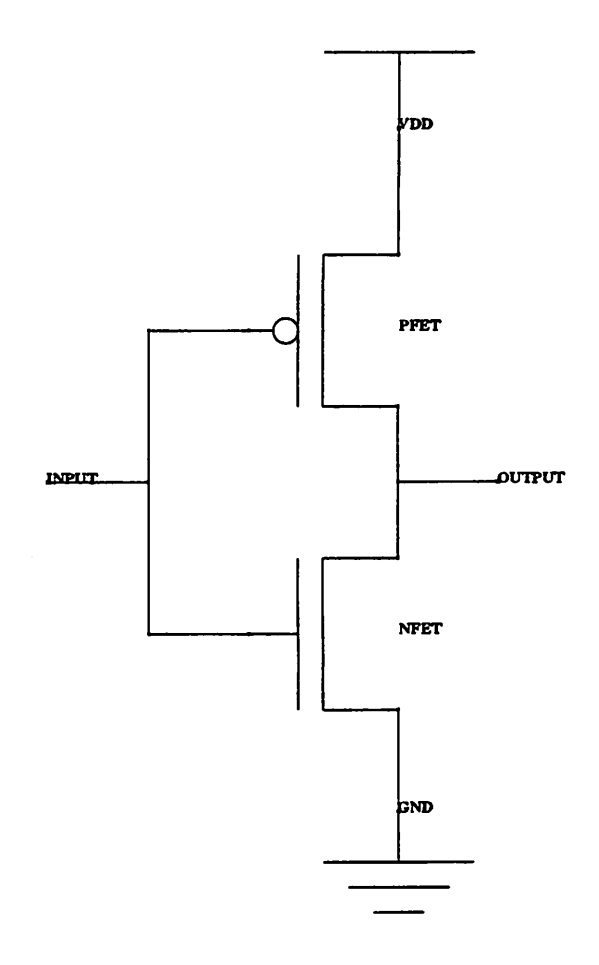

Figure A.1: Schematic of INVERTER

# *Structures*

Structures are used for classifying collections of items in a circuit. A *structure* is an interconnection of *primitives* and other *structures.*

A structure description contains information on what items make up the structure, how they are connected, constraints upon the items and connections, attributes that are functions of attributes associated with the items that make up the structure, and any error checks associated with the structure.

## *INVERTER*

134

## *Attributes*

NOVERP: (/ (WOVERL NFET) (WOVERL PFET))

#### *Patterns*

#### *NFET*

(MOSFET (DRAIN (VARIABLE T8)) (GATE (VARIABLE T2))  $(SOURCE (VARIABLE T4)) (MOSFETTYPE "NENH"))$ 

#### **PFET**

(MOSFET (SOURCE (VARIABLE T6)) (DRAIN (VARIABLE T4))  $(GATE (VARIABLE T2)) (MOSFETTYPE "PENH")$ 

(LISP-EVAL (GROUND-NODE-P (VARIABLE-VALUE 'T8)))

(LISP-EVAL (SUPPLY-NODE-P (VARIABLE-VALUE 'T6)))

#### *Terminals*

GND with direction INOUT of type GROUND tied to the node matched by variable T8

VDD with direction INOUT of type SUPPLY tied to the node matched by variable T6

OUTPUT with direction OUTPUT of type SIGNAL tied to the node matched by variable T4

INPUT with direction INPUT of type SIGNAL tied to the node matched by variable T2

#### *Errors*

#### *EQUAL-RISE-AND-FALL-TIMES*

NOT-IN-CONTEXT-OF: (DOMINO-GATE NIL)

CHECK: -

(OR (< NOVERP MIN-RATIO) (> NOVERP MAX-RATIO) )
#### MESSAGE:

(FORMAT NIL "The N and P device W/L's of this inverter are not ratioed such that the rise and fall times of the inverter will be approximately equal. The ratio of W/L's is ~,2F and should fall in the range of  $[\sim, 2F, \sim, 2F]$ . This may not be necessary if the circuit has been optimized globally. This also is not necessary if the inverter is used as the static output buffer of a domino gate.~%" NOVERP MIN-RATIO MAX-RATIO)

CONSTANTS:

MAX-RATIO: (\* 1.15 MOBILITY-RATIO) MIN-RATIO: (\* 0.85 MOBILITY-RATIO)

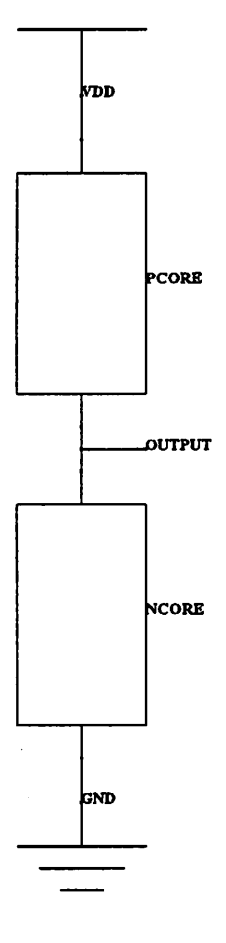

Figure A.2: Schematic of STATIC-GATE

# *STATIC-GATE*

 $\mathbf{r}$ 

# *Attributes*

NOVERP: (/ (WOVERL NCORE) (WOVERL PCORE))

# *Patterns*

# *NCORE*

```
(MOSFET-COMBINATION (BOTTOM (VARIABLE T14) )
(TOP (VARIABLE TIO)) (MOSFETTYPE "NENH"))
```
# **PCORE**

 $\ddot{\phantom{0}}$ 

(MOSFET-COMBINATION (BOTTOM (VARIABLE TIO) )

(TOP (VARIABLE T12)) (MOSFETTYPE "PENH"))

(LISP-EVAL (GROUND-NODE-P (VARIABLE-VALUE 'T14)))

(LISP-EVAL (SUPPLY-NODE-P (VARIABLE-VALUE 'T12)))

#### *Terminals*

INPUT with direction INOUT of type SIGNAL tied to the node matched by variable T16 GROUND with direction INPUT of type GROUND tied to the node matched by variable T14 VDD with direction INPUT of type SUPPLY tied to the node matched by variable T12 OUTPUT with direction OUTPUT of type SIGNAL tied to the node matched by variable TIO

*Errors*

#### *P-SERIES-LENGTH*

CHECK: -

(> (SERIES-LENGTH PCORE) P-LIMIT)

MESSAGE: -

(FORMAT NIL

"Too many mosfets in the P-type mosfet block. There are ~A items in series and there may only be ~A. Too many series connected mosfets can increase the time it takes to charge the capacitance in the gate~%" (SERIES-LENGTH PCORE) P-LIMIT)

CONSTANTS: -

P-LIMIT: 3

## *EQUAL-RISE-AND-FALL-TIMES*

NOT-IN-CONTEXT-OF: (DOMINO-GATE NIL)

CHECK: -

(OR (> NOVERP MAX-RATIO) (< NOVERP MIN-RATIO) )

MESSAGE: -

(FORMAT NIL

"The rise and fall times of the static gate are not equal. The  $N/P$  ratio is  $\sim$ ,  $2F$  and should be within the range  $[\sim, 2F, \sim, 2F]$ "

NOVERP MIN-RATIO MAX-RATIO)

CONSTANTS: -

MAX-RATIO: (\* 1.15 MOBILITY-RATIO) MIN-RATIO: (\* 0.85 MOBILITY-RATIO)

#### *LOGIC-DUALITY*

CHECK: -

```
(NOT (LOGIC-EQUAL (LOGIC-FUNCTION NCORE)
```
(LOGIC-DUALIZE (LOGIC-FUNCTION PCORE))))

MESSAGE: -

(FORMAT NIL

"The logic functions of the N and P mosfet blocks are not logical duals of each other. There are certain input conditions that will cause the output the float or be pulled towards both supplies (i.e. a short)~%~%LF1=~A~%~%LF2=~A~%"

(LOGIC-FUNCTION NCORE) (LOGIC-FUNCTION PCORE))

#### *N-SERIES-LENGTH*

*CHECK: -*

(> (SERIES-LENGTH NCORE) N-LIMIT)

MESSAGE: -

(FORMAT NIL

"Too many mosfets in the N-type mosfet block. There are ~A items in series and there may only be ~A. Too many series connected mosfets can increase the time it takes to charge the capacitance in the gate~%." (SERIES-LENGTH NCORE) N-LIMIT)

CONSTANTS: -

N-LIMIT: 3

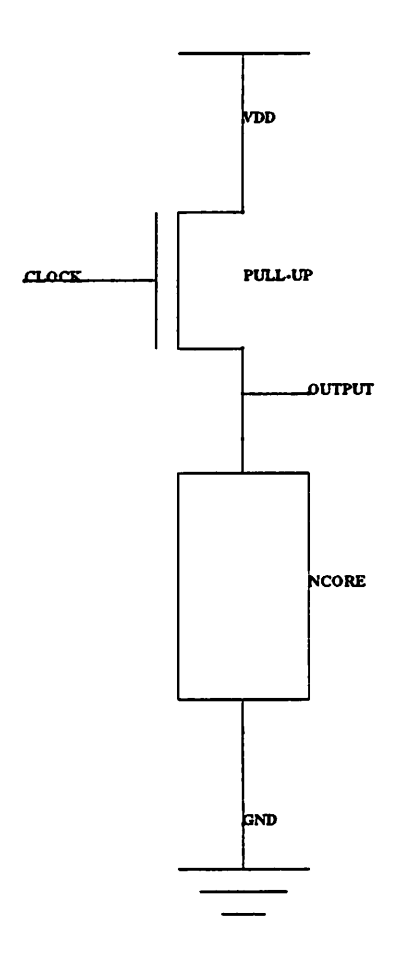

*Figure A.3: Schematic of DYNAMIC-GATE*

# *DYNAMIC-GATE*

# *Attributes*

INTERNAL-CAPACITANCE: (CAPACITANCE NCORE)

# *Patterns*

# *PULL-UP*

```
(MOSFET (SOURCE (VARIABLE T20)) (DRAIN (VARIABLE T22))
(GATE (VARIABLE T24)))
```
# NCORE

(MOSFET-COMBINATION (BOTTOM (VARIABLE T18) )

(TOP (VARIABLE T22)) (BOTTOM-CLOCKED "YES") (MOSFETTYPE "NENH"))

(LISP-EVAL (CLOCK-NODE-P (VARIABLE-VALUE 'T24)))

(LISP-EVAL (SUPPLY-NODE-P (VARIABLE-VALUE 'T20)))

(LISP-EVAL (GROUND-NODE-P (VARIABLE-VALUE 'T18)))

# *Terminals*

CLOCK with direction INPUT of type CLOCK tied to the node matched by variable T24 OUTPUT with direction OUTPUT of type SIGNAL tied to the node matched by variable T22

VDD with direction INPUT of type SUPPLY tied to the node matched by variable T20 GROUND with direction INPUT of type GROUND tied to the node matched by variable Tl 8

*Errors*

#### *SERIES-LENGTH*

CHECK: -

(> (SERIES-LENGTH NCORE) N-LIMIT)

MESSAGE: - "Too many mosfets in series"

CONSTANTS: -

N-LIMIT: 5

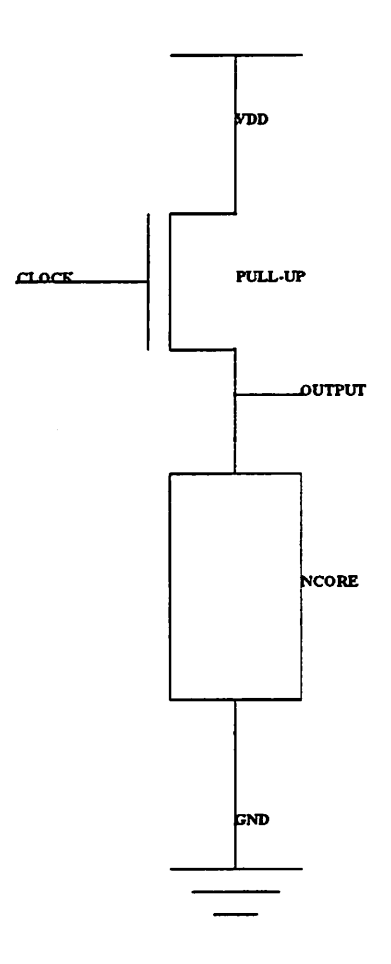

*Figure A.4: Schematic of PRECHARGE-GATE*

# *PRECHARGE-GATE*

# *Patterns*

# *PULL-UP*

(MOSFET (SOURCE (VARIABLE T28)) (DRAIN (VARIABLE T30)) (GATE (VARIABLE T32)))

# NCORE

```
(MOSFET-COMBINATION (BOTTOM (VARIABLE T26) )
(TOP (VARIABLE T30)) (BOTTOM-CLOCKED "NO")
 (MOSFETTYPE "NENH"))
```
(LISP-EVAL (CLOCK-NODE-P (VARIABLE-VALUE 'T32)))

(LISP-EVAL (SUPPLY-NODE-P (VARIABLE-VALUE 'T28)))

(LISP-EVAL (GROUND-NODE-P (VARIABLE-VALUE 'T26)))

# *Terminals*

CLOCK with direction INPUT of type CLOCK tied to the node matched by variable T32

OUTPUT with direction OUTPUT of type SIGNAL tied to the node matched by variable T30

VDD with direction INPUT of type SUPPLY tied to the node matched by variable T28

GROUND with direction INPUT of type GROUND tied to the node matched by variable T26

*Errors*

## *SERIES-LENGTH*

CHECK: -

(> (SERIES-LENGTH NCORE) N-LIMIT)

MESSAGE: - "Too many mosfets in series"

CONSTANTS: -

N-LIMIT: 5

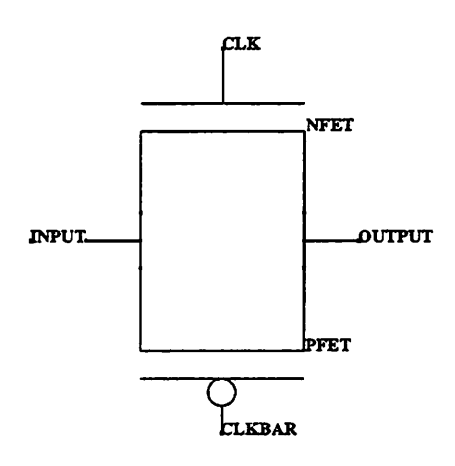

Figure A.5: Schematic of TRANSFER-GATE

# *TRANSFER-GATE*

#### *Patterns*

#### *PFET*

```
(MOSFET (SOURCE (VARIABLE T34)) (DRAIN (VARIABLE T36))
(GATE (VARIABLE T40)) (MOSFETTYPE "PENH"))
```
#### NFET

(MOSFET (DRAIN (VARIABLE T36)) (GATE (VARIABLE T38)) (SOURCE (VARIABLE T34)) (MOSFETTYPE "NENH")) (LISP-EVAL (CLOCK-NODE-P (VARIABLE-VALUE 'T40)))

(LISP-EVAL (CLOCK-NODE-P (VARIABLE-VALUE 'T38)))

# *Terminals*

CLKBAR with direction INPUT of type CLOCK tied to the node matched by variable T40 CLK with direction INPUT of type CLOCK tied to the node matched by variable T38 OUTPUT with direction INOUT oftype SIGNAL tied to the node matched by variable T3 6 INPUT with direction INOUT of type SIGNAL tied to the node matched by variable T34

The following terminals are permutable: (OUTPUT INPUT)

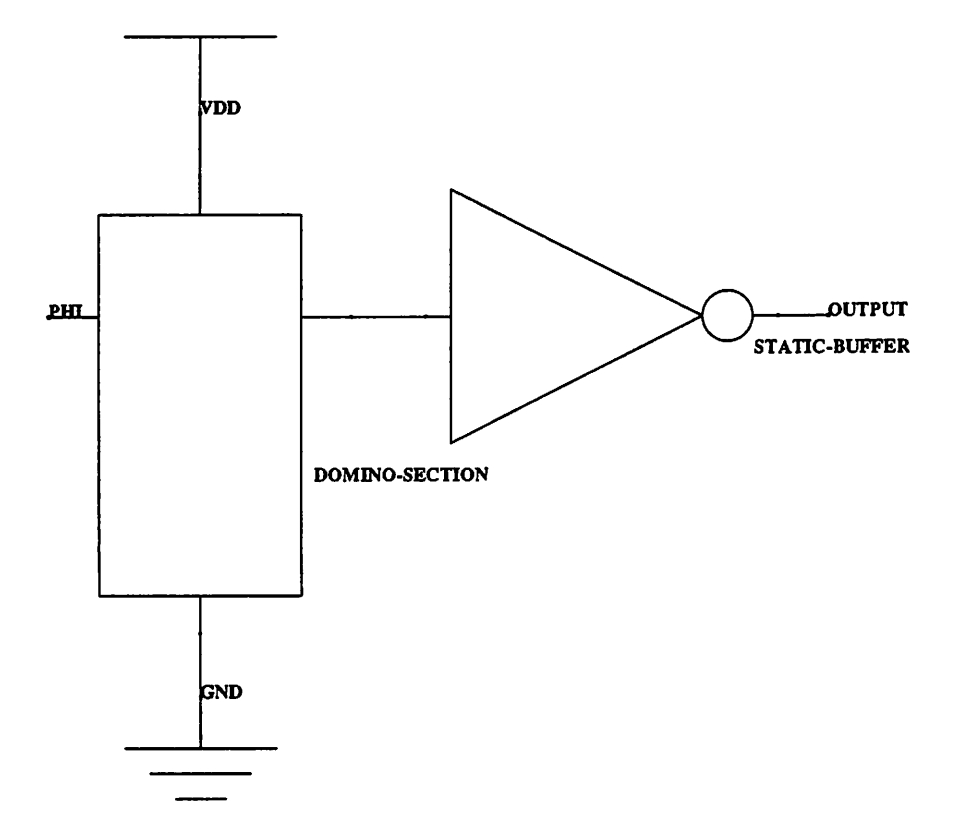

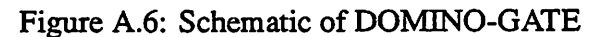

# *DOMINO-GATE*

#### *Patterns*

# *STATIC-BUFFER*

(INVERTER (GND (VARIABLE T42)) (VDD (VARIABLE T44)) (OUTPUT (VARIABLE T46)) (INPUT (VARIABLE T49)))

# *DOMINO-SECTTON*

```
(DYNAMIC-GATE (CLOCK (VARIABLE T48) )
 (OUTPUT (VARIABLE T49)) (VDD (VARIABLE T44))
 (GROUND (VARIABLE T42)))
(LISP-EVAL (CLOCK-NODE-P (VARIABLE-VALUE 'T48)))
(LISP-EVAL (SUPPLY-NODE-P (VARIABLE-VALUE 'T44)))
(LISP-EVAL (GROUND-NODE-P (VARIABLE-VALUE 'T42)))
```
#### *Terminals*

PHI with direction INPUT of type CLOCK tied to the node matched by variable T48

OUTPUT with direction OUTPUT of type SIGNAL tied to the node matched by variable T46

VDD with direction INPUT of type SUPPLY tied to the node matched by variable T44 GROUND with direction INPUT of type GROUND tied to the node matched by variable  $T42$ 

## *Errors*

#### *CHARGE-REDISTRIBUTION*

CHECK: -

- (< (/ (CAPACITANCE (NODE (INPUT STATIC-BUFFER))) (+ (CAPACITANCE (NODE (INPUT STATIC-BUFFER) )) (INTERNAL-CAPACITANCE DOMINO-SECTION)))
	- (/ VTH-N VDD))

MESSAGE: -

(FORMAT NIL

"The load capacitance of the dynamic-gate (~8,3G) is not large enought to inhibit charge sharing problems. The internal capacitance of the dynamic-gate is  $~8,3G''$ (CAPACITANCE (NODE (INPUT STATIC-BUFFER))) (INTERNAL-CAPACITANCE DOMINO-SECTION) )

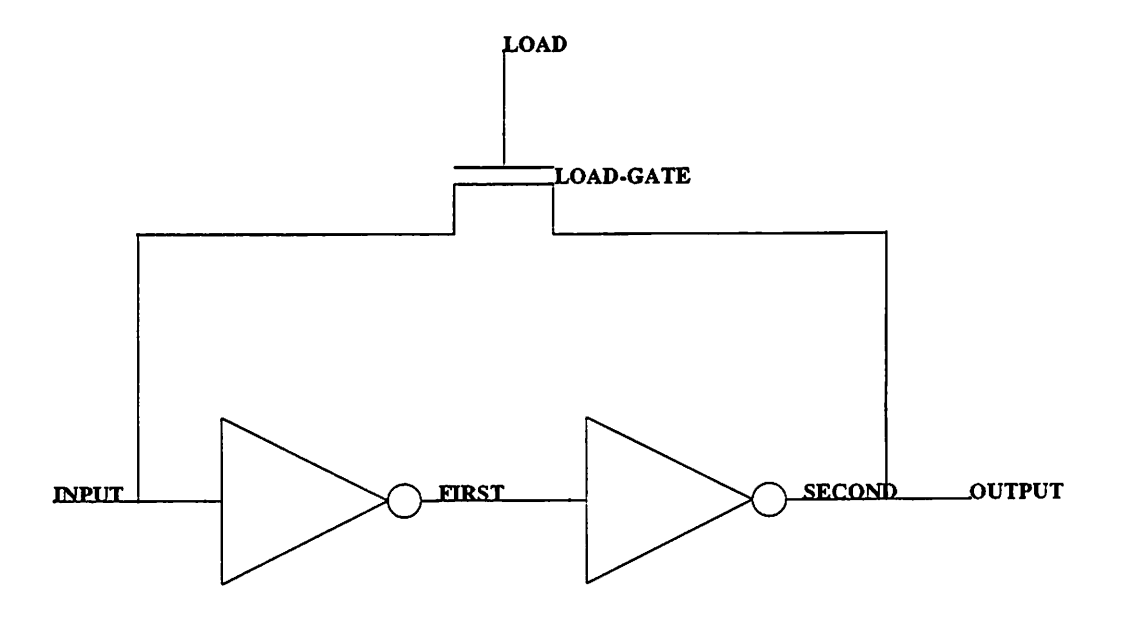

*Figure A.7: Schematic of LATCH*

# *LATCH*

# *Patterns*

# *LOAD-GATE*

(MOSFET (SOURCE (VARIABLE T55)) (DRAIN (VARIABLE T57)) (GATE (VARIABLE T59)) (MOSFETTYPE "PENH"))

#### SECOND

(INVERTER (GND (VARIABLE T53)) (VDD (VARIABLE T51)) (OUTPUT (VARIABLE T57)) (INPUT (VARIABLE T60) ))

# FIRST

(INVERTER (GND (VARIABLE T53)) (VDD (VARIABLE T51)) (OUTPUT (VARIABLE T60)) (INPUT (VARIABLE T55)))

(LISP-EVAL (GROUND-NODE-P (VARIABLE-VALUE 'T53)))

(LISP-EVAL (SUPPLY-NODE-P (VARIABLE-VALUE 'T51)))

# *Terminals*

 $\cdot$ 

LOAD with direction INPUT of type SIGNAL tied to the node matched by variable T59 OUTPUT with direction OUTPUT of type SIGNAL tied to the node matched by variable T57

INPUT with direction INPUT of type SIGNAL tied to the node matched by variable T55 GND with direction INPUT of type GROUND tied to the node matched by variable T53 VDD with direction INPUT of type SUPPLY tied to the node matched by variable T51

 $\ddot{\phantom{a}}$ 

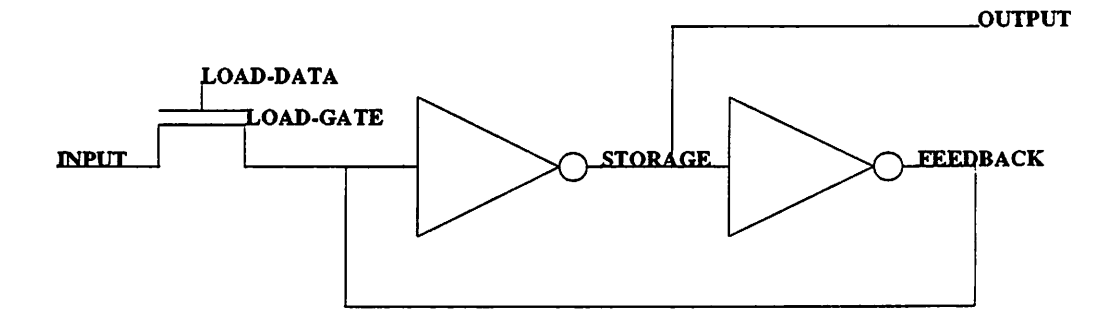

Figure A.8: Schematic of INVERTING-LATCH

# *INVERTING-LATCH*

#### *Patterns*

#### *LOAD-GATE*

```
(MOSFET (DRAIN (VARIABLE T64)) (GATE (VARIABLE T66))
 (SOURCE (VARIABLE T71)) (MOSFETTYPE "NENH"))
```
#### FEEDBACK

(INVERTER (GND (VARIABLE T62)) (VDD (VARIABLE T70)) (OUTPUT (VARIABLE T71)) (INPUT (VARIABLE T68)))

#### STORAGE

(INVERTER (GND (VARIABLE T62)) (VDD (VARIABLE T70)) (OUTPUT (VARIABLE T68)) (INPUT (VARIABLE T71)))

(LISP-EVAL (SUPPLY-NODE-P (VARIABLE-VALUE 'T70)))

(LISP-EVAL (GROUND-NODE-P (VARIABLE-VALUE 'T62)))

# *Terminals*

VDD with direction INOUT of type SUPPLY tied to the node matched by variable  $T70$ 

OUTPUT with direction OUTPUT of type SIGNAL tied to the node matched by variable T68

LOAD-DATA with direction INPUT of type SIGNAL tied to the node matched by variable T66

INPUT with direction INPUT of type SIGNAL tied to the node matched by variable T64 GND with direction INOUT of type GROUND tied to the node matched by variable T62

*Errors*

#### *WEAK-LOAD-GATE*

CHECK: -

```
(OR (< (WOVERL LOAD-GATE) (* 6 (WOVERL (NFET FEEDBACK) ) ) )
   (< (WOVERL LOAD-GATE) (* 1 (WOVERL (PFET FEEDBACK) ) ) ) )
```
MESSAGE: -

(FORMAT NIL "The load gate is too small to change the state of the latch. The W/L of the load gate is  $\sim$ ,  $2F$ , the gate must have a  $W/L$  of at least  $\sim$ , 2F to be able to change the state." (WOVERL LOAD-GATE)

(MAX (\* 6 (WOVERL (NFET FEEDBACK))) (\* 1 (WOVERL (PFET FEEDBACK)))))

COMMENTS: - assumptions: mobility ratio is 2, VT is small compared to VDD, LOAD-GATE is a single N-type mosfet, not a full transfer gate.

# *Bibliography*

- *[1] V. D. Agarwal, S. K. Jain, and D. M. Singer. Automation in Design for Testability. In The Proceedings ofthe IEEE Custom Integrated Circuits Conference,May 1984.*
- *[2] Electronic Industries Association. EDIF - Electronic Design Interchange Format Ver sion 2.0.0. Technical report, Electronic Industries Association, 1987.*
- *[3] Sue Bergquist and Robert Sparkes. QCritic: A Rule-Based Analyzer for Bipolar Analog Circuit Designs. In The Proceedings ofthe IEEECustom Integrated Circuits Conference, pages 617-620, May 1986.*
- *[4] W. P. Birmingham, Anurag P. Gupta, and D. P. Siewiorek. The MICON System for Computer Design. In The Proceedings oftheACM/IEEEDesign AutomationConfer ence, pages 135-140, Las Vegas, Nevada, June 1989.*
- *[5] D. Bobrow and M. Stefik. The LOOPS Manual. Technical Report KB-VLSI-81-13, XEROX Palo Alto Research Center, 1981.*
- *[6] Daniel G. Bobrow, Linda G. DeMichiel, Richard P. Gabriel, Sonya E. Keene, Gregor Kiczales, and David A. Moon. Common Lisp Object System Specification. Technical Report X3J13 Document 88-002R, American National Standards Institute, June 1988.*
- *[7] I. Bolsens, W. De Rammelaere, L. Clausen, and H. DeMan. Electrical Debugging of Synchronous MOS VLSI Circuits Exploiting Analysis of the Intended Logic Be haviour. In The Proceedings ofthe ACM/IEEEDesign Automation Conference, pages 513-518, Las Vegas, Nevada, June 1989.*
- *[8] Harold Brown and Mark Stefik. Palladio: An Expert Assistant for Integrated Cir cuit Design. Technical Report HPP-82-5, Heuristic Programming Project, Stanford University, Palo Alto, California, April 1982.*
- *[9] Harold Brown, Christopher Tong, and Gordon Foyster. Palladio: An Exploratory Environment for Circuit Design. Computer, 16(12):41-56, December 1983.*
- *[10] P. Camurati, P. Gianoglio, R. Gianoglio, and P. Prinetto. ESTA: An Expert System for DFT* Rule Verification. *IEEE Transactions on Computer-Aided Design of Integrated Circuits and Systems, CAD-7( 11):1172-1180, November 1988.*
- *[11] W. F. Clocksin and C. S. Mellish. Programming in Prolog. Springer-Verlag, Berlin, 1981.*
- *[12] Mike Creech, Dan Flickinger, Pierre Huyn, Mike Lemon, Reed Letsinger, Derek Proudian, Steven Rosenberg, and Steve Weyer. Guide to the Heuristic Programming and Representation Language, Part 3: Environment and I/O. Technical Report AT-MEMO-83-5, Hewlett-Packard Computer Research Center, July 1984.*
- *[13] G. DeJong and R. Mooney. Explanation-Based Learning: An Alternative View. Ma chine Learning, 1(2):145-226,1986.*
- *[14] H. DeMan, I. Bolsens, E. van der Meersch, and J. van Cleynenbreugel. DIALOG: An Expert Debugging System for MOS VLSI Design. IEEE Transactions on Computer-Aided Design ofIntegrated Circuits and Systems, CAD-4(3):303-311, July 1985.*
- *[15] H. DeMan, I. Bolsens, and E. van der Meersh. An Expert System for Logical and Electrical Debugging ofMOSVLSI Networks. In The Proceedings ofthe IEEE Inter national Conference on Computer-Aided Design, pages 203-205, Santa Clara, Cali fornia, November 1984.*
- *[16] J.Doyle. A Truth Maintenance System. ArtificialIntelligence, 12:495-516, 1979.*
- *[17] E. B. Eichelberger and T. W. Williams. A Logic Design Structure for LSI Testability. In The Proceedings of the ACM/IEEE Design Automation Conference, pages 462- 468, New Orleans, Louisiana, June 1977.*
- *[18] Joseph Faletti and Robert Wilenski. The Implementation of PEARL. Technical re port, UC Berkeley Department of Electrical Engineering and Computer Sciences, Computer Science Division, Berkeley, California, March 1982.*
- *[19] Charles L. Forgy. OPS5 User's Manual. Technical Report CMU-CS-81-135, Depart ment of Computer Science, Carnegie-Mellon University, Pittsburgh, Pennsylvania, July 1981.*
- *[20] Charles L. Forgy. RETE: A Fast Algorithm forthe Many Pattern/Many ObjectPattern Match Problem. Artificial Intelligence, 19:17-37,1982.*
- *[21] Charles L. Forgy. The OPS83 ReportSystem Version 2. Production Systems Tech nologies, Pittsburgh, Pennsylvania, 1984.*
- *[22] Jim Gettys. X Version 10Protocol Guide. Technical report, Massachusetts Institute ofTechnology, Cambridge, Mass., 1986.*
- *[23] H. C. Godoy,G. B. Franklin, andP. S. Bottorff. AutomaticChecking of Logic Design Structures for Compliance with Testability Ground Rules. In The Proceedings of the ACM/IEEEDesignAutomation Conference, pages 469-478, New Orleans, Louisiana, June 1977.*
- *[24] N. Goncalves and H. DeMan. NORA: A Racefree Dynamic CMOS Technique for Pipelined Logic Structures. IEEEJournal ofSolid-State Circuits, SC-18(3):261-266, June 1983.*
- *[25] Steven Greenberg and Mahmud Buazza. Logic Recognition in the SAVVY Timing Verification System. In The Proceedings of the IEEE International Conference on Computer-Aided Design, pages 269-271, SantaClara, California, November 1984.*
- *[26] Gordon Hamachi, Robert Mayo, John Ousterhout, Walter Scott, and George Taylor. 1985VLSI Tools: More Works by the Original Artists. Technical Report UCB/CSD 85/225, UC Berkeley Department of Electrical Engineering and Computer Sciences, Computer Science Division, Berkeley, California, 1985.*
- *[27] David S. Harrison. VEM: Interactive Graphics for Oct. Master's thesis, Department ofElectricalEngineering and Computer Sciences, University ofCalifornia, Berkeley, California, 1989.*
- *[28] David S. Harrison, Peter Moore, Rick L. Spickelmier, and A. Richard Newton. Data Management and Graphics Editing in the Berkeley Design Environment. In The Pro ceedings of the IEEE International Conference on Computer-Aided Design, pages 20-24, Santa Clara, California, November 1986.*
- *[29] Frederick Hayes-Roth, Donald A. Waterman, and Douglas B. Lenat. Building Expert Systems. Addison-Wesley, Reading, Massachusetts, 1983.*
- *[30] Paul Heckel. The Elements ofFriendly Software Design. Warner Books, New York, New York, 1984.*
- *[31] W. R. Heller, W. F. Mikhail, and W. E. Donath. Prediction ofWiring Space Require ments for LSI, pages 117-144. Computer Science Press, 1978.*
- *[32] Mark Hirsch and Daniel Siewiorek. Automatically Extracting Structure from a Logi* cal Design. In *The Proceedings of the IEEE International Conference on Computer-Aided Design, pages 456-459, Santa Clara, California, November 1988.*
- *[33] MarkHofmann. Automated Synthesis ofMulti-level Combinational Logic in CMOS Technology. TechnicalReport UCB/ERL M85/53, UC Berkeley Electronics Research Laboratory, Berkeley, California, July 1985.*
- *[34] Rostam Joobbani. WEAVER: An Application of Knowledge-Based Expert Systems to Detailed Routing of VLSI Circuits. Technical Report CMUCAD-85-56, SRC-CMU Center for Computer-Aided Design, Camegie-Mellon University, Pittsburgh, Pennsylvania, June 1985.*
- *[35] V. Kelly and L. Steinberg. The CRITTER System: Analyzing Digital Circuits by Propagation ofBehavior and Specifications. In The Proceedings ofAAAl, pages 284- 289, Pittsburgh, Pennsylvania, August 1982.*
- *[36] Brian W. Kernighan and Dennis M. Ritchie. The C Programming Language. Soft ware Series. Prentice-Hall, Englewood Cliffs, New Jersey, 1978.*
- *[37] Jin H. Kim. Use of Domain Knowledge in Computer Aid forIC Cell Layout Design. Technical Report CMUCAD-85-57, SRC-CMU Center for Computer-Aided Design, Camegie-Mellon University, Pittsburgh, Pennsylvania, June 1985.*
- *[38] P.W. Kollaritsch and N.H.E. Weste. A Rule-Based Symbolic Layout Expert. VLSI Design, pages 62-66, August 1984.*
- *[39] T.Kowalski and D.Thomas. The VLSI Design Automation Assistant: Prototype Sys tem. In The Proceedings ofthe ACM/IEEE Design AutomationConference, Miami Beach, Florida, June 1983.*
- *[40] R. Krambeck, C. Lee, and H. Law. High-Speed Compact Circuits with CMOS. IEEE Journal ofSolid-State Circuits, SC-17(3):614-619, June 1982.*
- *[41] Sandip Kundu. Design of Multioutput CMOS Combinational Logic Circuits for Ro bust Testability. IEEE TransactionsonComputer-AidedDesign ofIntegrated Circuits and Systems, CAD-8(11):1222-1226, November 1989.*
- *[42] Douglas Lanam, Pierre Huyn, Mike Lemon, Steven Rosenberg, and Reed Letsinger. Guide to the Heuristic Programming and Representation Language, Part 2: Rules. Technical Report AT-MEMO-84.1, Hewlett-Packard Computer Research Center, June 1984.*
- *[43] Douglas Lanam, Reed Letsinger, Steven Rosenberg, Pierre Huyn, and Mike Lemon. Guide to the Heuristic Programming and Representation Language, Part 1: Frames. Technical Report AT-MEMO-83-3, Hewlett-Packard Computer Research Center, June 1984.*
- *[44] M. Lebowitz. Experiments with Incremental Concept Formation: UNIMEM. Ma chine Learning, 2(2):103-138, 1987.*
- *[45] Michael Lebowitz. Concept Learning in a Rich Input Domain: Generalization-Based Memory. InRyszard S. Michalski, Jaime G. Carbonell, and Tom M. Mitchell, editors,*

*Machine Learning -AnArtificialIntelligence Approach, volume 2, chapter8. Morgan Kaufmann, Los Altos, California, 1986.*

- *[46] B. Lin and A. R. Newton. KAHLUA: A Hierarchical Circuit Disassembler. In The Proceedings of the ACM/IEEE Design Automation Conference, pages 311-317, Miami Beach, Florida, June 1987.*
- *[47] C. Lob. RUBICC: A Rule-Based Expert System forVLSI Integrated Circuit Critique. Technical Report UCB/ERL M84/80, UC Berkeley Electronics Research Laboratory, Berkeley, California, September 1984.*
- *[48] C. Lob, Rick L. Spickelmier, andA. Richard Newton. CircuitVerification Using Rule-***Based Expert Systems.** In *The Proceedings of the IEEE International Symposium on Circuits and Systems, pages 881-884, Kyoto, Japan, June 1985.*
- *[49] Wen-Jeng Lue and L. P. McNamee. Extracting Schematic-Like Information from CMOS* Circuit Net-Lists. In *The Proceedings of the ACM/IEEE Design Automation Conference, pages 690-693, Las Vegas, Nevada, June 1989.*
- *[50] Jean Christophe Marie, Olivier Coudert, and Jean Paul Billon. Automating the Di agnosis and the Rectification of Design Errors with PRIAM. In The Proceedings of the IEEEInternational Conference on Computer-Aided Design, pages 30-33, Santa Clara, California, November 1989.*
- *[51] K. Mayaram and D.O. Pederson. Circuit Simulation in LISP. Technical Report UCB/ERL M84/60, UC Berkeley Electronics Research Laboratory, Berkeley, Cali fornia, August 1984.*
- *[52] T. M. Mitchell, S. Mahadevan, and L. I. Steinberg. A Learning Apprentice for VLSI Design. Technical Report LCSR-TR-64, Laboratory for Computer Science Research, Rutgers University, January 1985.*
- *[53] T. M. Mitchell, L. I. Steinberg, and J. S. Shulman. A Knowledge-Based Approach To Design. Technical Report LCSR-TR-65, Laboratory for Computer Science Research, Rutgers University, January 1985.*
- *[54] T.M. Mitchell, R.M. Keller, and S.T. Kedar-Cabelli. Explanation-Based Generaliza tion: A Unifying View. Machine Learning, l(l):47-80,1986.*
- *[55] Sanjay Mittal and Clive L. Dym. Knowledge Acquisition from Multiple Experts. AI Magazine, 6(2), Summer 1985.*
- *[56] A. Richard Newton and Alberto Sangiovanni-Vincentelli. Relaxation-Based Electri cal Simulation. IEEETransactions on Computer-Aided Design ofIntegrated Circuits and Systems, CAD-3(4):308-331, October 1984.*
- *[57] Gordon S. Novak Jr,. GLISP User's Manual. Technical report, Stanford University Computer Science Department, Palo Alto, California, 1982.*
- *[58] John Ousterhout. Magic: A VLSI Layout System. In The Proceedings of the ACM/IEEEDesign Automation Conference, pages 152-159, Albuquerque, New Mex ico, 1984.*
- *[59] C. J. Petrie, D. M. Russinoff, and D. D. Steiner. Proteus: A Default Reasoning Per spective. In Proceedings 5th GenerationConference, National Institutefor Software, October 1986.*
- *[60] Thomas L. Quarles. SPICE3 Version 3C1 Users Guide. Technical Report UCB/ERL M89/46, UC Berkeley Electronics Research Laboratory, Berkeley, California, April 1989.*
- *[61] M. Shoji. FET Scaling in Domino CMOS Gates. In The Proceedings of the IEEE International Symposium on Circuits and Systems, Kyoto, Japan, June 1985.*
- *[62] Rick Spickelmier, editor. Oct Tools Distribution 3.0. UC Berkeley Electronics Re search Laboratory, Berkeley, California, March 1989.*
- *[63] Rick L. Spickelmier. The Oct 2.0 Users Guide. Internal Report, UC Berkeley Elec tronics Research Laboratory, 1989.*
- *[64] Rick L. Spickelmier and A. Richard Newton. A General Knowledge-Based Circuit Critic. SIGARTNewsletter, (92):78-79, April 1985.*
- *[65] Rick L. Spickelmier and A. Richard Newton. A Rule-Based Connectivity Verifier. SIGARTNewsletter, (92):79-80, April 1985.*
- *[66] Rick L. Spickelmier and A. Richard Newton. Connectivity Verification Using a Rule-Based Approach. In The Proceedings of the IEEE International Conference on Computer-Aided Design, pages 190-192, Santa Clara, California, November 1985.*
- *[67] Rick L. Spickelmier and A. Richard Newton. Critic: A Knowledge-Based Program forCritiquing Circuit Designs. In The Proceedings of the IEEE International Con ference onComputer Design, pages 324-327, Rye Brook, New York, 1988.*
- *[68] Robin Steele. An Expert System Application in Semicustom VLSI Design. In The Proceedings of theACM/IEEE Design Automation Conference, pages 679-686, Mi ami Beach, Florida, 1987.*
- *[69] Guy L. Steele Jr. Common Lisp: The Language. Digital Press, Burlington, Mas sachusetts, 1984.*
- *[70] Mark Stefik, Daniel G. Bobrow, Sanjay Mittal, and Lynn Conway. Knowledge Pro gramming in LOOPS. AI Magazine, 4(3):3-13, Fall 1983.*
- *[71] Warren Teitelman. Interlisp Reference Manual. Technical report, XEROX Palo Alto Research Center, October 1983.*
- *[72] Ching-Fam E. Wu, Lionel M. Ni, and Anthony S. Wojcik. Functional Recognition of* **Static CMOS Circuits. In The Proceedings of the IEEE International Conference on** *Computer-AidedDesign, pages 306-309, Santa Clara, California, November 1987.*
- *[73] R. Zippel and C. Clark. Schema: An Architecture for Knowledge Based CAD. Tech nical ReportVLSI Memo 85-271, Massachusetts Institute ofTechnology, Department of Electrical Engineering and Computer Science, October 1985.*
- *[74] Richard Zippel. An Expert System forVLSI Design. In The Proceedings ofthe IEEE International Symposium on Circuits and Systems, pages 191-193, Newport Beach, California, May 1983.*